# **ARQUITECTURA BÁSICA DE UN NAVEGADOR DVB-HTML PARA MÚLTIPLES TERMINALES**

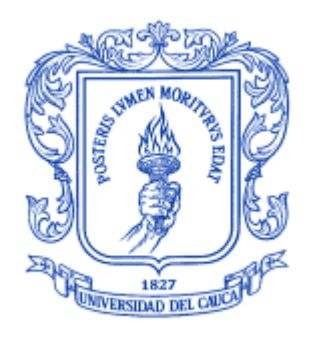

Monografía

# **José Wilmer Castillo Obando Flavio Andrés Martínez Erazo**

Director Ing. RODRIGO ALBERTO CERÓN MARTÍNEZ Asesores Ing. VICTOR MANUEL MONDRAGÓN MACA Ing. FRANCO ARTURO URBANO ORDOÑEZ

**UNIVERSIDAD DEL CAUCA Facultad de Ingeniería Electrónica y Telecomunicaciones Departamento de Telemática** Línea de investigación: Sistemas telemáticos a la tele-educación Popayán, Junio de 2009

#### **AGRADECIMIENTOS**

Agradecemos al Ing. Victor Manuel Mondragón Maca sus ideas de iniciar un proyecto relacionado con la televisión digital interactiva en la Universidad del Cauca y relacionarnos en él, a nuestro director Ing. Rodrigo Alberto Cerón Martínez, quien asesoró este trabajo. A los Ingenieros Franco Arturo Urbano y Juan Pablo Amaya, por guiarnos en las actividades del trabajo de grado. A Erney Tulande por su valioso empeño, colaboración y constacia en el laboratorio. La ayuda, el apoyo y conocimiento de los integrantes del proyecto EDiTV.

A nuestras familias por su incondicional apoyo a lo largo de nuestra carrera y más en el transcurso del trabajo de grado.

> Jose Wilmer Castillo Obando Flavio Andrés Martínez Erazo

# **TABLA DE CONTENIDO**

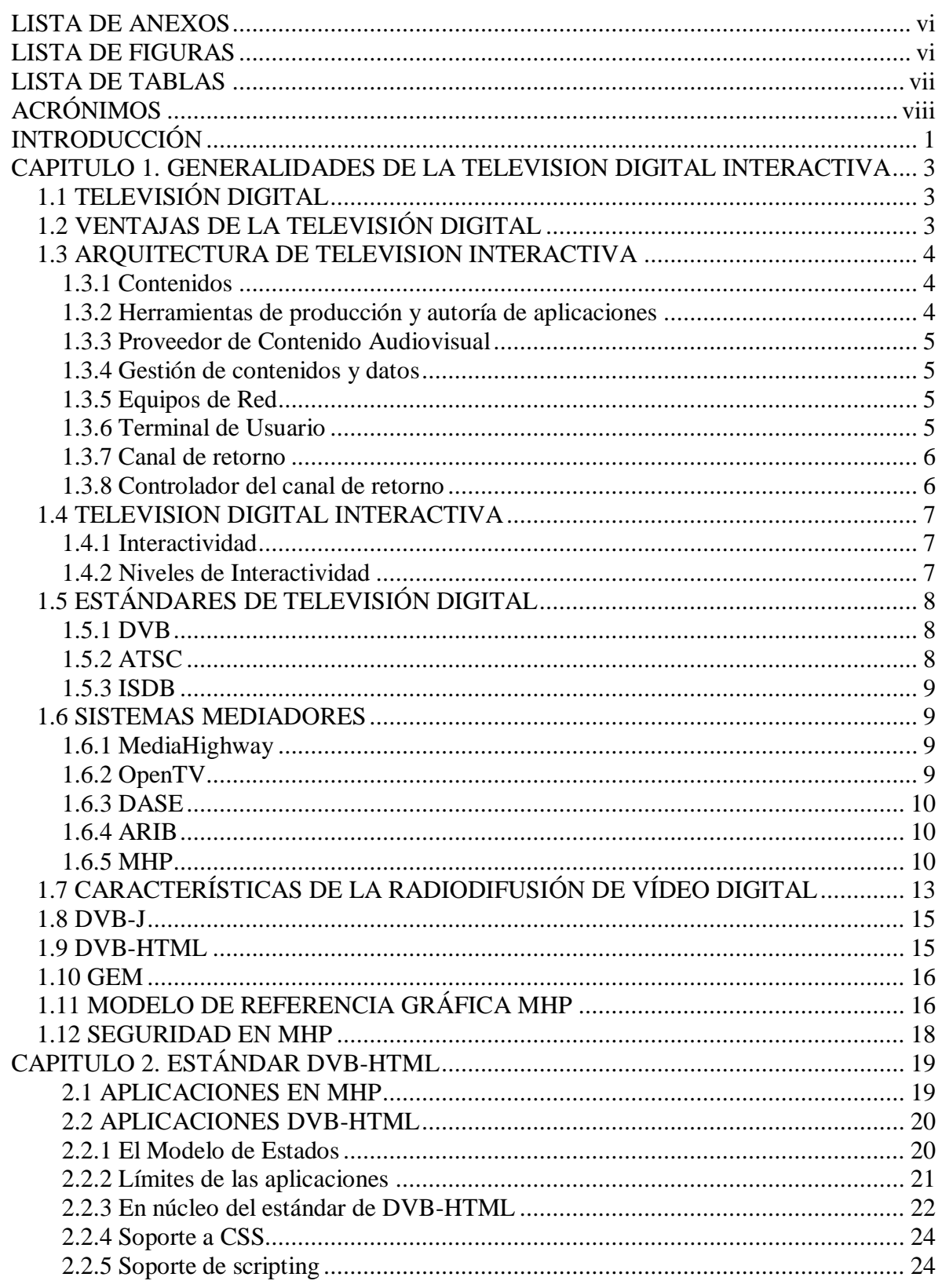

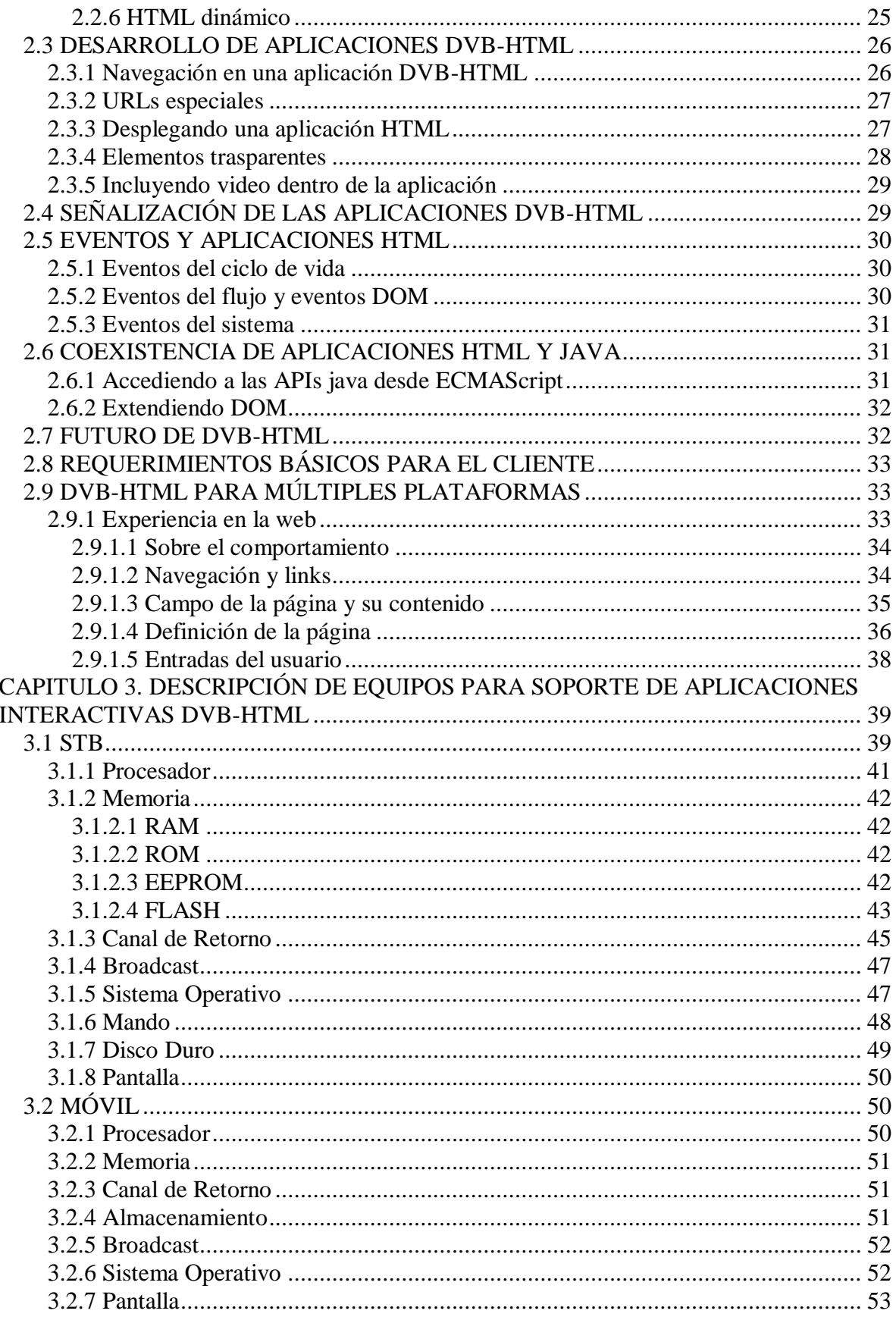

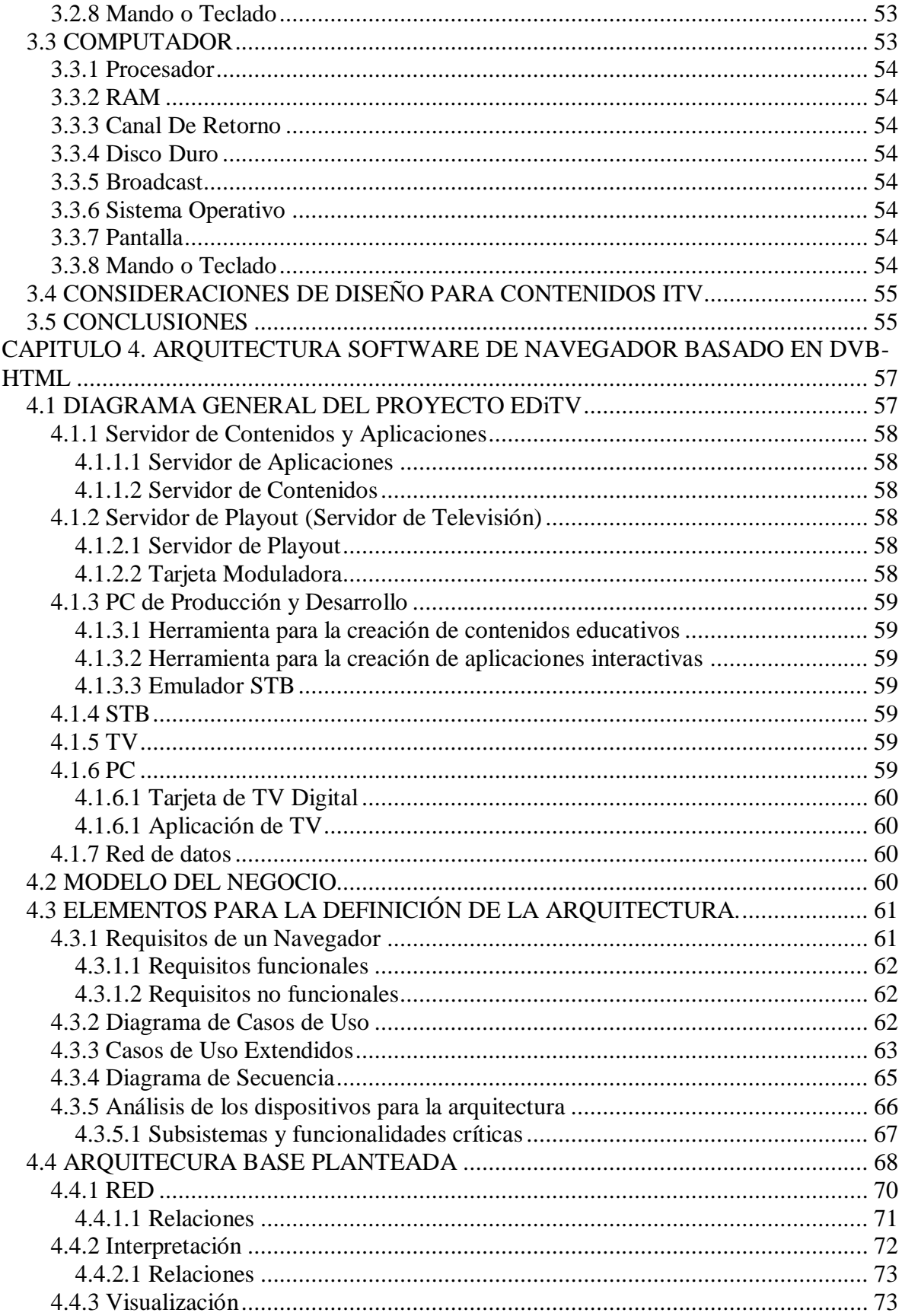

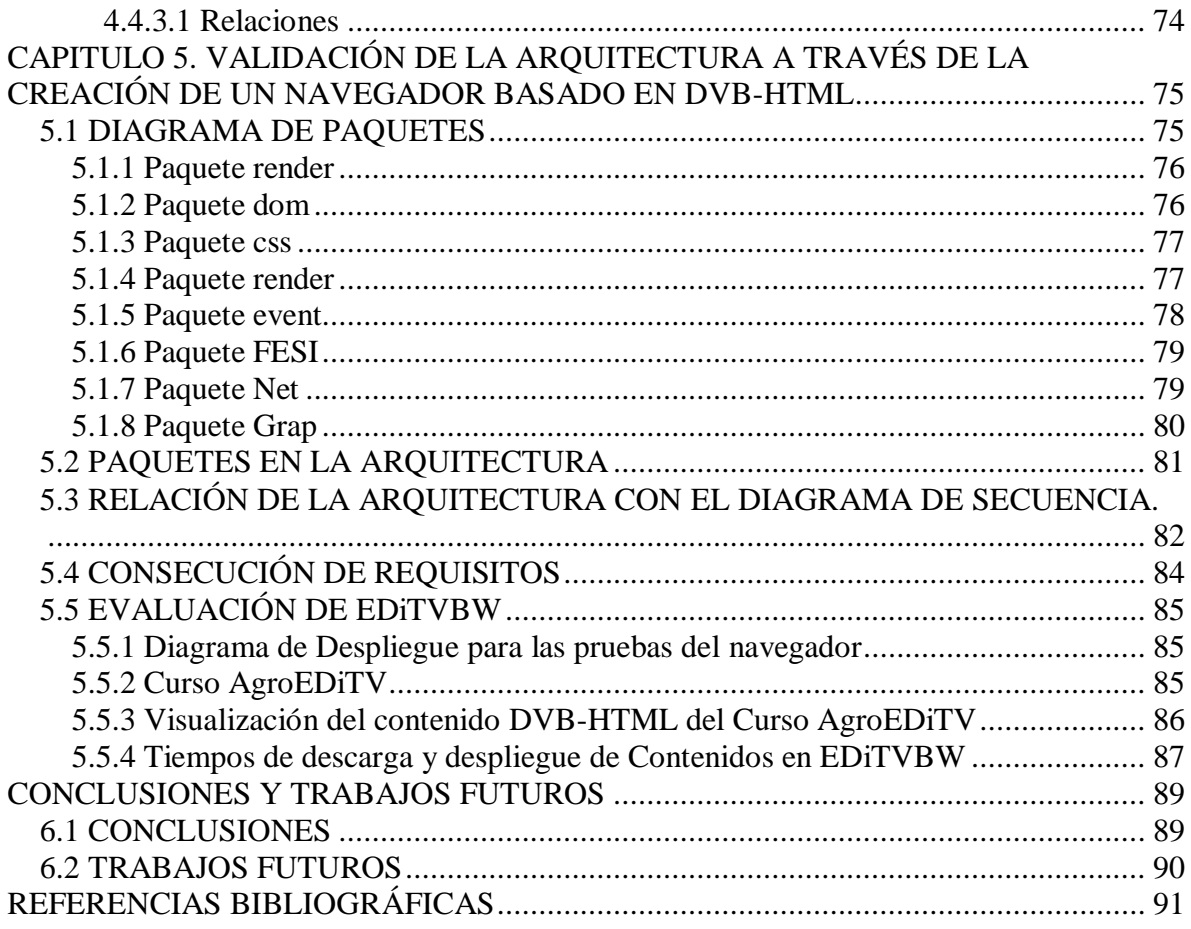

### **LISTA DE ANEXOS**

<span id="page-6-0"></span>Anexo A: Tipos de Aplicaciones en iTV

Anexo B: Características de La Radiodifusión de Televisión

Anexo C: Seguridad en MHP

Anexo D: Ejemplos de STBs con Soporte del Estándar DVB

Anexo E: Ejemplos de Móviles con Soporte del Estándar DVB

Anexo F: Televisión Digital Móvil

Anexo G: Características del Navegador

Anexo H: Pruebas del Navegador

Anexo I: Desarrollo de la aplicación EDiTVBW

Anexo J: Artículo

#### **LISTA DE FIGURAS**

#### **Pág.**

<span id="page-6-1"></span>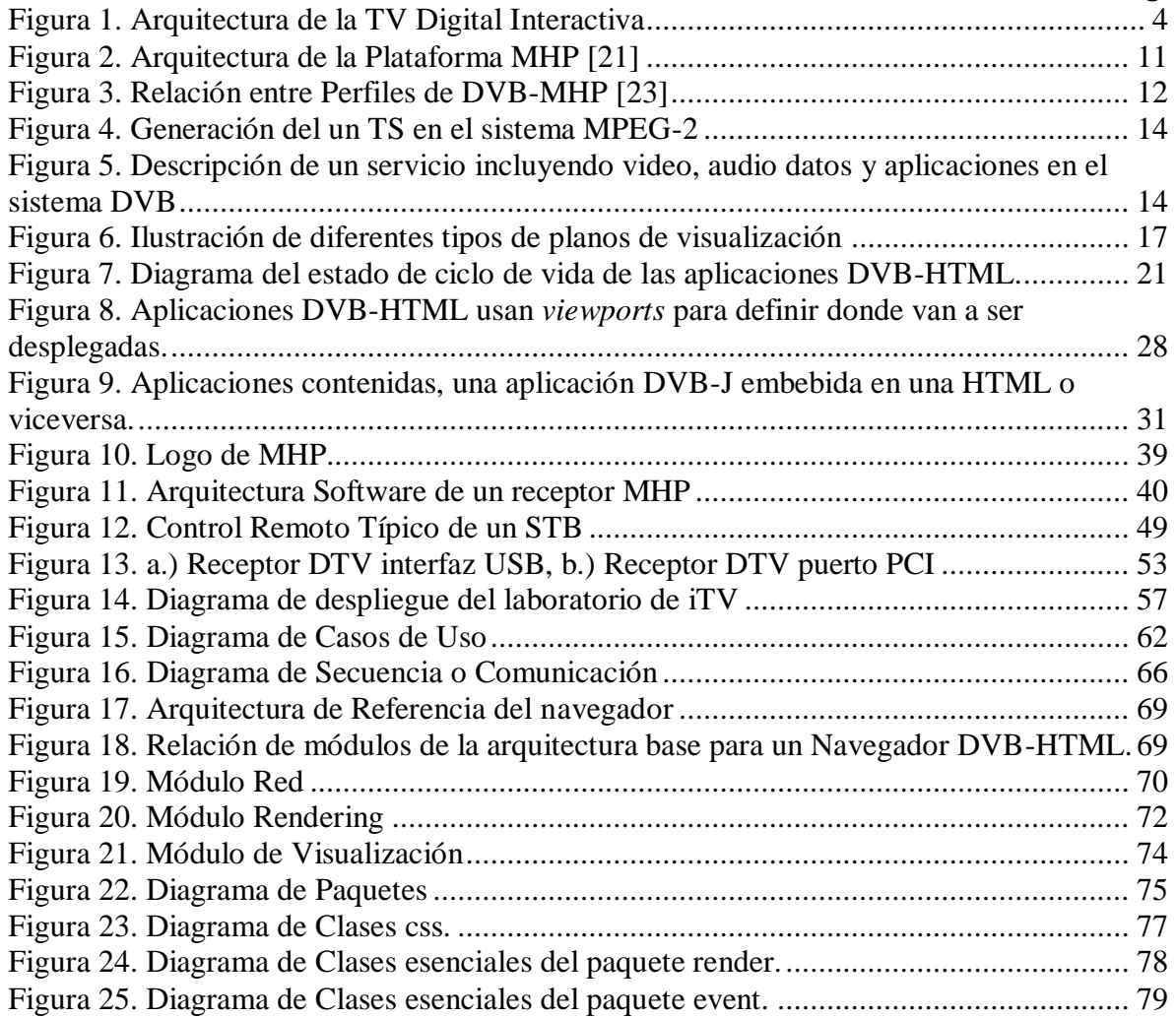

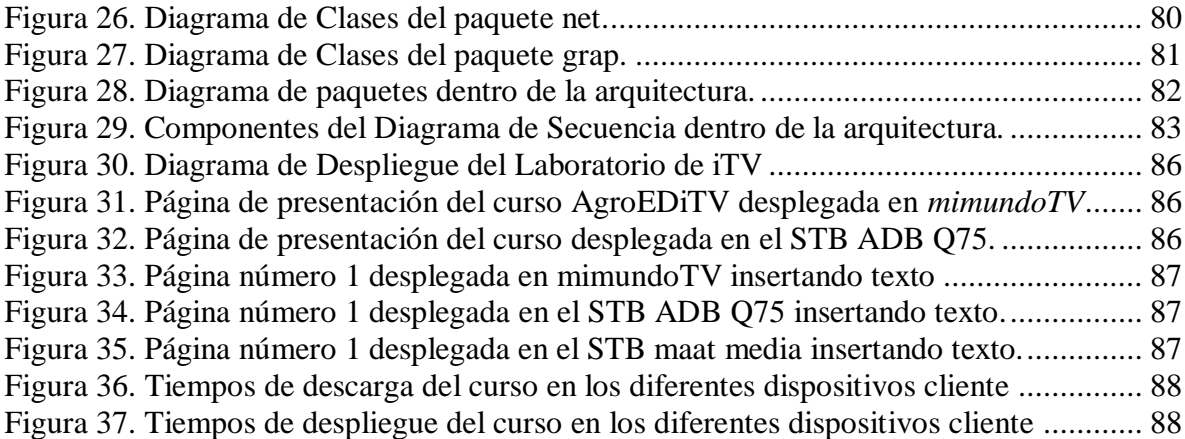

#### **LISTA DE TABLAS**

#### <span id="page-7-0"></span>**Pág.** [Tabla 1. Módulos XHTML 1.0 incluidos en DVB-HTML \[27\].](#page-32-1) ....................................... 22 [Tabla 2. Módulos DOM soportados por DVB-HTML \[27\]...............................................](#page-35-1) 25 [Tabla 3. URLs especiales que las aplicaciones DVB-HTML pueden usar.........................](#page-37-2) 27 [Tabla 4. Requisitos de memoria persistente para aplicaciones interactivas........................](#page-53-1) 43 Tabla 5. Requisitos hardware en MHP [.............................................................................](#page-54-0) 44 [Tabla 6. Velocidades de datos de algunas tecnologías posibles para canal de retorno para](#page-56-0)  STB [.................................................................................................................................](#page-56-0) 46 [Tabla 7. Velocidades de datos de algunas tecnologías posibles para canal de retorno para](#page-61-3)  móviles. [...........................................................................................................................](#page-61-3) 51 [Tabla 8. Comparación de televisión en computadores, móviles y televisores \[53\].............](#page-65-2) 55 [Tabla 9. Descripción del Caso de Uso Iniciar Aplicación.](#page-73-1) ................................................ 63 [Tabla 10. Descripción del Caso de Uso Interactuar con Aplicación.](#page-74-0) ................................. 64 [Tabla 11. Descripción del Caso de Uso Interpretar.](#page-74-1) .......................................................... 64

# **ACRÓNIMOS**

<span id="page-8-0"></span>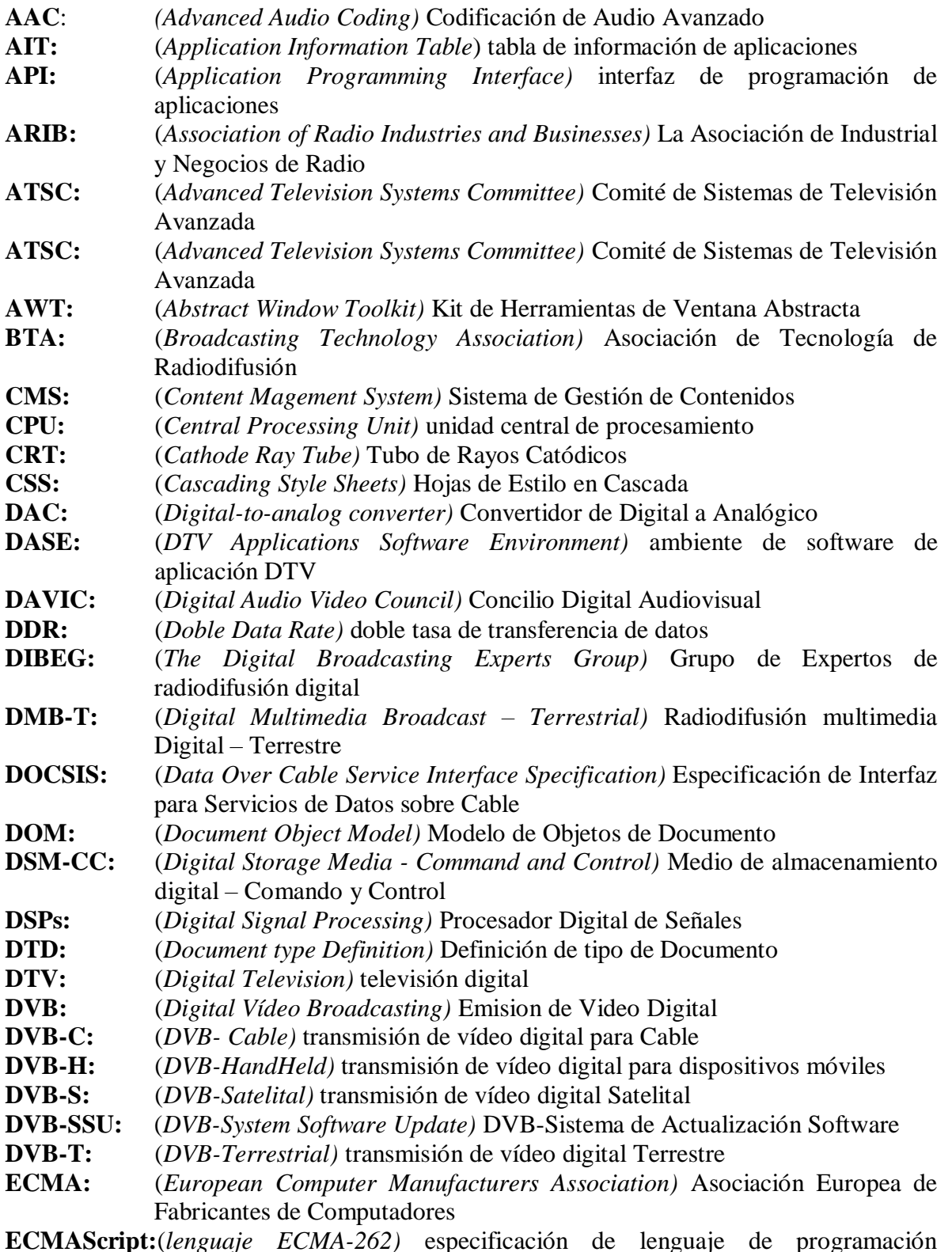

**ECMAScript:**(*lenguaje ECMA-262)* especificación de lenguaje de programación publicado por ECMA

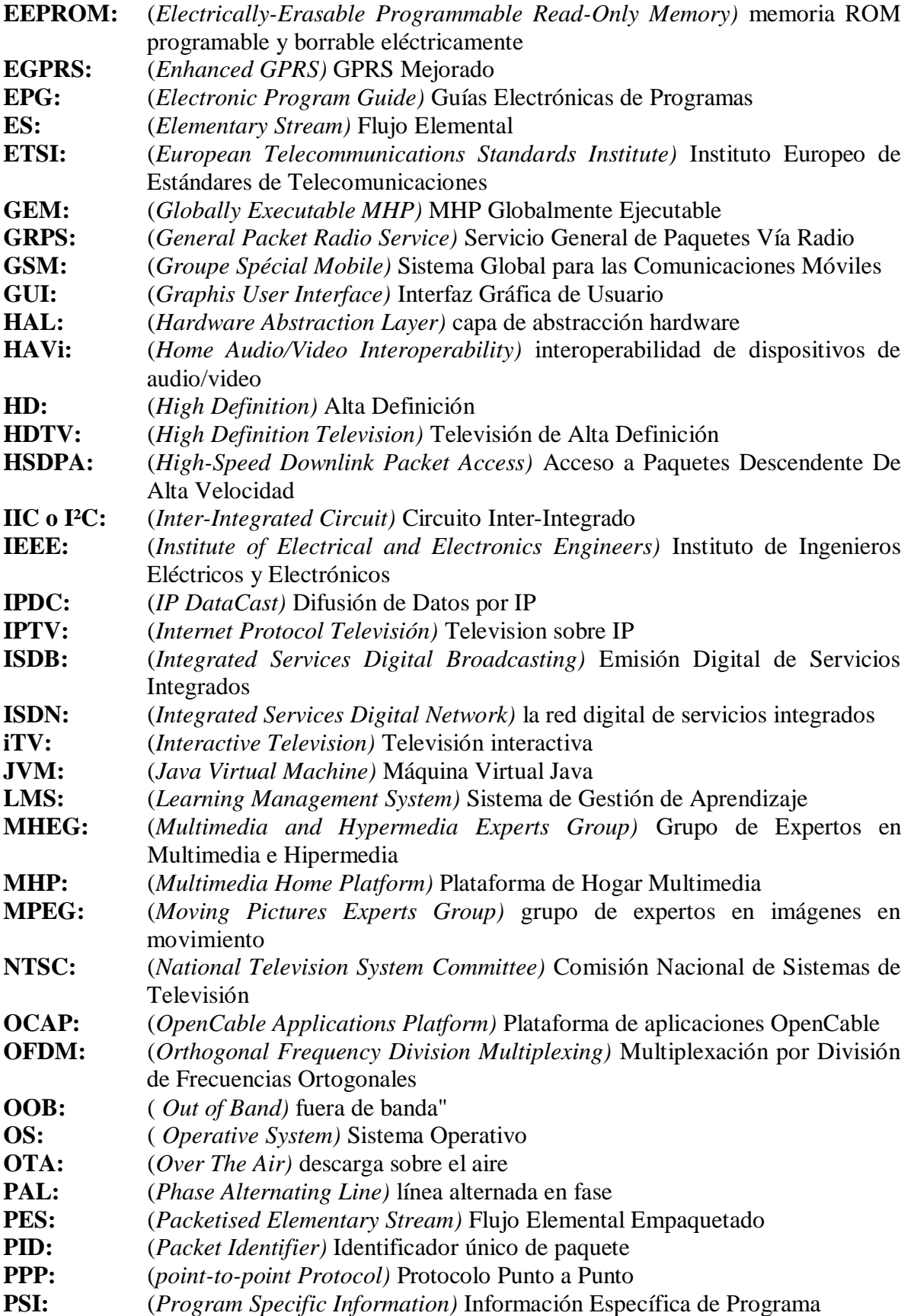

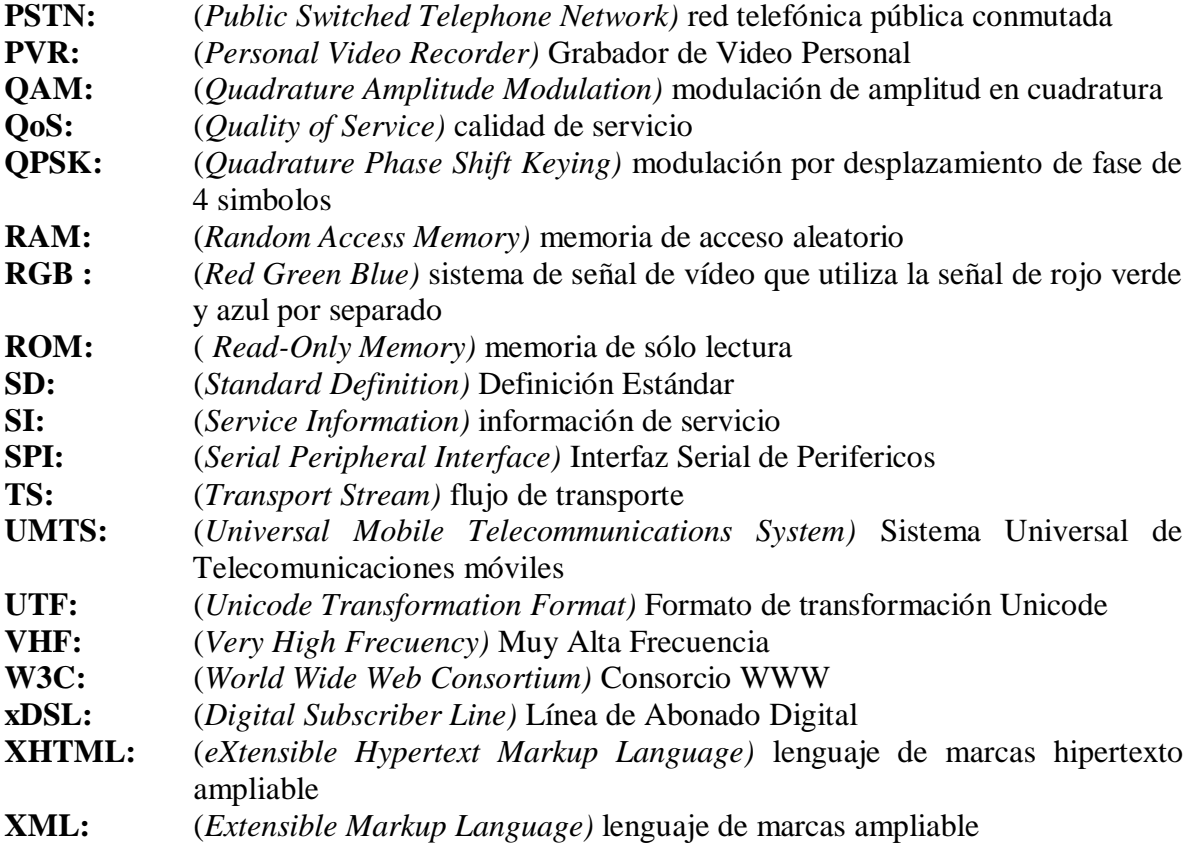

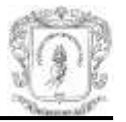

#### **INTRODUCCIÓN**

<span id="page-11-0"></span>En la sociedad moderna, la televisión está inmersa como uno de los elementos de mayor importancia. A pesar de la existencia de diversas formas de entretenimiento su crecimiento continúa y la mayoría de personas utilizan gran parte de su tiempo libre disfrutando este medio de comunicación.

Como consecuencia del avance de las muy diversas tecnologías de las telecomunicaciones es posible observar que la televisión no ha podido escapar de esta influencia. Su modelo de negocio tradicional está cambiando de forma radical debido, precisamente, a la gran influencia de las nuevas tecnologías y a su convergencia. Existen otros elementos de gran influencia en este caso como son la globalización de la economía y rompimiento de los diversos tipos de fronteras. En la actualidad es posible observar contenidos producidos y editados en muy diversas partes de nuestro mundo.

Uno de los avances deseados para la televisión es lograr su interactividad. Ello permitiría el desarrollo de novedosos servicios de diversa índole. A pesar de poder verse de una forma minimalista esto puede tener consecuencias bastante diversas debido a que el despliegue de su red es una de las tareas más arduas y difíciles de lograr.

Uno de los enfoques para el logro de la modernización de la televisión es el uso de las consolas (STB, *set-top box*) que se adquieren o alquilan cuando se contrata con proveedores privados. Utilizando este enfoque está concentrado el presente trabajo de grado utilizando algunos estándares propuestos por la organización *Digital Video Broadcast.*

La definición de una arquitectura abierta para diversos tipos de terminales permite que el avance no se detenga solo en esta área. Se abre la puerta a continuar trabajando en diversidad de tópicos de actualidad relacionados, entre ellos la televisión móvil, por mencionar solo un caso.

El presente trabajo de grado define una arquitectura base software para la creación de navegadores que permita desplegar aplicaciones de televisión interactiva en dispositivos de recepción como *STB*, PC y dispositivos móviles. El trabajo de grado está enmarcado dentro del proyecto EDiTV "EDUCACION VIRTUAL BASADA EN TELEVISION INTERACTIVA PARA APOYAR PROCESOS EDUCATIVOS A DISTANCIA".

El capítulo I presenta las generalidades y fundamentos acerca de la Televisión Digital Interactiva, su origen, la definición, los estándares, los servicios que puede prestar y la infraestructura que necesita.

El capítulo II presenta las características de la especificación MHP y el perfil de interactividad para aplicaciones DVB-HTML para diferentes terminales.

El capítulo III describe los terminales teniendo en cuenta las características relevantes para el soporte de aplicaciones DVB-HTML.

El capítulo IV expone y explica la arquitectura general propuesta para soportar contenidos DVB-HTML, además de esto, define en forma detallada, cada uno de los módulos que componen esta arquitectura.

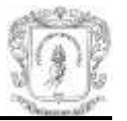

El capítulo V presenta todo lo relacionado con la implementación del servicio desarrollado para verificar la arquitectura propuesta, termina con los resultados obtenidos.

El documento finaliza, con las conclusiones obtenidas por el desarrollo y culminación del proyecto, además plantea los trabajos futuros que surgen teniendo como base este proyecto de grado.

Como complemento al presente documento existen algunos anexos que sirvieron de soporte para la elaboración del proyecto.

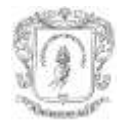

# <span id="page-13-0"></span>**CAPITULO 1. GENERALIDADES DE LA TELEVISION DIGITAL INTERACTIVA**

Este capítulo presenta la base teórica necesaria para el entendimiento de los temas presentados en la monografía. Contiene conceptos básicos, definiciones, explicaciones y analogías con otras tecnologías para una mejor comprensión.

## <span id="page-13-1"></span>**1.1 TELEVISIÓN DIGITAL**

La llegada de la televisión digital (DTV - *Digital Television*) supone grandes cambios, como los generados años atrás con el paso de la televisión en blanco y negro a la de color (equipos de transmisión, equipos de recepción, presentación de los contenidos, entre otros). No sólo consiste en obtener imágenes de mayor calidad, sino que supone la apertura a una nueva concepción de la televisión, muy distinta a la que se maneja hoy en día [1].

Los primeros indicios de la televisión digital son encontrados en la segunda mitad de los años sesenta, algunos científicos japoneses y europeos concentraron sus estudios en la posibilidad de mejorar la calidad de la imagen televisiva a través de su traducción al lenguaje digital. Estableció las bases para el futuro desarrollo de la Televisión de Alta Definición (HDTV - *High Definition Television*). Hasta la primera mitad de los años ochenta todos los experimentos relacionados con el nacimiento de la DTV concentraron su esfuerzo en mejorar la calidad de la imagen, sin preocuparse de la excesiva velocidad de transmisión necesaria para su difusión. En la segunda mitad de los años ochentas y los años noventas la atención fue centrada tanto en los métodos para la compresión de la señal, como en los protocolos estándar para su transmisión y recepción [1].

La transmisión de señales de televisión implica una forma de onda portadora analógica que es modulada por la información de vídeo y audio. La información de vídeo y audio puede ser analógica (televisión analógica) o digital conocida como la televisión digital [2]. La televisión digital utiliza técnicas de codificación para el transporte de video, audio y datos para los receptores de los usuarios [3], [4]. En el lado receptor, la información de vídeo y el audio digitalizados se convierten de nuevo a sus formatos analógicos para ser vistos y escuchados por el usuario [2].

## <span id="page-13-2"></span>**1.2 VENTAJAS DE LA TELEVISIÓN DIGITAL**

DTV posee ventajas de calidad cuando es comparado con los sistemas analógicos, como son [2], [5]:

- $\triangleright$  Baja potencia de transmisión.
- Reducción de la interferencia de canal adyacente y eliminación de la señal fantasma.
- $\triangleright$  Inclusión de datos adicionales en el flujo de transporte y suministro de mecanismos de canal de retorno.

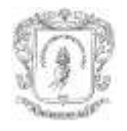

- Mejora en la calidad de la señal, aumento de los canales, mejor calidad de la imagen, sonido de alta calidad, aplicaciones y servicios adicionales [6]
- Aumento de las bandas de frecuencia: Permite la resolución del problema de saturación de las bandas de frecuencia terrestre. La DTV permite multiplicar el número de canales que se pueden transmitir a través de las mismas frecuencias usadas hoy por la TV analógica [1].
- La digitalización permite ofrecer una gama amplia de posibilidades que van desde la difusión de la televisión de alta resolución a la interactividad.

## <span id="page-14-0"></span>**1.3 ARQUITECTURA DE TELEVISION INTERACTIVA**

La Televisión interactiva (iTV - Interactive Television) está basada en la arquitectura mostrada en la figura 1, conforme a los protocolos *Digital Video Broadcasting - Multimedia Home Platform* (DVB-MHP).

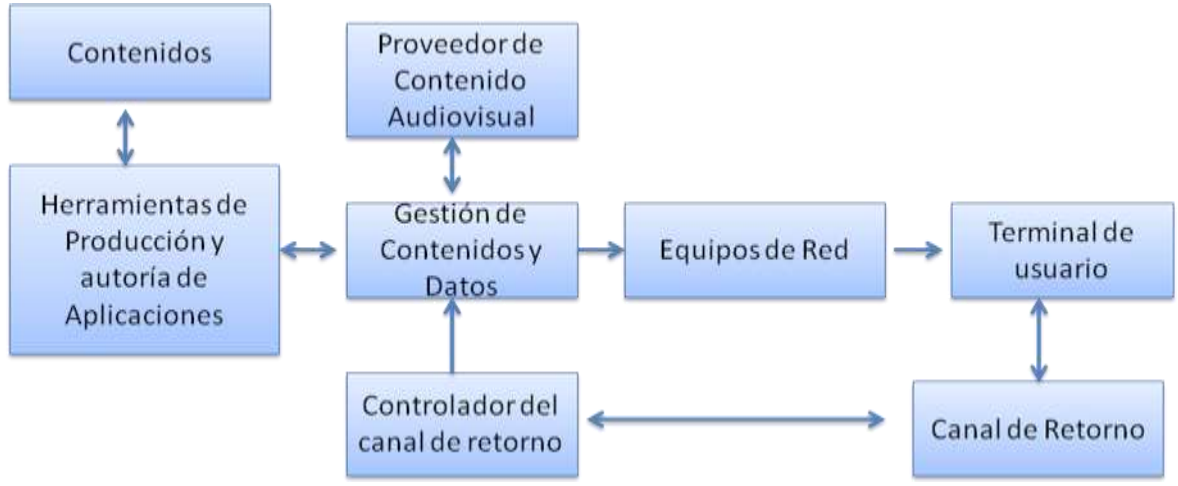

**Figura 1. Arquitectura de la TV Digital Interactiva**

### <span id="page-14-3"></span><span id="page-14-1"></span>**1.3.1 Contenidos**

Este bloque hace referencia a los servidores de video y audio, para el almacenamiento de aplicaciones con su de contenido audiovisual. Sus características de procesamiento y memoria pueden ser medias, pero su capacidad de almacenamiento debe ser alta. En este bloque también se encuentran servidores web, servidores de correo y bases de datos para servicios avanzados de interactividad. Está comunicado con las herramientas de producción y autoría de contenidos [7].

### <span id="page-14-2"></span>**1.3.2 Herramientas de producción y autoría de aplicaciones**

La creación y emisión de una aplicación puede dividirse en desarrollo de aplicaciones, señalización y creación de datos de emisión. Los sistemas desarrollados para realizar estos pasos pueden estar conectados a un sistema de gestión de contenido que maneja el contenido de las aplicaciones. Las herramientas de producción facilitan a los desarrolladores la creación y desarrollo de aplicaciones de iTV. Algunas herramientas permiten analizar y probar, con facilidad las aplicaciones antes de ser enviadas a emisión [7].

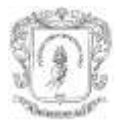

#### <span id="page-15-0"></span>**1.3.3 Proveedor de Contenido Audiovisual**

Este bloque controla el contenido o programación que se transmite al televidente. Muchos proveedores de contenidos pueden compartir la misma red de difusión y su operación puede ser controlada en forma remota desde el emisor [7].

El proveedor de contenidos debe ser capaz de controlar el momento de la emisión de contenidos. Por lo tanto, el sistema de gestión de contenidos del emisor debe crear registros de tiempo de ejecución para garantizar su corrección. En cierta medida el proveedor de contenidos también debe tener control sobre la forma de emisión, por ejemplo, para optimizar el orden de los trozos de contenido de la radiodifusión, para reducir al mínimo los tiempos de inicio de aplicaciones interactivas. Además, un proveedor de contenidos puede ser accedido por diferentes gestores de contenido y herramientas de creación de contenidos [7], [8].

#### <span id="page-15-1"></span>**1.3.4 Gestión de contenidos y datos**

En la arquitectura del emisor, una central de datos maneja todo el audio, vídeo y datos de los contenidos son enviados al multiplexor.

La gestión de contenidos y datos también se ocupa de la sincronización con el canal de retorno, esta información puede ser proporcionada al proveedor de contenidos. También ellos pueden establecer una conexión directa de un canal de retorno al proveedor de contenidos [9].

#### <span id="page-15-2"></span>**1.3.5 Equipos de Red**

Los equipos de red pueden ser parte de un operador, entre ellos encontramos los multiplexores y adaptadores de red necesarios para el tipo particular de red usado (terrestre, cable o satelital). El flujo de salida del multiplexor, un flujo de transporte (TS – Transport Stream), viene modulado en una de las tipologías posibles definidas por el DVB: terrestre (DVB-Terrestrial), satelital (DVB-Satellite), cable (DVB-Cable) o móvil (DVB-*Handheld*) [1]. Desde las perspectivas de alto nivel este componente podría ser irrelevante cuando se implementa aplicaciones MHP (Multimedia Home Platform – Plataforma de Hogar Multimedia) [8].

#### <span id="page-15-3"></span>**1.3.6 Terminal de Usuario**

Después de la modulación, la señal viene transmitida y posteriormente recibida por los terminales de usuario que pueden ser el STB, un computador o un receptor móvil. En dicho terminal se ejecutarán las aplicaciones descargadas, las cuales permiten la interacción con el usuario a través del canal de retorno, por medio de su conexión a un servidor web; de esta manera es establecido un canal de comunicación bidireccional [1].

El terminal de usuario DVB-MHP sobre el lado del cliente tiene dos funciones principales [10]:

 $\triangleright$  Recibir tanto las señales de video digital (DVB), como las aplicaciones emitidas con sus datos correspondientes, decodificando el video, audio, datos y de acuerdo a los comandos cargados ejecuta las aplicaciones.

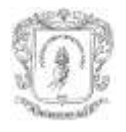

 Enviar y recibir datos a través del canal de retorno IP, el cual facilita al usuario la interacción con las aplicaciones emitidas. Por ejemplo, en el caso de una aplicación de votación, enviar datos desde el STB para el uso posterior del proveedor de la aplicación y dar una información de vuelta a los usuarios. El usuario también puede pedir información adicional a través del canal de retorno sobre un servidor web del proveedor [8].

#### <span id="page-16-0"></span>**1.3.7 Canal de retorno**

Es una conexión bidireccional entre el usuario y el proveedor de servicios que proporciona la interactividad, es utilizada para hacer peticiones o responder al proveedor de servicios, también para proporcionar información hacia el usuario y cualquier otra comunicación necesaria para la prestación de servicios interactivos. Para los servicios básicos y de interactividad local es necesario un canal de comunicaciones entre el decodificador y el usuario, además, no es posible dar o solicitar información hacia el operador. Los servicios avanzados están basados en interactividad total utilizando el canal de retorno [11], [7]. Existen diferentes tipos de tecnologías para el canal de retorno, ello influye en el costo de los STB.

El canal de retorno proporciona la conectividad IP para el receptor MHP. Para utilizar el canal de retorno tanto el perfil de la radiodifusión interactiva como el acceso a Internet deben habilitarse en el receptor. La calidad (velocidad) depende del tipo ofrecido por el receptor y potencialmente también del tipo de suscripción de acceso a Internet que el usuario tenga (por ejemplo, xDSL (*Digital Subscriber Line* – Línea de Abonado Digital) o Cable pueden ofrecer un ancho de banda de hasta 40 Mbps) [14].

Una infraestructura de canal de retorno necesita soporte en la cabecera, esto tiene consecuencias en su diseño, la infraestructura de los sistemas de facturación y los tipos de servicios que pueden ser ofrecidos. Por lo tanto, los receptores que se venden a través de canales minoristas deben estar equipados con un canal de retorno que sea compatible con la infraestructura utilizada por el operador de red o proveedor de contenidos. Si esto no ocurre, los clientes pueden no ser capaces de utilizar la funcionalidad de canal de retorno por el cual pagaron al operador de red o al proveedor de contenidos [6]. El capítulo 3 brinda información más extendida del canal de retorno, dependiendo del terminal, sea este un STB, un móvil o un computador.

#### <span id="page-16-1"></span>**1.3.8 Controlador del canal de retorno**

Es un servidor para aplicaciones específicas o dependiente de ellas. Algunas aplicaciones necesitan acceder a información guardada en un repositorio central, entonces el terminal del usuario se comunica con el controlador del canal de retorno y este puede responder usando el mismo canal de retorno o a través del flujo *broadcast<sup>1</sup>* . El controlador del canal de retorno puede acceder a otros sistemas para llevar a cabo las peticiones hechas por el usuario [9], [12].

La gran ventaja de la televisión interactiva es que todos los servicios son ejecutados en un entorno controlado (a diferencia de Internet). A través de la emisión de DVB-T/S/C

 $\overline{a}$ 

<sup>1</sup> Broadcast: Emisión, radiodifusión.

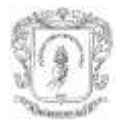

grandes audiencias pueden abordarse sin necesidad de la ampliación de la capacidad del servidor o conexión de red [14].

Generalmente se denomina cabecera, emisor o *broadcaster* al conjunto de elementos que desde el punto de vista del usuario receptor le entrega la señal, en este caso, el proveedor de contenidos audiovisuales, la red de transmisión o difusión, el productor de aplicaciones interactivas, y todo el soporte del canal interactivo.

### <span id="page-17-0"></span>**1.4 TELEVISION DIGITAL INTERACTIVA**

La iTV puede verse como la próxima evolución, es la fusión de Internet y la DTV. Enriquece la TV tradicional en dos dimensiones: el uso de señales digitales y la posibilidad de interactividad. La televisión interactiva es una colección de servicios que permiten acciones o elecciones, relacionadas a uno o más flujos programados de video, iniciadas por los subscritores del servicio. Aunque es posible lograr la iTV usando señales analógicas, existe una infraestructura para servicios de DTV para suministrar un nuevo nivel de experiencia al televidente [13].

#### <span id="page-17-1"></span>**1.4.1 Interactividad**

Han existido muchos debates en relación a lo que se entiende por interactividad y la definición de interactivo, a menudo varía dependiendo a quién se pregunte y de la industria a la cual este asociado. Hasta hace poco, las frases "interactividad en marcha" y "servicios interactivos" eran, generalmente, asociados a las aplicaciones de Internet, según el cual, los consumidores solicitan datos y lanzan aplicaciones con un clic del ratón o la presión de una tecla [13].

Actualmente iTV significa el uso del control remoto para solicitar información más allá de lo que es transmitido, cuando la aplicación es asociada o independiente de la emisión de canales. La interactividad puede ir desde acceso a la Web, juegos incorporados y aplicaciones almacenadas en el receptor a través de los servicios de información que están directamente asociados a un programa de televisión [6].

La interactividad de la televisión es ortogonal a la implementación del formato de Alta Definición (HD - *High Definition*), es decir, la Televisión puede ser interactiva con la Definición Estándar (SD - *Standard Definition*) y puede no ser interactiva aún con HD. Los programas de iTV son aquellos en los cuales el televidente puede interactuar. Ella toma múltiples formas utilizando dispositivos de entrada y ocurre en un disco local o a través de un canal de retorno que es similar a una conexión de Internet [6].

La DTV ofrece una gran variedad de servicios a los televidentes y mejora las condiciones de espectador [14]. Debido a las diversas formas de interactividad, es posible encontrar diferentes tipos de aplicaciones. El anexo A explica, los conceptos generales de algunas de ellas.

#### <span id="page-17-2"></span>**1.4.2 Niveles de Interactividad**

Cuando se habla de interactividad en iTV puede dividirse dos niveles básicos de difusión conocidos como local y global.

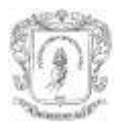

En el primero los servicios interactivos no necesitan del uso del canal de retorno, el espectador interactúa con información que esta almacenada en el STB, ella es renovada con cierta periodicidad [14]. Con el usuario puede acceder a contenidos interactivos pero no puede enviar datos a la cabecera; por ejemplo, las guías electrónicas de programas (EPG - *Electronic Program Guide*), teletexto digital y servicios de información.

En el segundo el espectador interactúa con un proveedor de servicios exterior, debe conectarse utilizando un canal de retorno. Sirve de puente de comunicación entre el STB y la cabecera. La interactividad con canal de retorno permite ver contenidos adicionales a la programación y navegar por ellos; además, permite enviar respuestas por parte de los usuarios, comunicarse con otros usuarios, participar en concursos, votar, ver el correo electrónico, navegar por la web y jugar en línea [6].

# <span id="page-18-0"></span>**1.5 ESTÁNDARES DE TELEVISIÓN DIGITAL**

Respecto a la transmisión de la DTV hay tres estándares principales, que son: Comité de Sistemas de Televisión Avanzada (ATSC, *Advanced Television Systems Committee*) en América del Norte, Emisión Digital de Servicios Integrados (ISDB - *Integrated Services Digital Broadcasting*) en Japón y DVB en Europa. Además, China tiene su propio estándar conocido como DMB-T (*Digital Multimedia Broadcast – Terrestrial*, Radiodifusión multimedia Digital – Terrestre), es utilizado para televisión terrestre.

### <span id="page-18-1"></span>**1.5.1 DVB**

El consorcio DVB con el propósito de establecer un estándar común, ha definido DVB-S [15] para el sistema satelital, DVB-T [16] para el sistema terrestre y DVB-C [17] para la transmisión por cable. Este estándar está empezando a adaptarse a nuevas plataformas como son DVB-H (*DVB-Handheld – DVB-Portátil*) [18] e IPTV (*Internet Protocol Televisión -* Televisión sobre el protocolo IP) [19]. DVB-H extiende DVB-T a terminales portátiles. Además, el consorcio DVB ha definido un sistema mediador<sup>2</sup> abierto que especifica la transmisión, recepción y ejecución de aplicaciones interactivas, es conocido como DVB-MHP [19]. Sus principales guías son: dirigido al mercado, interoperabilidad y abierto, es decir el estándar es concertado, publicado y reconocido por organismos de estandarización [5].

### <span id="page-18-2"></span>**1.5.2 ATSC**

 $\overline{a}$ 

Es una organización internacional, sin ánimo de lucro, encargada del desarrollo de normas voluntarias para los sistemas avanzados de televisión. En concreto, está trabajando para coordinar las normas de televisión entre los diferentes medios de comunicación centrados en la televisión digital, sistemas interactivos, multimedia y comunicaciones de banda ancha. Las normas ATSC se centran en la capa de transporte, es decir, la emisión de audio, video, y recientemente, los datos. También dedica esfuerzo al desarrollo de la televisión digital y las estrategias de presentación de seminarios educativos sobre ATSC [13].

<sup>&</sup>lt;sup>2</sup> Mediador es utilizado como traducción del término inglés middleware.

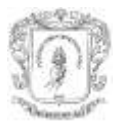

#### <span id="page-19-0"></span>**1.5.3 ISDB**

La Asociación de Industrial y Negocios de Radio (ARIB – *Association of Radio Industries and Businesses*) en Japón fue establecida por el Ministerio de Administración Pública, Asuntos Internos y Telecomunicaciones como una empresa de servicio público. Sus actividades incluyen las realizadas anteriormente por el Centro de Investigación y Desarrollo de Sistemas de Radio (RCR) y la Asociación de Tecnología de Radiodifusión (BTA) en el Japón [13]. La organización ARIB alberga el estándar ISDB, el núcleo de estándares de ISDB son ISDB-S (televisión satelital), ISDB-T (Televisión terrestre), ISDB-C (Television por cable) y la banda de 2.6 GHz de difusión para telefonía móvil [13]. Al igual que ATSC y DVB, ISDB seleccionó, también, MPEG-2 (*Moving Pictures Experts Group* - Grupo de Expertos en Imágenes en Movimiento) como sistema de compresión de audio y video [13], aunque los formatos de presentación no son los mismos entre los diversos estándares [5].

### <span id="page-19-1"></span>**1.6 SISTEMAS MEDIADORES**

Con el crecimiento de la iTV, los organismos de normalización de todo el mundo decidieron crear estándares abiertos para el mediador (*middleware*), necesario para el funcionamiento de estos servicios. Debido a que estos fueron desarrollados por los mismos órganos que producen las demás normas de DTV son diseñados para trabajar con su propio servicio de información y datos de las normas de difusión [6].

Aunque existen una gran variedad de sistemas mediadores, algunos como MediaHighway, OpenTV y muchos otros, no reúnen los requisitos de un mercado horizontal por ser privativos. Los sistemas abiertos varían de acuerdo a su región, MHP en Europa, *DTV Applications Software Environment (*DASE) en Norte América, *Open Cable Applications Platform* (OCAP) en Norte América para sistemas de cable, ACAP en Norte América para la armonización de OCAP y ARIB, en Japón definido por ISDB [5].

#### <span id="page-19-2"></span>**1.6.1 MediaHighway**

Es un *middleware* desplegado en los dispositivos del proveedor de soluciones de iTV y DTV, como Canal+ Technologies y su sistema de acceso condicional MEDIAGUARD. Fue diseñado con la habilidad de ser rápido e incorporar casi invisiblemente requisitos específicos y estándares como DVB, OPEN CABLE o ATSC y ser capaz de leer aplicaciones en lenguajes como MHEG-5 (*Multimedia and Hypermedia Experts Group* – Grupo de Expertos en Multimedia e Hipermedia ) Java o HTML [13].

### <span id="page-19-3"></span>**1.6.2 OpenTV**

Es una compañía de iTV, sus principales negocios involucran la venta de sistemas operativos para STB y software, su producto bandera es un middleware que transformó la empresa en un proveedor de soluciones para iTV por cable, satélite, terrestre o de los organismos de radiodifusión y proveedores de contenidos. Su producto es una de las soluciones iTV mas desplegadas en Europa [13]. El sistema está diseñado con componentes modulares, escalables y extensibles. Las empresas y los sistemas de apoyo operativos pueden integrarse para proporcionar apoyo a los sistemas de gestión de suscriptor, gestión de tráfico, programación, base de datos y la planificación de recursos

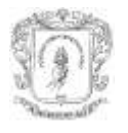

empresariales (ERP) de software [13]. Las aplicaciones están escritas en lenguaje de programación C, la tecnología software del *middleware* provee una capa de abstracción hardware (HAL - *Hardware Abstraction Layer*) para habilitar la posibilidad de la independencia del HW de los equipos receptores.

#### <span id="page-20-0"></span>**1.6.3 DASE**

ATSC, el organismo de estándares de los Estados Unidos, desarrolló el *middleware* DASE basado en su sistema de normas de DTV. Esto ha sido utilizado como base para la próxima generación de estándar ACAP. Canadá y Corea también han adoptado las normas ATSC, incluida ACAP, para sus servicios de transmisión terrestre [6].

Los sistemas de cable en los Estados Unidos son en gran medida normalizados a través de CableLabs, modificó las normas ATSC para el servicio de información, a fin de que sean adecuadas para dicho medio. A la vez, CableLabs desarrolló el estándar del middleware OCAP, tiene una serie de características específicas para las redes de cable de los EE.UU [6].

El DASE de ATSC en América del Norte define una capa mediadora permite que el contenido de los programas y las aplicaciones sean ejecutadas en un receptor. Las aplicaciones interactivas y mejoradas necesitan acceder a características de receptores comunes en una forma independiente de la plataforma. Este ambiente proporciona productores de contenidos mejorados e interactivos con las especificaciones necesarias para garantizar que sus aplicaciones se ejecuten de manera uniforme sobre todas las marcas y modelos de receptores que sean compatibles con el estándar. Por lo tanto, los fabricantes están en condiciones de elegir plataformas de hardware y sistemas operativos para los receptores, pero proporcionan los elementos comúnmente necesarios para soportar las aplicaciones hechas por muchos productores de contenido [13].

#### <span id="page-20-1"></span>**1.6.4 ARIB**

ISDB es un estándar de servicios de radiodifusión multimedia desarrollada en el Japón por el consorcio DiBEG (*Digital Broadcasting Experts Group* - Grupo de Expertos de radiodifusión digital) [20]. ISDB trata el estándar de un *middleware* ARIB que define las normas para la aplicación de un modelo de referencia para la radiodifusión de servicio de datos, que se transportan como parte del servicio de radiodifusión digital, definido por el estándar japonés de la radiodifusión digital [20]. Los receptores deben tener las funciones de recepción, visualización, la comunicación con el departamento de datos (interactividad), además de las funciones básicas de un receptor de televisión. La norma define también las características del sistema de servicios (contenido, la accesibilidad, las extensiones), la interoperabilidad (interactividad) y la capacidad de control de los errores de presentación en la pantalla [20].

#### <span id="page-20-2"></span>**1.6.5 MHP**

A través de DVB, Europa creó las especificaciones para todos los tipos de redes de DTV (DVB-T, DVB-C y DVB-S). Las características comunes de estos sistemas condujeron al desarrollo de un middleware estándar (MHP) para los tres tipos de redes [6]. Varios organismos han estado involucrados en el desarrollo de un mediador, pero sólo dos organizaciones han conducido el proceso; ellas son DVB en Europa y CableLabs en

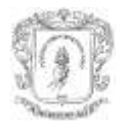

Estados Unidos [6]. CableLabs elaboró OCAP que tiene el núcleo<sup>3</sup> de MHP y provee una especificación para una capa mediadora común para el sistema de cable en los Estados Unidos [6].

MHP es un capa mediadora y una interfaz de programación de aplicaciones (API - *Application Programming Interface*), permite acceder a servicios y aplicaciones interactivas independiente de la plataforma hardware sobre las que se ejecuten [24]. Es un sistema diseñado por el proyecto DVB y estandarizado por el Instituto Europeo de Estándares de Telecomunicaciones (ETSI - *European Telecommunications Standards Institute*) [6]. Define una plataforma común para las aplicaciones interactivas de la televisión digital, independiente tanto del proveedor de servicios interactivos como del receptor de televisión utilizado. De este modo, favorece la creación de un mercado horizontal donde aplicaciones, red de transmisión y terminales MHP pueden ser suministrados por proveedores o fabricantes independientes [6]. El modelo MHP considera tres capas (ver figura 2) [21].

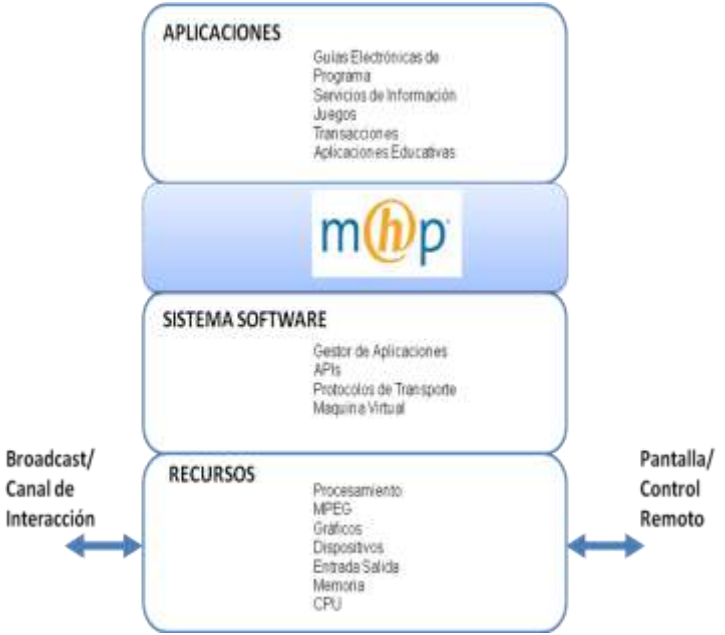

**Figura 2. Arquitectura de la Plataforma MHP [21]**

<span id="page-21-0"></span>Recursos *(Resources)*: típicamente las fuentes de MHP son procesamiento MPEG, dispositivos entrada/salida, CPU, memoria y sistema gráfico.

Software del Sistema *(System Software)*: usa las fuentes permitidas para suministrar una visión abstracta de la plataforma a las aplicaciones.

Aplicaciones *(Applications)*: incluye un controlador de aplicaciones (también conocido como navegador o *navigator*) para dirigir MHP y las aplicaciones que están ejecutándose.

La interfaz ofrecida por la especificación MHP reside, desde la perspectiva de la aplicación, entre ellas y el software de sistema. MHP es, por ello, una especificación centrada en el software de sistema y en la interfaz ofrecida a las aplicaciones.

 $\overline{a}$ 

<sup>3</sup> Núcleo es utilizado como traducción del término inglés core.

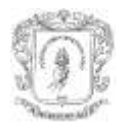

La interfaz está compuesta por un contexto de ejecución y una serie de APIs, posibilita el desarrollo de aplicaciones portables, pueden realizar su ciclo de vida, recibir y presentar información independientemente de la plataforma hardware sobre la que se ejecutan, con el único requisito de que ésta ofrezca la interfaz MHP.

La especificación MHP define una arquitectura y tres perfiles por separado para receptores MHP (ver figura 3). Estos permiten a los fabricantes de receptores y a los desarrolladores de aplicaciones construir diferentes productos con capacidades y costos diferentes. Un perfil hace referencia a un área de aplicación y, como consecuencia, a las prestaciones de STB. Existen tres perfiles pero solo hay dos especificaciones MHP; la razón es que las funcionalidades de MHP para los dos primeros perfiles son muy similares, por tanto se incorporan en un solo documento [22]. Usando estos perfiles es posible desarrollar productos dirigidos a segmentos especiales de mercado o para operadores específicos de red.

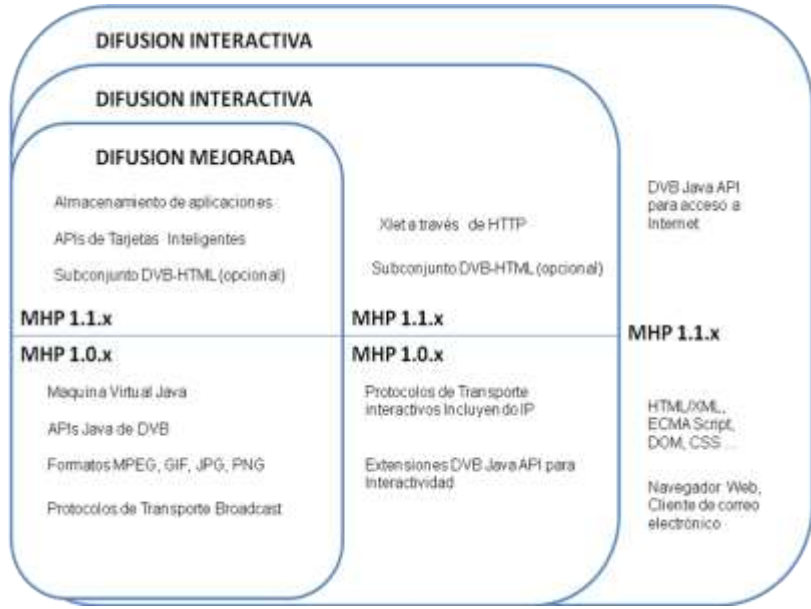

**Figura 3. Relación entre Perfiles de DVB-MHP [23]**

<span id="page-22-0"></span>Perfil de Difusión Mejorado *(Enhanced Broadcast Profile)*. Definido en el estándar ETSI ES 101 812 (especificación MHP 1.0). Apunta a receptores de bajo costo, esta diseñado para proveer funcionalidad a sistemas mediadores existentes y las aplicaciones ejecutadas sobre él. Además, requiere un STB con o sin capacidades de canal de retorno limitado, representa lo más bajo en términos de desempeño del equipo terminal [22].

Perfil de Difusión Interactivo *(Interactive Broadcast Profile)*. Definido en el estándar ETSI ES 102 812 (especificación MHP 1.1). La diferencia con el anterior, radica en el hecho de incluir soporte estandarizado para el canal de retorno, incluyendo APIs para el control del canal de retorno. El soporte para descarga de aplicaciones a través de una conexión IP y http 1.1 es sólo opcional [22].

Perfil de Acceso a Internet *(Internet Access Profile)*. Definido en el estándar ETSI TS 102 812 (especificación MHP 1.1). Deja un margen bastante ancho para aplicaciones de Internet tales como el coreo electrónico, búsquedas Web y otras actividades relacionadas. Incluye soporte adicional para aplicaciones DVB-HTML [22].

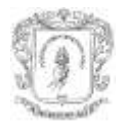

MHP ofrece una interfaz genérica a las aplicaciones transportadas en el canal de difusión, les proporciona un modelo abstracto para el acceso a flujos de información, eventos, archivos, registros de datos y recursos hardware [23]. Define dos lenguajes para la implementación de aplicaciones interactivas: DVB-J basado en Java y DVB-HTML [5].

La plataforma MHP está basada en Java, constituye una interfaz abierta donde se pueden implantar varias aplicaciones dependiendo del mercado y de las necesidades de los usuarios [24]. Los receptores de televisión digital ejecutan aplicaciones DVB-J y contenido basado en XML (*Extensible Markup Language* – Lenguaje de Marcas Ampliable), DVB-HTML [27]. DVB-J está basada en la especificación *PersonalJava*. Consiste en una maquina virtual Java (JVM - *Java Virtual Machine*) y un conjunto de APIs actualizadas y modificadas para requisitos específicos de la televisión digital. Entre las APIs incluidas en DVB-J son: Java de Sun, *Home Audio / Video Interoperability* (HAVi) nivel 2, *Digital Audio Video Council* (DAVIC) y DVB [5].

# <span id="page-23-0"></span>**1.7 CARACTERÍSTICAS DE LA RADIODIFUSIÓN DE VÍDEO DIGITAL**

MPEG es un grupo de estándares utilizados para la codificación de televisión digital [18]. Más concretamente, el objetivo original de la norma MPEG-2 fue la resolución de vídeo de televisión y hasta cinco canales de audio de muy buena calidad, de unos 4 a 15 Mbps, para aplicaciones como la radiodifusión digital de televisión [24].

Una señal de la televisión digital se transmite como un flujo de datos MPEG-2 conocido como un flujo de transporte TS. Cada flujo de transporte tiene una tasa de datos de hasta 40 Mbps para una red de cable o satélite, suficiente para siete u ocho canales de televisión, o aproximadamente 25 Mbps para una red terrestre.

DVB al igual que ATSC usa el estándar MPEG-2, por tanto es necesario familiarizarse con los términos y definiciones utilizados frecuentemente en él. A continuación una descripción de la anatomía del estándar MPEG y DVB [13], [25], [26]:

Flujo Elemental (ES - Elementary Stream)

Es un flujo de video, audio o datos binarios codificados en MPEG-2, cada ES viaja con un único Identificador de paquete (PID - *Packet Identifier*).

Flujo Elemental Empaquetado (PES - Packetised Elementary Stream)

Es la división de un ES de audio, video o datos.

• Flujo de Transporte (TS - Transport Stream)

Un TS (Transport Stream,) es el multiplex de varios PES, tiene una longitud fija de 188 bytes de los cuales 4 bytes son de cabecera. Cada uno debe tener datos de solo un paquete PES (ver figura 4).

Evento (Event)

Es un programa de televisión. Contiene varios ES, pueden ser de diferentes tipos: audio, video y datos.

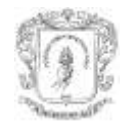

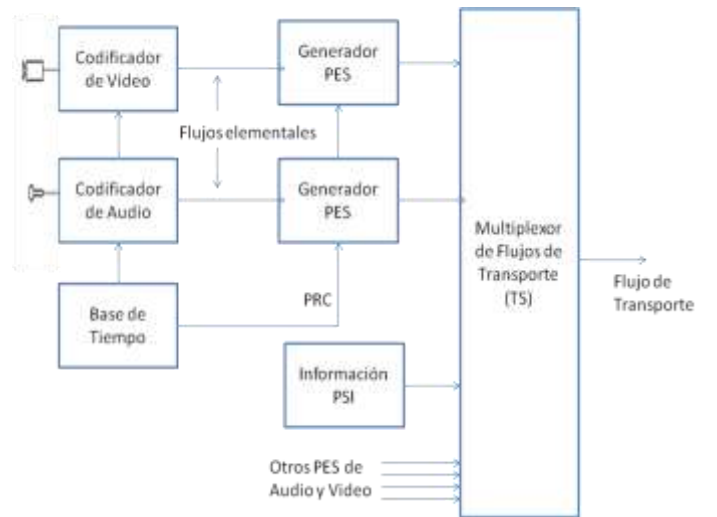

**Figura 4**. **Generación del un TS en el sistema MPEG-2**

<span id="page-24-0"></span>Servicio (*Service*)

Es un canal de TV (ver figura 5), ofrece varios eventos, uno detrás de otro, el número de ES puede variar en el tiempo, así como sus características. MPEG-2 llama programa (*program*) a lo que DVB llama servicio (*service*)*.* Un servicio agrupa lógicamente un conjunto de ES (video, audio, datos y aplicaciones).

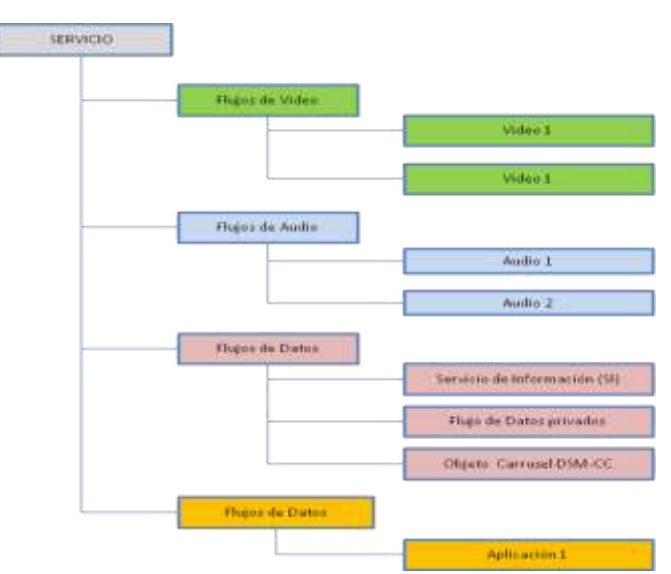

<span id="page-24-1"></span>**Figura 5. Descripción de un servicio incluyendo video, audio datos y aplicaciones en el sistema DVB**

El anexo B describe otros términos relacionados al sistema. Tratará acerca de *multiplex*, *bouquet*, Red (*Network*), Información Específica de Programa (PSI - *Program Specific Information*), información de servicio (SI - *Service Information*), tabla de información de aplicaciones (AIT - *Application Information Table*), Digital Storage Media - Command and Control (DSM-CC) y eventos de flujo.

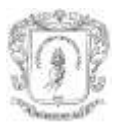

## <span id="page-25-0"></span>**1.8 DVB-J**

Una aplicación DVB-J (también conocida como Xlet) es un programa escrito en Java que cumple dos requisitos principales [5]:

- 1. Hace uso únicamente de las librerías y APIs de clases Java definidas expresamente en la norma MHP.
- 2. Genera y atiende a una serie de señales que implementan un ciclo de ejecución perfectamente especificado en la norma MHP, permite que una aplicación sea controlada por el gestor de aplicaciones de la máquina MHP; este último es la entidad encargada de iniciar y detener las distintas aplicaciones, además, de monitorizar su ejecución.

El DVB ha aprovechado varios trabajos anteriores para incluirlos en la especificación y formar el API MHP. Se pueden definir cuatro bloques de APIs principales [5]:

- **Sun Java API:** incluye los siguientes paquetes:
	- o Parte del núcleo fundamental definido en la plataforma Java JDK 1.1.8.
	- o *Java Media Framework* (JMF) APIs. MHP utiliza JMF para presentar y controlar el audio y el vídeo.
	- o *Java Secure Sockets Extensión* (JSSE) APIs. Conjunto de paquetes que aseguran comunicaciones seguras a través de Internet.
	- o Subconjunto de la API JavaTV. JavaTV es un conjunto de paquetes genéricos que proporcionan un control sobre funcionalidades exclusivas del entorno de la iTV, y que pueden ser definidas de manera independiente de un protocolo de transporte específico.
- **Home Audio / Video interoperabilidad (HAVi) Nivel 2 UI**: define las características más apropiadas que deben tener los elementos empleados para desarrollar la interfaz gráfica de las aplicaciones en un contexto como el de la televisión. Los paquetes HAVi incluidos en la especificación MHP sustituyen las funcionalidades del *java.awt* que han sido omitidas en MHP.
- **Digital Audio Video Council (DAVIC):** define los temas relacionados con el flujo MPEG. Trata tópicos relacionados con funciones de bajo nivel del STB: sintonización del flujo de transporte, acceso condicional, filtrado de secciones privadas de MPEG-2, uso de recursos escasos, etc.
- **APIs específicas definidas por DVB**: En ellas se definen todos los aspectos necesarios para gestionar las nuevas funcionalidades de los receptores y que no han sido cubiertos todavía por las APIs anteriormente mencionadas.

## <span id="page-25-1"></span>**1.9 DVB-HTML**

DVB-HTML es un subconjunto del *eXtensible Hypertext Markup Language* (XHTML), es usado para el desarrollo de aplicaciones MHP. Muchas compañías y desarrolladores de contenidos están interesados en usar lenguajes declarativos del estilo de HTML para desarrollar aplicaciones para MHP, en lugar de un lenguaje de programación como Java. Algunas aplicaciones son más sencillas de escribir en HTML que en Java, por ejemplo los

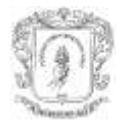

servicios de información. En otros casos, las compañías están acostumbradas a usar HTML y una manera de adherirse al mercado fácilmente es utilizar el conocimiento ya adquirido [6].

DVB-HTML es una combinación de muchos frentes diferentes de estándares Web. Esto significa que DVB-HTML soporta una selección de módulos XHTML 1.0, *Cascading Style Sheets* (CSS) nivel 2, *Document Object Model* (DOM) nivel 2, y ECMAScript, entre otros [6]. En el siguiente capítulo se dará un mejor desarrollo del tema DVB-HTML.

### <span id="page-26-0"></span>**1.10 GEM**

Para concertar las diferentes propuestas de estándares mediadores abiertos DVB definió una plataforma base común llamada *Globally Executable MHP* (GEM) [5], [27]. Su propósito es armonizar las especificaciones técnicas OCAP, ACAP, MHP y ARIB [5], [6]. La especificación GEM es un subconjunto de MHP, es diseñada para tomar en consideración asuntos de interoperabilidad entre especificaciones de estándares mediadores abiertos [6].

## <span id="page-26-1"></span>**1.11 MODELO DE REFERENCIA GRÁFICA MHP**

Antes de entender el funcionamiento visualización de contenidos es necesario entender cómo funciona el modelo gráfico en MHP. Es muy diferente del usado en el mundo del computador, porque no existe suficiente poder de procesamiento para hacer todo el trabajo en software, por tal razón las capacidades HW juegan un papel importante en la estructura del modelo gráfico.

MHP proporciona herramientas para controlar el posicionamiento de vídeo en un dispositivo de salida, los componentes de interfaz, como botones y listas, así como primitivas gráficas (las formas geométricas básicas líneas, puntos, cuadrados, círculos). Cada pantalla del sistema MHP tiene tres planos que son, de atrás hacia el frente, un plano de fondo, uno de vídeo y un plano de gráficos [28] (ver figura 6).

Plano de fondo: contiene imágenes estáticas o un patrón uniforme y color. Permite mostrar un color simple detrás o cualquier gráfica sobre la pantalla, esta llenará cualquier área no cubierta por el video (si la escala del video es desplegado solo en una parte de la pantalla).

Plano de video: como su nombre lo sugiere es la capa en la cual el contenido de video es mostrado. Puede ocupar en forma parcial la pantalla. MHP asegura que está capacitado para desplegar video a una resolución de pantalla completa o a una resolución de cuarto de pantalla.

Plano de gráficos: esta capa contiene cualquier elemento AWT que una aplicación quiera visualizar. Dada la naturaleza del STB no se puede esperar muchas cosas de esta capa, debido al procesamiento del mismo. Los receptores deben soportar como mínimo una resolución de 720 x 576 pixeles y 256 colores, sin embargo los receptores pueden soportar resoluciones mayores y mayor profundidad en el color.

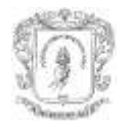

Los tres planos están superpuestos, así el contenido del plano de las gráficas está siempre visible (sobre la parte superior). El plano de video es visible solo en localidades de píxel donde el plano grafico es transparente. El plano de fondo es visible solo en localizaciones de píxel donde los planos de video y gráfico son transparentes [13].

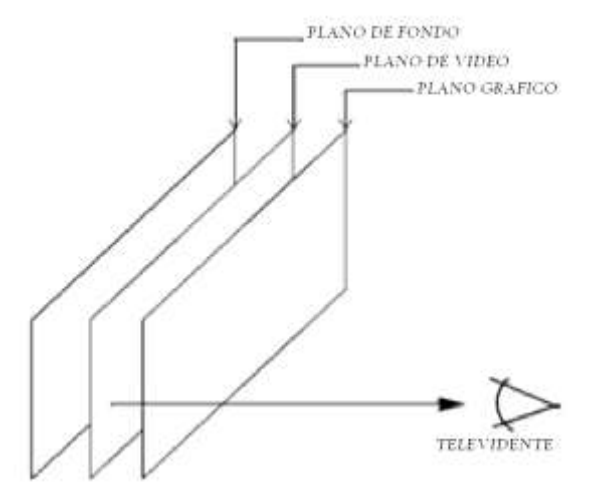

**Figura 6. Ilustración de diferentes tipos de planos de visualización**

<span id="page-27-0"></span>Cada una de esas capas pueden ser configuradas separadamente, y su contenido puede ser producido completamente por separado del HW. En la práctica hay usualmente alguna interdependencia entre dos o más de las capas [13].

Un grupo de APIs son provistas para permitir a las aplicaciones crear un comportamiento previsible. Una aplicación dispone de una región rectangular continúa del plano de las gráficas en la que es posible pintar o dibujar, por ejemplo, componentes AWT.

Una aplicación puede colocar vídeo, elementos de la interfaz y gráficos dentro de su rectángulo en el plano gráfico [28]. La aplicación también puede controlar el vídeo fuera de la jerarquía AWT sobre el plano de video y colocar incluso imágenes, *video drips<sup>4</sup>* o colores sólidos en el plano de fondo [28].

La especificación MHP permite a los terminales soportar múltiples aplicaciones a la vez, cada una de las cuales puede tener una sub-área de la pantalla a la que pueden pintar, también permite la superposición de áreas. Sin embargo, el mínimo necesario para soportar estas características es el perfil específico.

El mapeo entre planos del modelo de referencia gráfica y los planos hardware usado en un receptor MHP es dependiente de la aplicación. Es permitido el uso de planos que el receptor considera "video" y MHP lo considera "fondo", con el propósito de visualización de imágenes MPEG y vídeo drips considerados por MHP en el plano de fondo [28].

 $\overline{a}$ 

<sup>4</sup>El modo de alimentación a gota (*drips feeds*) permite a una aplicación alimentar progresivamente el decodificador de video MPEG-2 con trozos (imágenes o *drips*) de una secuencia de vídeo MPEG-2. El resultado es un video o una presentación compuesto de imágenes MPEG.

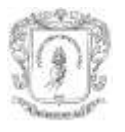

### <span id="page-28-0"></span>**1.12 SEGURIDAD EN MHP**

El modelo de seguridad definido permite a los operadores establecer qué puede hacer una aplicación, como por ejemplo, los servidores a los cuales puede acceder por el canal de retorno. Fundamentalmente, el nivel de acceso de una aplicación está basado en los permisos que dan el broadcaster y las preferencias de usuario [27].

Es necesario, también, garantizar la seguridad del sistema para evitar potenciales situaciones de riesgo como, por ejemplo, el tipo de código de fuentes no autorizadas que puede ser ejecutado en el receptor. MHP establece un modelo de seguridad que cubre las siguientes áreas [27]:

- Autenticación de las aplicaciones
- Políticas de seguridad para las aplicaciones
- Autenticación y privacidad del canal de retorno
- Administración de certificados

MHP garantiza la seguridad en todas estas áreas mediante el uso de técnicas como la firma digital, el certificado digital y los códigos de Hash.

El marco de seguridad permite a un receptor autenticar la fuente del código de las aplicaciones u otros archivos. En el caso de los archivos de código de aplicación, la autenticación asesora al receptor de los derechos de acceso que debe concederse a una aplicación que utiliza recursos delicados.

El sistema utiliza 3 diferentes formas de autenticación de mensajes [27]:

#### *•* Criptografía de códigos *hash.*

Proporciona un resumen único obtenido de una cantidad de datos, normalmente un subconjunto del total del conjunto de datos que son examinados.

• Firmas.

Ofrecen un código hash maestro (calculado sobre la totalidad de los datos pertinentes) que ha sido "firmado" por una organización autorizada. El proceso de firma se asocia con seguridad de código hash maestro con el firmante. El proceso demuestra que los datos no han sido manipulados desde que fue firmado.

#### • Certificados.

Proporcionan una "cadena de confianza" de la organización autorizada hasta alguna tercera (la autoridad de certificación raíz) que es reconocida por el receptor.

Los mensajes son entregados dentro de archivos de un tipo de sistema de archivos, este esquema de autenticación es aplicable a cualquier tipo de ellos que sea jerárquico tanto en la operación a través de la emisión o a través de canales de retorno. El anexo C describe el proceso de los mecanismos de seguridad para una aplicación.

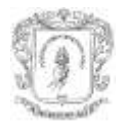

# **CAPITULO 2. ESTÁNDAR DVB-HTML**

<span id="page-29-0"></span>Este capítulo presenta una base teórica para el entendimiento del estándar DVB-HTML. Presenta conceptos, definiciones, explicaciones y ejemplos involucrados con las aplicaciones DVB-HTML en la especificación MHP.

## <span id="page-29-1"></span>**2.1 APLICACIONES EN MHP**

OCAP y MHP soportan aplicaciones escritas en Java o HTML, sin embargo, el soporte de aplicaciones HTML es opcional en ambos estándares para las versiones 1 y 1.0.X respectivamente y obligatorio para MHP 1.1 y OCAP 2, por lo tanto, las aplicaciones Java son las más comunes y extendidas actualmente. Así como las aplicaciones Java para receptores MHP son llamadas DVB-J y las aplicaciones Java para receptores OCAP son OCAP-J, las aplicaciones HTML son conocidas como aplicaciones DVB-HTML y OCAP-HTML respectivamente [6].

En adelante se hará referencia únicamente al sistema MHP ya que éste es de interés directamente en el presente trabajo de grado, OCAP es, salvo algunos aspectos, idéntico a MHP.

Generalmente las aplicaciones MHP son descargadas de los flujos de transporte MPEG en emisión, aunque ésta no es el único tipo de aplicaciones disponibles. En MHP 1.1 se incluye soporte para aplicaciones de carga a través de una conexión IP, HTTP o utilizando algún otro protocolo [6].

Las aplicaciones asociadas a servicios son descargadas en conjunto con el servicio y se cargan cada vez que el usuario desea ejecutarlas, pueden ser iniciadas por el usuario o automáticamente por el receptor, si el *broadcaster* así lo configura. Normalmente, el servicio junto con aplicaciones están asociadas con un determinado canal de televisión (como una aplicación para un canal de noticias) o evento (por ejemplo, una aplicación que permite a los televidentes jugar en un show de preguntas o que de información acerca de la biografía del elenco del drama que se esté mostrando).

Descargar una aplicación, cada vez que el usuario quiere ejecutarla consume bastante tiempo, especialmente para aplicaciones complejas. Para evitarlo, MHP soporta almacenamiento de aplicaciones. Ellas son descargadas y almacenadas localmente en el receptor, para luego ser cargadas. Esto permite mayor rapidez de carga y es útil para aplicaciones de uso común, como una EPG [6].

MHP 1.0.x no soporta aplicaciones almacenadas, por tanto, dichas solicitudes no son actualmente muy utilizadas en dichos sistemas. Las aplicaciones MHP almacenadas pueden ser trasmitidas y asociadas a un servicio específico, controladas por la información de la señalización del flujo *broadcast* o por aplicaciones que son ejecutadas independientemente de la emisión actual de contenidos. En conjunto las aplicaciones pueden clasificarse en:

• Aplicaciones atadas o asociadas a un Servicio (Service-bound applications)

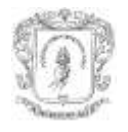

- Aplicaciones Desligadas (Unbound applications)
- Aplicaciones Almacenadas (Stored applications)
- Aplicaciones Nativas (Native applications)

Sólo OCAP soporta aplicaciones desligadas y nativas, las aplicaciones almacenadas sólo son soportadas por MHP 1.1. Las aplicaciones nativas no son tomadas en cuenta en el sistema MHP. Las aplicaciones nativas están escritas en otro lenguaje diferente a Java o HTML, propio del fabricante del receptor.

## <span id="page-30-0"></span>**2.2 APLICACIONES DVB-HTML**

Las aplicaciones DVB-HTML son uno de los dos tipos de aplicaciones MHP, su soporte por parte del software mediador del receptor es opcional para versiones MHP 1.0.X y obligatorio para MHP 1.1, constituyéndose en uno de los aportes más significativos

MHP1.1 define un conjunto de estándares relacionados con tecnologías HTML para el desarrollo de aplicaciones MHP, en lugar de depender únicamente de Java. Compañías y desarrolladores de contenidos están interesados en usar lenguajes declarativos como el HTML, para desarrollar aplicaciones para MHP. Para algunas aplicaciones, como servicios de información, es mucho más fácil de hacerlo usando HTML que Java. En otros casos, las empresas están más acostumbradas a usar HTML y prefieren seguir con lo conocido [6].

DVB-HTML es una combinación de muchos estándares web de vanguardia al momento de la publicación de MHP 1.1. Esto significa que DVB-HTML soporta una selección de módulos de XHTML 1.0, CSS nivel 2, DOM nivel 2, y ECMAScript, así como otras características. Es una lista grande, pero, a las vez su mayor debilidad. Muchas de estas normas aun no son plenamente aplicadas en todos los navegadores de escritorio, y por lo tanto la madurez de cualquier solución embebida no es muy segura [6].

Desafortunadamente para los desarrolladores de software mediador que desean incluir el soporte de DVB-HTML implica adquirir una gran cantidad de requisitos adicionales. DVB-HTML es una parte de MHP1.1 y, por lo tanto, los constructores de mediadores que quieren dar soporte a DVB-HTML deben dar soporte a muchas de las características de la especificación de MHP 1.1. Existen una serie de productos que no cumplen con el estándar MHP que dicen ser compatibles con DVB-HTML, lamentablemente esta es una buena declaración para comercialización y no significa mucho. DVB-HTML sin el resto de la especificación MHP no es realmente significativo [6].

La especificación MHP 1.0.x define el ciclo de vida básico de las aplicaciones y la señalización para aplicaciones HTML, pero no define el formato de DVB-HTML [6].

#### <span id="page-30-1"></span>**2.2.1 El Modelo de Estados**

La Figura 7 muestra el modelo de estados de una aplicación DVB-HTML, a continuación la descripción de cada uno de ellos [28].

El estado de entrada de la máquina de estados (*loading)*, accede a las fuentes de contenido y de señalización, pero no exige recursos de entrada y salida. Esto implica que

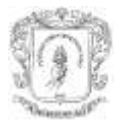

el actor puede cargar contenido y recibir eventos de activación para la transición al estado activo (*active*), pero no será presentado al espectador.

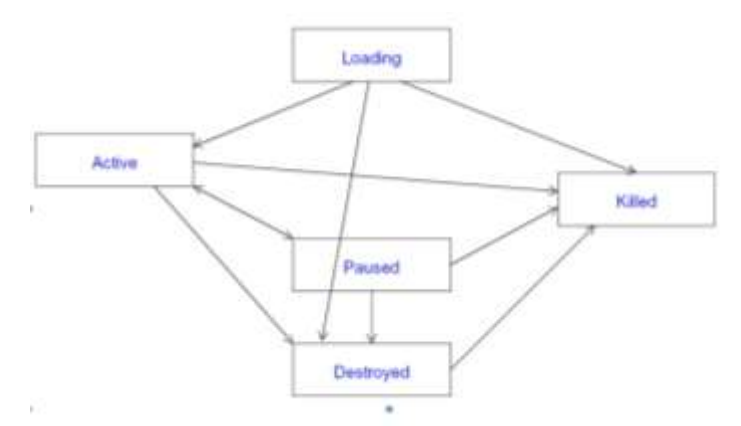

**Figura 7. Diagrama del estado de ciclo de vida de las aplicaciones DVB-HTML.**

<span id="page-31-1"></span>La entrada del estado activo el actor tiene pleno acceso a los contenidos del documento actual y a todos los recursos MHP, sujeto a la gestión de los recursos y las cuestiones de seguridad.

El estado pausa (*paused*) es un estado operacional reducido. Si el gestor de aplicaciones o el agente de usuario necesita recursos para otros fines, un actor puede ser trasladado a un estado pausado, cuando en este estado ya no puede tener pleno (o ningún) acceso a los recursos. Cuando el actor se reactiva, vuelve a su estado anterior.

El estado destrucción (*destroyed*) se puede caracterizar como la pérdida de recursos del contenido. El actor puede ser capaz de ejecutar la aplicación DVB-HTML, debido a la memoria caché o de otros mecanismos, pero debe estar preparado para la carga de algunos o todos los documentos cuando la aplicación DVB-HTML falle. Se trata de la aplicación depende de cómo se maneja esa falla. Esta es una forma del broadcaster para señalizar el MHP que es de él.

El estado muerto (*kill*) se caracteriza por la pérdida de todos los recursos y es la señal para acciones relacionadas con la limpieza del actor. El MHP recupera todos los recursos que considere necesarios. Es la aplicación en caché depende de si el material se elimina.

Si la señal AIT es *kill*, un actor es terminado forzadamente (todos los recursos asociados son regenerados), independientemente del estado.

Un actor o una aplicación DVB-HTML no deja de funcionar por sí mismo, sin la transición de la aplicación DVB-HTML al estado muerto.

#### <span id="page-31-0"></span>**2.2.2 Límites de las aplicaciones**

A diferencia de un sitio web, una aplicación DVB-HTML dispone de una frontera de aplicación bien definida que el autor especifica con antelación. Esta frontera adopta la forma de una expresión regular que define el conjunto de archivos que forman parte de dicha aplicación [6].

El límite para una aplicación particular es definido por el descriptor de frontera de la aplicación (Application Boundary Descriptor) llevado en la parte de la aplicación DVB-

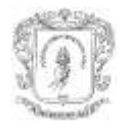

HTML en la tabla AIT. Cada aplicación DVB-HTML debe contener un descriptor de frontera de la aplicación. Esto es estudiado más adelante junto con la señalización de la aplicación [6].

#### <span id="page-32-0"></span>**2.2.3En núcleo del estándar de DVB-HTML**

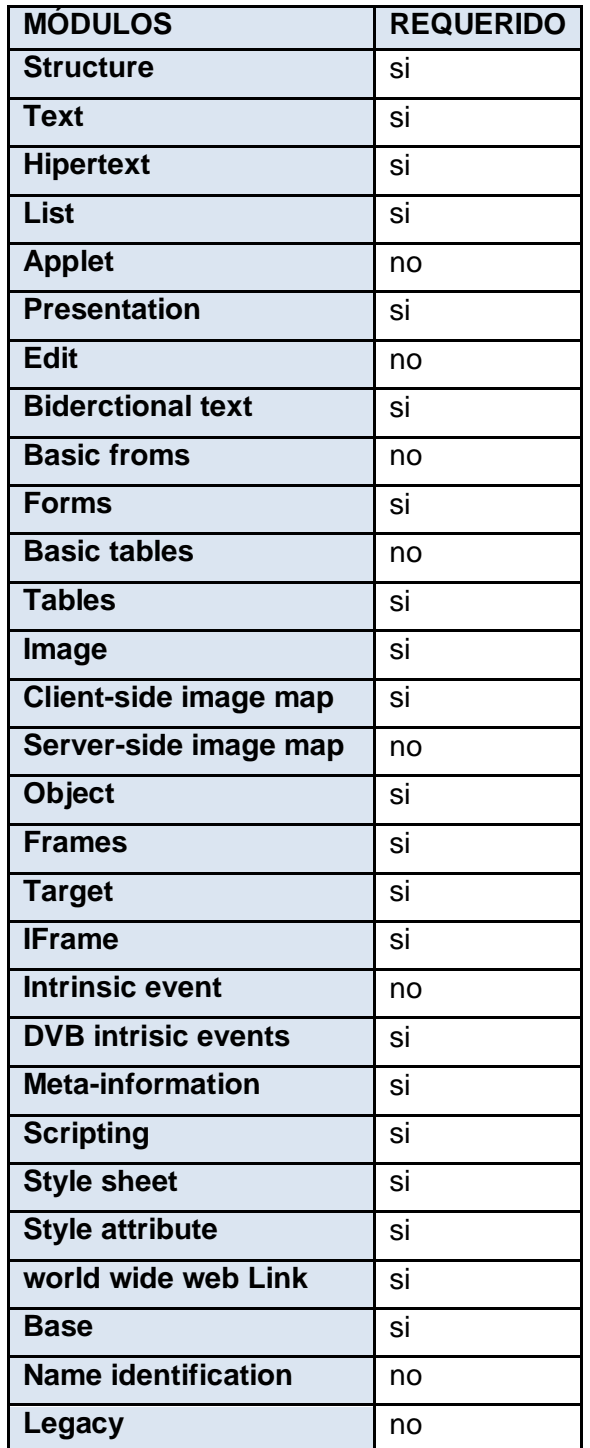

<span id="page-32-1"></span>**Tabla 1. Módulos XHTML 1.0 incluidos en DVB-HTML [27].**

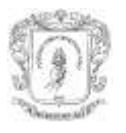

DVB-HTML consiste en una serie de estándares de Internet. El más importante de ellos es XHTML, versión de HTML basado en XML. MHP soporta una versión modular de XHTML y, por lo tanto, soporta algunas partes de la plena funcionalidad de XHTML, pero no otras. La tabla 1 muestra qué módulos XHTML 1.0 están incluidos en pliego de condiciones del estándar DVB-HTML

Más detalles de estos módulos son definidos en la recomendación de la W3C (*[World](http://www.w3c.es/)  [Wide Web Consortium](http://www.w3c.es/)* – Consorcio del World Wide Web) "*Modularization of XHTML*" de mayo de 2003. Existen desacuerdos en la elección de XHTML como la base de DVB-HTML, debido a su complejidad [6].

Sin embargo, es probablemente menos complejo que HTML 4.0 (gracias a la modularización). También ofrece una gran ventaja por ser basado en XML. Esto hace que sea menos tolerante de las malas prácticas de los desarrolladores, porque muchas de las malas prácticas en HTML ya no son soportadas. Con esto también mejora la fiabilidad y reduce el tamaño del código del agente de usuario DVB-HTML. El identificador público formal para el *doctype* DVB-HTML es el siguiente [26]:

#### *-//DVB//DTD XHTML DVB-HTML x.y//EN*

*x* y *y* son el mayor y el menor número de versión DVB-HTML. En el caso de MHP 1.1, es 1 y 0, respectivamente. Cada documento DVB-HTML debe empezar con la siguiente declaración DOCTYPE [26].

*<?xml version="1.0"?> <!DOCTYPE html PUBLIC"-//DVB//DTD XHTML DVB-HTML 1.0//EN" "http://www.dvb.org/mhp/dtd/dvbhtml-1-0.dtd">*

Por lo general incluye una declaración DOCTYPE en todos los documentos HTML, para garantizar fiabilidad con respecto a DVB-HTML. Los documentos HTML normales pueden incluir elementos que no están indicados en la definición DOCTYPE (o tal vez no tienen un DOCTYPE), pero los agentes de usuario pueden elegir como mostrarlos. Este ya no es el caso para DVB-HTML. Todas las aplicaciones deben validarse con el DTD (*Document type Definition* – Definición de tipo de Documento) con el fin de asegurarse de que funcionen correctamente en un receptor MHP.

La especificación MHP permite los documentos que no son válidos, ya sea porque contienen elementos de diferentes espacios de nombre (name space), o porque utilizan una versión posterior del DTD de la que está especificada, pero hay límites estrictos en la forma en que el agente de usuario debería ocuparse de estos documentos. Si el documento es validado mediante la eliminación de elementos que no están definidos en la actual DTD DVB-HTML, el agente de usuario no está habilitado para mostrar los elementos no conformes o definidos en el DTD. En este caso, los elementos seguirán siendo incluidos en el árbol DOM, aún cuando no se muestren. El documento que no sea válido será ignorado por el agente de usuario DVB-HTML, no será mostrado o tendrá un árbol DOM válido [6].

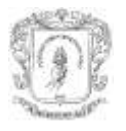

#### <span id="page-34-0"></span>**2.2.4 Soporte a CSS**

El contenido debe presentarse atractivo para los usuarios y, por tanto, DVB-HTML soporta CSS nivel 2 para el formato y el diseño de contenido XHTML. Hay pocos cambios de la norma CSS nivel 2, principalmente para manejar las diferencias entre un receptor DTV y los receptores web.

Probablemente el mayor cambio, es la adición del soporte de nuevos tipos de medios (*media type*s) para mostrar contenidos en un televisor. Algunos receptores de DTV son STB o televisores digitales integrados, como los encontrados en el mercado. Estos generalmente tienen baja resolución (la resolución de PAL (*Phase Alternating Line* - Línea Alternada en Fase) o NTSC (*National Television System Committee* - Comisión Nacional de Sistemas de Televisión) es lo más común) y sólo pueden soportar una gama limitada de colores. Esto es ocasionado por las limitaciones del receptor o debido a las limitaciones de los sistemas NTSC y espacios de color YUV<sup>5</sup>. Una segunda clase de receptor puede tener capacidades mucho más cercanas a las de un PC, el soporte a resoluciones más altas con menos restricciones en colores, pueden tener salidas RGB (*Red Green Blue* – Rojo Verde Azul) o digitales, que pueden proporcionar alta resolución de salida a una TV de alta definición o un monitor, con menos limitaciones en la representación del color.

Los tipos de medios (*media type*) *dvb-tv* permiten a los desarrolladores de contenidos proveer diferentes hojas de estilos para los receptores que son basados principalmente en TV. Estos tipos de medios permiten que los desarrolladores de contenido puedan proporcionar una apariencia que funcione bien en baja resolución, despliegues entrelazados (escaneo de la pantalla de izquierda a derecha y de arriba abajo) pueden usar el tipo de medio *screen* y proporcionar un apariencia adecuada para la alta resolución en el despliegue de un PC.

Los desarrolladores de aplicaciones pueden utilizar esto para definir ítems como los diferentes juegos de colores o anchos de los bordes. Los tipos de medios en *dvb-tv* también incluyen soporte para nuevas propiedades y normas que los hacen útiles para los desarrolladores de DTV [6]. Incluyen características como el soporte para la transparencia y la composición de la superposición de elementos XHTML, así como la nueva regla @ *dvb-viewport* y otras nuevas características CSS, que son estudiadas más adelante en el capítulo.

### <span id="page-34-1"></span>**2.2.5 Soporte de scripting**

 $\overline{a}$ 

Muchas aplicaciones necesitan algún tipo de interactividad y JavaScript se ha convertido en la forma estándar de implementarlo en las páginas web. DVB-HTML utiliza ECMAScript, la normalización de la versión de JavaScript. El uso de ECMAScript tiene la ventaja de ser un estándar formal, en lugar de un estándar privativo que puede cambiar en cualquier momento. DVB-HTML usa la primera edición de ECMAScript.

Aunque ECMAScript y JavaScript son muy parecidos, los desarrolladores de software mediador y los creadores de aplicaciones deben ser conscientes que no son iguales. Las

<sup>5</sup> El estándar **YUV** (también llamado *CCIR 601*), conocido anteriormente como YCrCb (Y Cr Cb), es un modelo de representación del color dedicado al video analógico.

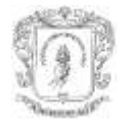

versiones de JavaScript después de la versión 1,3 cumplen el estándar ECMAScript, pero añade algunas características adicionales no disponibles en ECMAScript.

La capacidad de aplicaciones ECMAScript para ampliar su código en tiempo de ejecución es restringida por razones de seguridad. Dependiendo de los permisos asignados a una aplicación, tiene implicaciones para los siguientes elementos.

- Uso de la función eval ()
- Cadena de constructores para objetos de función (Fuction objects).
- Configuración de manejadores de evento
- Modificación de elementos script utilizando DOM
- Uso de la función DOM Window.setTimeout()
- Uso de la función DOM document.write()

#### <span id="page-35-0"></span>**2.2.6 HTML dinámico**

Los lenguajes de secuencias de comandos (script) son utilizados con frecuencia para modificar el contenido de páginas Web (lo denominado "HTML dinámico"). DVB-HTML soporta el modelo de objeto documento (DOM) de nivel 2 para que los scripts o incluso otras aplicaciones puedan modificar dinámicamente el contenido de una página.

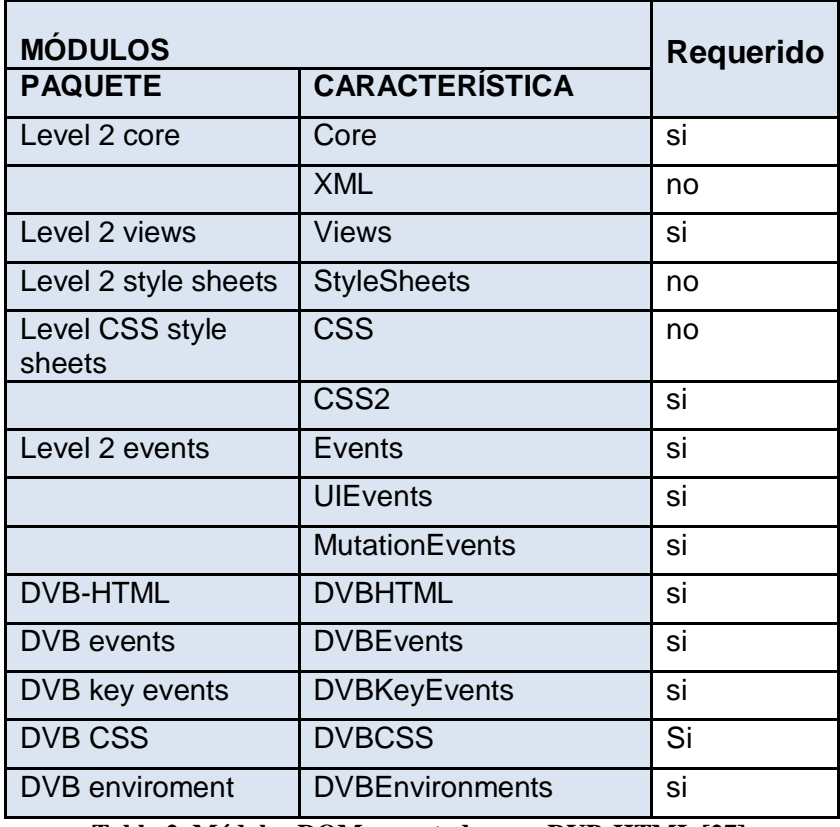

**Tabla 2. Módulos DOM soportados por DVB-HTML [27].**

<span id="page-35-1"></span>Sólo un subconjunto de los módulos definidos en DOM nivel 2 tienen que ser soportados por el agente de usuario DVB-HTML, sin embargo DVB-HTML define varios módulos nuevos que también deben ser soportados. Estos añaden soporte en DOM para
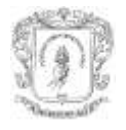

características que son nuevas en DVB-HTML. La tabla 2 describe los módulos DOM que deben ser soportados por un agente de usuario DVB-HTML.

No solo ECMAScript puede manipular la estructura de un documento DVB-HTML. MHP 1.1 define un conjunto de puentes o uniones (bindings) de DOM para Java, que permite a aplicaciones DVB-J modificar documentos DVB-HTML. Estos puentes están basados en el estándar de puentes o enlaces DOM definidos por el W3C e incluye soporte para los nuevos elementos agregados en DVB-HTML. Estos pueden encontrarse en el paquete Java bindings org.dvb.dom desde la versión MHP 1.1 [28].

## **2.3 DESARROLLO DE APLICACIONES DVB-HTML**

El desarrollo de aplicaciones en DVB-HTML no es muy diferente de la elaboración de un sitio web. Los cambios introducidos por DVB-HTML son dirigidos principalmente al modelo gráfico utilizado por un receptor DTV y las diferencias en la navegación que el usuario va a encontrar [6].

## **2.3.1 Navegación en una aplicación DVB-HTML**

La mayoría de receptores MHP no incluirá el movimiento libre del cursor para que el usuario pueda navegar, los agentes de usuario DVB-HTML ni siquiera son capaces de desplazarse lentamente o suavemente por un documento dentro de una ventana desplegando contenido, el desplazamiento a saltos pude ser la única forma de navegar en un documento. En general, esto debe evitarse mediante el diseño de contenidos que ocupen una sola pantalla y el uso explícito de enlaces a otras páginas.

Para ayudar a aliviar el problema de la navegación, DVB-HTML define una serie de propiedades adicionales como parte de los tipos de medios *dvb-tv*. Estos permiten a los desarrolladores de la aplicación, especificar la forma en que el usuario puede navegar entre los elementos de un documento mediante las cuatro teclas de dirección general que se encuentran en un control remoto de un DTV. La propiedad *nav-index* asocia un índice numérico con un elemento. *nav-index* identifica de forma exclusiva ese elemento en esa página, y por tanto, las aplicaciones pueden usar esto para ayudar a controlar la navegación. Conceptualmente, es similar al nombre de atributos, excepto que se utiliza exclusivamente para la navegación.

Las aplicaciones pueden utilizar la propiedad *nav-first* para indicar que el elemento debe recibir el foco cuando el elemento es desplegado por primera vez. Si un determinado elemento siempre debe tener la atención o el foco, esto puede ser usado para asegurar que el comportamiento es el mismo en todos los receptores.

## [frame-id] # [element-id]

Éste identifica el marco y/o elemento que debe tener el punto de mira o foco de atención. Al menos uno de estos debe estar presente, aunque el otro es opcional. El siguiente HTML muestra cómo puede ser utilizado.

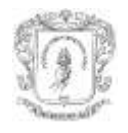

<style type="text/css"> #myElement nav-right:"frame1#Heading"; #myImage nav-left:"1" </style>

### **2.3.2 URLs especiales**

DVB-HTML define un número especial de URL (*Uniform Resource Locator* - Localizador Uniforme de Recurso) que una aplicación puede utilizar para acceder a piezas específicas de contenido. La mayoría de estos son las variaciones del formato de URL *dvb://* y proporcionan una forma de realizar algunas funciones básicas que de lo contrario serían difíciles. La tabla 3 destaca estos localizadores y sus asignaciones [6].

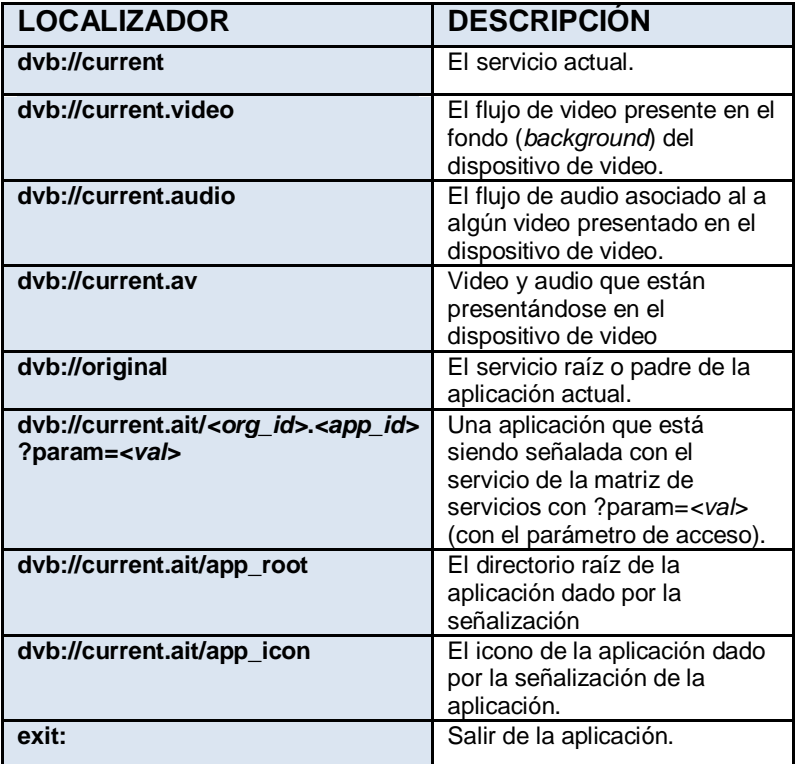

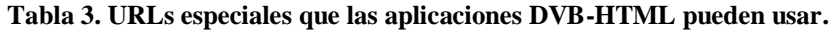

## **2.3.3 Desplegando una aplicación HTML**

Al igual que ocurre con las aplicaciones Java, las aplicaciones DVB-HTML necesitan reservar un área de la pantalla a fin de que puedan presentarse o mostrarse. Las aplicaciones DVB-J utilizan objetos HScene, pero no son útiles para un agente de usuario HTML.

En lugar de ello, DVB-HTML define la regla *@dvb-viewport* para los tipos de medios de *dvb-tv*. De este modo las aplicaciones DVB-HTML solicitan un espacio en la pantalla donde será mostrada puede ser pensado como el equivalente en HTML de un HScene. Esto es similar a la regla *@page* definida para el paginado, la regla le dice al agente de usuario que área va a ser usada para mostrar el contenido. Si el contenido es más grande que el área visible definida, el agente de usuario debería dar al usuario alguna manera de ver el resto del contenido, ya sea por desplazamiento o por la paginación del contenido.

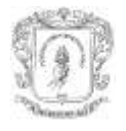

Sólo las páginas mostradas en el marco padre pueden definir un nuevo *viewport*. Páginas o aplicaciones en subframes o sub-marcos sólo podrán utilizar el *viewport* definido por el marco padre.

La regla *@dvb-viewport* puede incluir un número de diferentes propiedades para describir la forma y el contenido que debe presentarse. La figura 8 muestra cómo *viewport* es usado para definir cómo una aplicación DVB-HTML es desplegada [6].

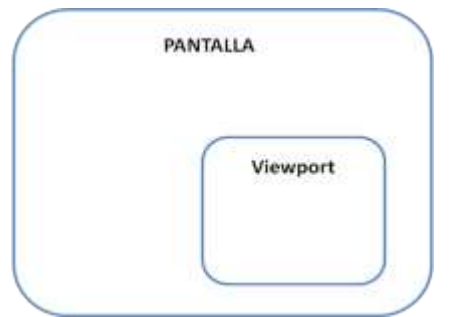

**Figura 8. Aplicaciones DVB-HTML usan** *viewports* **para definir donde van a ser desplegadas.**

Debido a que una pantalla de TV puede tener diferentes relaciones de tamaño y resoluciones, podemos crear pseudo-clases de *viewports* que permiten a la aplicación adaptarse a estas diferencias. La sintaxis para cada nombre de pseudo-clase es la siguiente.

```
display-pseudo-class =
":" [ aspect-ratio ][ resolution ][ interlacing]
aspect-ratio = integer "x" integer
resolution = "R" integer "x" integer
interlacing = "P" \mid "|"
```
Una aplicación puede usar esto para definir vistas (*viewports*) que coincidan con la relación de tamaño y la resolución de una pantalla en específico (e incluso distinguir entre escaneo progresivo y entrelazado). Las siguientes reglas identifican tres de los estándares de despliegue, con una relación de tamaño de 16:9 y dos con una relación de tamaño de 4:3 [6].

- @dvb-viewport :4x3 {. . .}
- @dvb-viewport :4x3R720x756 {. . .}
- @dvb-viewport :16x9R720x756 {. . .}

## **2.3.4 Elementos trasparentes**

La transparencia y la opacidad es una parte importante de una aplicación basada en la TV. La capacidad de ver el vídeo subyacente es a menudo una característica importante de la interfaz de usuario o de la funcionalidad en la aplicación. Para apoyar esta iniciativa, los tipos de medios *dvb-tv* añade algunas propiedades adicionales a CSS para soportar la transparencia y la combinación alfa entre los elementos. La propiedad de la opacidad puede tomar valores reales entre 0.0 a 1.0, ello define el nivel de transparencia para un elemento en particular, un valor de 1,0 significa que el elemento está totalmente opaco y

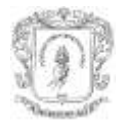

0,0 significa que es totalmente transparente. Al igual que ocurre con la transparencia en aplicaciones DVB-J, no todos los valores de opacidad tienen que ser soportados y el valor alfa del agente de usuario puede usar solamente un valor aproximado del que está especificado [6].

## **2.3.5 Incluyendo video dentro de la aplicación**

Los desarrolladores de aplicaciones que quieran integrar el vídeo dentro de una aplicación en lugar de desplegarlo en el fondo, pueden hacerlo. Las aplicaciones Java usan la clase *org.havi.ui.HVideoComponent* y el componente player (si están soportados por el *middleware*), los desarrolladores HTML deben tener un enfoque ligeramente diferente, y por lo tanto el vídeo puede ser embebido en una etiqueta *object* o *img* especificando la URL *dvb://* para el vídeo que pueda presentarse. Será tratada como cualquier otro elemento y por tanto, el receptor puede colocar y dimensionar este elemento en cualquier lugar dentro del documento [6].

## **2.4 SEÑALIZACIÓN DE LAS APLICACIONES DVB-HTML**

Al igual que las aplicaciones DVB-J, las aplicaciones en HTML en MHP se señalizan en la tabla AIT o la XAIT. MHP 1.1 define algunos descriptores adicionales para manejar las diferencias entre aplicaciones HTML y Java.

En adición a los descriptores de la tabla AIT, MHP define dos descriptores específicos para aplicaciones HTML. En las aplicaciones HTML el descriptor de localización es similar a los descriptores de localización de una aplicación Java. Al igual que el descriptor de localización de las aplicaciones Java, éste hace referencia a la carpeta base de la aplicación (conocida como la raíz física) y su archivo inicial. Este será un archivo HTML en lugar de archivo de clase Java, pero la semántica es la misma.

La principal diferencia en la señalización es la definición de la frontera de la aplicación (*application boundary*). En Java, el *class path* (camino a las clases) define el límite de una aplicación, pero no existe un mecanismo similar para documentos HTML, por tanto, es necesario utilizar un enfoque diferente. El descriptor de frontera en las aplicaciones HTML es incluido en la entrada AIT para las aplicaciones, e incluye una expresión regular que identifica a todas las URLs que pueden formar parte de la solicitud. A continuación es descrita la sintaxis del descriptor de frontera de la aplicación.

```
dvb html application boundary descriptor{
descriptor_tag 
descriptor_length 
label length
for(i=0; i< N1; i++){
label_bytes
}
for(i=0;i<N;i++) {
regular_expression_bytes
}
}
```
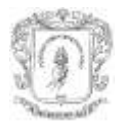

Cada descriptor de frontera de aplicación incluye una etiqueta que puede ser utilizada por el receptor para descargar previamente los archivos que forman parte de la aplicación. Aunque cada descriptor de frontera de la aplicación identifica los archivos que entran dentro de los límites de una aplicación determinada, estos límites pueden superponerse. Archivos comunes pueden ser compartidos entre las aplicaciones, al igual que clases Java comunes pueden aparecer en el *class path* de más de una aplicación Java [6].

## **2.5 EVENTOS Y APLICACIONES HTML**

Otros elementos (u otras aplicaciones) del receptor pueden interactuar con aplicaciones DVB-HTML utilizando eventos DOM o usando disparadores (*triggers*). Los *triggers* son eventos externos como eventos del flujo DSM-CC o acciones de usuario, tales como hacer clic en un vínculo.

DVB-HTML soporta un número limitado de los módulos de eventos de DOM nivel 2, consistente en los módulos *UIEvent* y *MutationEvent*, pero no *MouseEvent* o *HTMLEvent*. Algunas partes del módulo *HTMLEvent* son útiles, por lo tanto, DVB-HTML define dos nuevos eventos que heredan directamente de la base de eventos de interfaz. Los eventos de carga y descarga son idénticos a sus homólogos del módulo *HTMLEvent*.

Además de estas clases de evento, DVB-HTML define un par de eventos que podemos utilizar. El evento *DVBDOMStable* dice a la aplicación, que el agente de usuario ha terminado de construir el árbol DOM para el documento actual. Esto permite a la aplicación saber que no habrá más manipulación del árbol DOM por parte del agente de usuario, aunque las aplicaciones externas o scripts dentro de la aplicación aún pueden modificarlo.

La clase *DVBKeyEvent* describe la tecla presionada por el usuario y representa muchas de las teclas estándar que se encuentran en un control remoto [6].

## **2.5.1 Eventos del ciclo de vida**

La segunda clase de eventos DOM que añade MHP son eventos del ciclo de vida de DVB-HTML. Estos eventos informan a la aplicación cuando su situación ha cambiado, y la aplicación puede usar estos para responder a esos cambios. La interfaz base de ellos es *DVBLifecycleEvent* [6].

## **2.5.2 Eventos del flujo y eventos DOM**

Una de las formas más útiles de disparadores que dispone las aplicaciones DVB-HTML es una que es activada por un evento del flujo DSM-CC. Esto da a la aplicación una forma de sincronizarse con el contenido de la emisión *broadcast*, al igual que una aplicación DVB-J que utiliza eventos del flujo.

Para utilizar este tipo de disparador, el middleware MHP nos permite asignar un evento del flujo DSM-CC a un evento DOM. Para cada solicitud, el mapeo de los eventos del flujo DSM-CC a los eventos DOM es proporcionado en un archivo XML llamado *archivo fabrica de eventos* (event factory file).

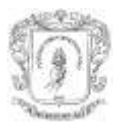

### **2.5.3 Eventos del sistema**

Hasta ahora, ha sido estudiado cómo usar eventos DOM para influir en el comportamiento de una aplicación. A veces, no es necesario que la propia aplicación ejecute una acción. En lugar de ello, informar al agente de usuario para que realice una acción cuando reciba un evento del flujo. Para ello, DVB-HTML amplía el mecanismo del *trigger* para añadir eventos del sistema. Desde el punto de vista de un desarrollador de aplicaciones los eventos del sistema son como los *triggers* externos, salvo que el agente de usuario los maneja internamente en lugar de pasarlos a la aplicación. Una aplicación puede utilizar un evento del sistema fijando el atributo del elemento evento-disparador (trigger-event) para el tipo adecuado en el *archivo fábrica de eventos*.

## **2.6 COEXISTENCIA DE APLICACIONES HTML Y JAVA**

Un receptor MHP 1.1 puede ejecutar código HTML y aplicaciones Java al mismo tiempo si el receptor está habilitado para ejecutar una Java VM y un agente de usuario DVB-HTML al mismo tiempo. En un sistema MHP, incluso es posible incrustar una aplicación DVB-J dentro de una aplicación DVB-HTML, al igual que un *applet* en una página Web. También es posible utilizar una aplicación DVB-HTML dentro de una aplicación DVB-J. Estas son conocidas como aplicaciones internas (*inner applications*) (ver figura 9).

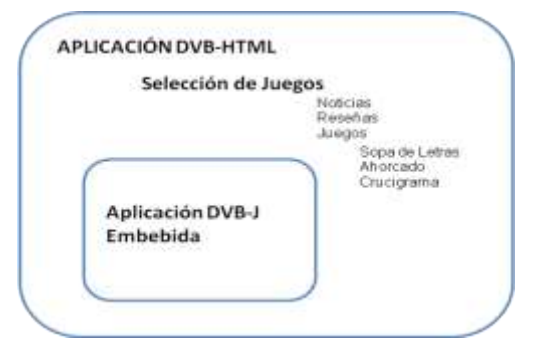

**Figura 9. Aplicaciones contenidas, una aplicación DVB-J embebida en una HTML o viceversa.**

La capacidad de utilizar ambos tipos de aplicaciones al mismo tiempo hace que sea más fácil para los desarrolladores elegir el enfoque que mejor se adapte a un caso particular. Para aplicaciones tales como servicios de información, un enfoque declarativo como HTML suele dar mejores resultados que uno basado en Java. El mantenimiento de una aplicación DVB-HTML puede ser mucho menos complejo que el mantenimiento de una aplicación Java que hace lo mismo. En otros casos en que una gran cantidad de procesamiento es necesario, aplicaciones Java son las más adecuadas. Las aplicaciones contenidas nos pueden dar lo mejor de ambos mundos, lo que nos permite mezclar la capacidad de procesamiento de Java con la facilidad de autoría que obtenemos de HTML.

## **2.6.1 Accediendo a las APIs java desde ECMAScript**

Otra forma de combinación de Java y HTML es utilizar las APIs DVB-J directamente de ECMAScript. Todas las APIs públicas DVB-J (incluidas todas las API estándar de Java) están expuestas a ECMAScript a través de *Packages*. Los scripts pueden utilizar elementos de este paquete para manipular objetos Java, instanciar nuevos objetos, y

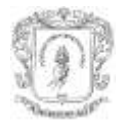

utilizar las APIs DVB-J. Una aplicación ECMAScript puede crear un nuevo objeto Java, usando el operador *new*, como se indica a continuación.

new Packages.java.lang.Integer(42);

#### **2.6.2 Extendiendo DOM**

Además de las uniones (bindings) básicas ECMAScript o Java DOM para objetos XHTML, DVB-HTML define algunos enlaces (bindings) para extensiones específicas MHP. Java bindings para las extensiones DOM DVB-HTML figuran en los paquetes *org.dvb.dom* y *org.dvb.dom.inner*.

## **2.7 FUTURO DE DVB-HTML**

DVB-HTML no es ampliamente utilizado o desplegado. Muchas personas usan HTML para construir aplicaciones, pero DVB-HTML no está en uso en ningún lugar. Hay varias razones para ello. En primer lugar, existe el problema de que DVB-HTML requiere una plena implementación de MHP 1.1 y aún no existe un pleno despliegue de MHP 1.1, aunque el soporte de HTML es deseable, no es una razón lo suficientemente grande como para pasar a MHP 1.1. Al igual que muchas partes del MHP 1.1, DVB-HTML no ha sido ampliamente probado, ni depurado, actualmente no existe ningún conjunto de pruebas oficiales, ya sea para MHP 1.1 o DVB-HTML. Debido a ello, son probables muchos problemas de interoperabilidad y se tornan más difíciles de solucionar porque no tienen ningún árbitro oficial que determine cuál es un comportamiento correcto [30].

La última razón para no desplegar DVB-HTML es muy simple: nadie sabe cuánto va a existir en su forma actual. Las características de la especificación ATSC-ACAP dan su propia definición de las aplicaciones HTML en un sistema basado en GEM, los autores de la especificación ACAP tienen mucha más atención acerca de cómo obtener soporte de HTML directamente. Una vez que la versión final de la especificación ACAP se publique, lo más probable es que el código HTML de la especificación que se apruebe será el que MHP tome como un reemplazo para DVB-HTML [30].

La mayoría de las personas que están utilizando HTML en este momento, están haciendo uso de un agente de usuario HTML que está empaquetado como un Xlet Java. Este enfoque se utiliza para proporcionar servicios de teletexto en una serie de países y en general, parece funcionar con bastante éxito. La necesidad de descargar un navegador HTML puede ser ponderado por el hecho de que cada receptor en la red utiliza el mismo navegador, que lo hace mucho más fácil para garantizar una experiencia consistente sin necesidad de una gran cantidad de pruebas de interoperabilidad. Muchas aplicaciones HTML no necesitan efectos dinámicos, por lo que un simple navegador es a menudo suficiente para estas tareas. Este es un ámbito en el que la complejidad de DVB-HTML trabaja en contra de él: ofrece características muy agradables, pero muchas de ellas son innecesarias para la mayoría de las aplicaciones. Tomar una solución simple y fiable en lugar de un enfoque más complejo, es siempre preferible en una red de DTV y es aquí donde descargar un navegador es mejor que DVB-HTML [30].

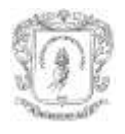

## **2.8 REQUERIMIENTOS BÁSICOS PARA EL CLIENTE**

Un cliente que soporte MHP1.1 o superior, entre lo cual podemos destacar teniendo en mente diferentes dispositivos terminales: interfaz de usuario dotada de un despliegue de pantalla con relación 4:3 o 9:16, con resolución de color como mínimo de 256 colores [6], soporte para todos los botones de un control remoto estándar y los respectivos eventos generados con ellos. El soporte completo, mencionado anteriormente de DVB-HTML requiere que el middleware sea MHP1.1. Pueden hacerse aproximaciones o soporte parcial de HTML o DVB-HTML [29] como se hace en algunas redes con versiones MHP 1.0.X, la cual es soportada por la mayoría de los STB disponibles en el mercado.

## **2.9 DVB-HTML PARA MÚLTIPLES PLATAFORMAS**

El soporte de DVB-HTML en diversas plataformas requiere el soporte de MHP 1.1 por parte de los diferentes clientes. Puede, sin embargo, hacer una aproximación a una ejecución de aplicaciones basadas en DVB-HTML con dispositivos *middleware* MHP 1.0.X usando aplicaciones DVB-J como navegador [29] [30].

Como se verá en el capítulo 3, el soporte para MHP1.0.X es el más extendido, encontrando STB que lo soportan, además, existen aplicaciones software propietarias y libres (soportan DVB-HTML parcialmente) que lo soportan para PC dotados con tarjetas importadoras de DTV, en dispositivos móviles el soporte se tiene para DVB-T y DVB-H pero no soporte para MHP en ninguna versión.

Teniendo en cuenta que DVB-HTML se trata de una aplicación declarativa [31], una forma de afrontar su correcto funcionamiento en diversas plataformas es analizar antecedentes en este campo. El ejemplo más evidente es la web, en el cual las aplicaciones en lenguaje declarativo XHTML y HTML ha afrontado el problema de funcionamiento en diversos terminales dado el avance de Internet y su acceso desde diversos clientes especialmente clientes móviles.

## **2.9.1 Experiencia en la web**

El entorno web fue diseñado para ser accedido desde computadores, y con las capacidades que esto implica como son tamaños de pantallas resoluciones y procesamiento, entre otras. El acceso a internet y con ello a la Web por parte de nuevos dispositivos ha generado la necesidad de adaptación de contenidos o incluso la replicación de contenidos para un correcto despliegue de las páginas web. Partiendo de esta necesidad se han generado diversas soluciones y recomendaciones, tanto para la creación y diseño de contenidos, como la implantación de componentes adaptadores en el sistema.

Una de estas recomendaciones es "Buenas Prácticas de la Web Móvil" dando una serie de pautas y recomendaciones para desarrollar páginas para que sean adaptables a diferentes terminales móviles [32]. Muchas de las iniciativas de adaptación de contenidos dependen de una adaptación activa del contenido, según sea el caso y las características del navegador, la información de las características del navegador son enviadas al servidor (o un componente intermedio) y éste adapta el contenido de acuerdo a estos parámetros.

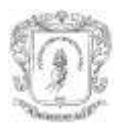

En la DTV no es posible adoptar este tipo de iniciativas, donde el contenido es dependiente de una retroalimentación de las características del dispositivo receptor. Debido a que la forma de emisión es *broadcast*, es decir, la aplicación es igual para todos. Aunque, existe la posibilidad a través del canal de retorno, ésta no es aplicable a los receptores que no lo tienen.

Tomando en cuenta esta limitante, algunas de las recomendaciones tomadas de "Buenas Prácticas de la Web Móvil" de la W3C que se ajustan al tipo de difusión al que están sujetas las aplicaciones DVB-HTML serian los siguientes:

## **2.9.1.1 Sobre el comportamiento**

## **Trabajo alrededor de las implementaciones deficientes**

Debido a las implementaciones defectuosas en algunos dispositivos (browser con defectos) es necesario que en algunos casos los proveedores de contenido pasen por alto algunas de las buenas prácticas, con el fin de alcanzar el mayor número de dispositivos posibles.

## **Pruebas**

Cualquier página debe ser probada en el mayor número de dispositivos y en sus respectivos emuladores. Hay que tener en cuenta que en muchos casos el emulador suministrado por los fabricantes no tiene un comportamiento igual que el dispositivo, por tanto se recomienda la realización de pruebas directamente en el dispositivo teniendo en cuenta las versiones del software.

## **2.9.1.2 Navegación y links**

## **Barras de navegación**

Proveer una mínima navegación en la parte superior de la página (una sola línea) con el fin de garantizar una experiencia de navegación agradable. Cualquier otra navegación secundaria debe ser ubicada en la parte inferior de la página.

## **Estructura balanceada**

Balancear entre el número de hipervínculos por página y el número de saltos para obtener la información que se está buscando. Existen páginas que contienen un gran número de hipervínculos lo cual produce confusión en el usuario, mientras que otros sitios Web obligan al usuario a realizar varios saltos para obtener la información, con el fin de disminuir el número de hipervínculos pero aumentando costos en tiempo y dinero.

## **Mecanismos de navegación**

Proveer mecanismos de navegación consistente, es decir, durante toda la experiencia del usuario en el sitio el sistema de navegación debe ser el mismo. Un método recomendado es el "*drill-down*" el cual se basa en un mayor número de encabezados y retornos que permiten realizar saltos en el documento para agilizar la navegación. Otros mecanismos de navegación reconocidos son:

> Barras de navegación: Las barras de navegación son una serie de hipervínculos que identifican las secciones más relevantes de nuestro sitio. Existen muchas variedades de estos, como barras de navegación en imágenes, en texto, con animaciones, horizontales, verticales, etc.

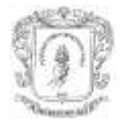

- $\triangleright$  Site maps: Página Web que contiene jerárquicamente un hipervínculo para cada sección de nuestro sitio.
- Tablas de contenido: Muestra jerárquicamente las secciones más importantes que contiene cierta página Web.

### **Access keys**

Asignar teclas para la navegación a un determinado hipervínculo, por ejemplo, asignar la tecla "i" para la página de inicio, esto tiene mayor importancia en los dispositivos de teclados limitados o en los cuales no existe un punto de ingreso para las URLs. Algunos navegadores no soportan esta característica y los que lo soportan difieren en su forma de uso y presentación al usuario, por ejemplo para Internet Explorer se presiona Alt + "i" + enter para ir a la página de inicio, mientras que en Firefox se debe presionar shift + alt + "i". En el ambiente DVB-HTML podríamos traducir esto como la asignación de los botones del control remoto a accesos rápidos a los diferentes enlaces.

#### **Mapas de imágenes**

Si el dispositivo soporta mapas de imágenes esto permitirá una navegación más rápida, sin embargo si el dispositivo no soporta esta característica, puede desplegarse la imagen en secciones pequeñas separadas o usar un texto descriptivo por cada sección. Se recomienda no usar mapas de imágenes si se conoce que el dispositivo no lo soporta puesto que los hipervínculos que contengan la imagen quedarán inhabilitados.

#### **2.9.1.3 Campo de la página y su contenido**

#### **Contenido de la página**

Garantizar que el contenido es adecuado para mostrarlo en un dispositivo, debe evitarse el contenido multimedia que no es mostrado en la mayoría de dispositivos. Usar lenguaje claro y simple. El contenido de la página debe limitarse al que el usuario ha solicitado, las páginas con mucha publicidad provocan en el usuario confusión y pierde el objetivo la página.

#### **Tamaño de la página**

Al crear páginas muy grandes se incrementa innecesariamente el tiempo de carga de las páginas, además algunos dispositivos limitan el tamaño de la página a visualizar, por otro lado si la página es demasiado corta entonces el usuario tendrá que navegar por muchas páginas para obtener una información de importancia.

#### **Desplazamiento (***Scrolling***)**

El desplazamiento de la página debe ser en una sola dirección. Es recomendable ubicar en otra página aparte las imágenes u objetos que sobrepasen aproximadamente 120 pixeles de ancho. Tener contenidos de mayor tamaño que el definido en la regla *viewport* puede causar problemas para el usuario, debido a que un agente de usuario DVB-HTML podría no soportar el desplazamiento. Es posible dividir el contenido a través de múltiples páginas, pero sin un desplazamiento suave entre ellas (*smooth scrolling*). Para algunos diseños de documento, esto puede perjudicar gravemente a la usabilidad de una aplicación y, por tanto, es mejor evitarlo [6].

Imágenes de gran tamaño no podrán ser mostradas completamente en muchos dispositivos móviles, es por esto recomendable mostrar inicialmente una versión de menor

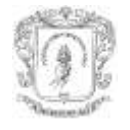

tamaño y si el usuario desea observar la imagen con mayor detalle darle la posibilidad por medio de un vínculo de observar la imagen original.

#### **Barras de navegación**

Debe asegurarse que el contenido central de la página se ubique en la parte superior del material adicional.

#### **Gráficos**

No deben usarse gráficos para espaciar y evitar usar gráficos de 1 pixel o transparentes con el objeto de tener una posición absoluta. En lo posible no usar imágenes que tengan una muy alta resolución o tengan demasiada profundidad de colores, la mayoría de dispositivos no la podrán desplegar correctamente

#### **Color**

Es necesario que el contraste entre las letras y el fondo sea apreciable, algunos dispositivos tienen una menor definición de colores y pueden llegar a disminuir el contraste de la página lo cual hace ilegible el texto de la misma. Debe evitarse también que la información dependa de los colores puesto que existen dispositivos que soportan un número limitado de colores, además es necesario evitar el uso del azul y el morado para las letras pues el texto puede confundirse con los hipervínculos.

#### **Imágenes de fondo**

Las imágenes de fondo usadas indiscriminadamente pueden causar que el contenido de la página no pueda ser leído por el usuario. Debe asegurarse que el contenido de la página pueda ser leída con imagen de fondo y sin ella, pues algunos dispositivos no soportan las imágenes de fondo.

## **2.9.1.4 Definición de la página**

#### **Título**

Usar títulos para describir brevemente y brindar la mayor información del contenido de la página. Es recomendable no usar el titulo con otro propósito diferente a informar acerca del contenido de la página.

#### **Frames**

No usar marcos (*frames*). Por tanto no puede existir en ninguna página los elementos <frameset> e <iframe>.

#### **Elementos estructurales**

Usar las características del lenguaje de marcado HTML para indicar la estructura lógica del documento, usando encabezados, sub-encabezados<sup>6</sup> y listas. Esto facilita en gran manera la labor de adaptación de contenidos, por tanto es favorable usar un gran número de etiquetas para describir cómo se organiza el documento y no usar estas marcas solo para obtener efectos en las fuentes.

## **Tablas**

 $\overline{a}$ 

Las tablas no funcionan correctamente en los dispositivos de tamaños de pantalla limitados. Por otro lado introducir enlaces insertados en las tablas puede resultar en la

 $6$  Los encabezados y sub-encabezados. Se indican con las etiquetas H1, H2 y H3.

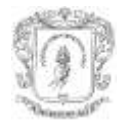

necesidad de realizar desplazamiento en dos sentidos. Tampoco es conveniente usar las tablas para provocar divisiones en las páginas, debe evitar columnas o filas vacías e introducir en las tablas imágenes transparentes de 1x1 pixeles.

#### **Objetos no-textuales**

El contenido de las páginas debe estar en formato de texto y en caso de existir un contenido no textual este debe ser solo complemento de la información central, además todo objeto no textual, debe tener un texto alternativo que lo represente. En cuanto al scripting debe evitarse ya que muchos dispositivos no.

#### **Tamaño de la imagen**

Indicar en toda imagen el ancho y el alto de la misma por medio de los atributos width y height de la etiqueta IMG, con el fin de garantizar la correcta presentación en todos los dispositivos.

#### **Etiquetas válidas**

Crear documentos que sean validados según la gramática formal publicada, existen publicados en la red validadores que ayudarán en este trabajo. Uno de los más reconocidos y aceptados es el creado por el W3C y puede ser utilizado ingresando a la URL [http://validator.w3.org/.](http://validator.w3.org/)

#### **Medidas**

No usar medidas con pixeles ni usar medidas absolutas. Esto le permite al browser realizar adaptación de contenidos, existe una excepción a esta regla y es el caso de las imágenes, en donde es necesario indicar el tamaño en pixeles. Es recomendable utilizar porcentajes y medidas relativas.

#### **Hojas de estilo**

Las hojas de estilo son muy útiles para controlar la presentación del contenido, sin embargo, se tiene que asegurar que el contenido de la página puede visualizarse sin las hojas de estilo pues existen dispositivos que no soportan esta característica. Es recomendable compartir las hojas de estilo entre varias páginas e incluir sólo los estilos que serán usados. Debe garantizarse que sólo exista una hoja de estilo por página y que esta no sea demasiado extensa, preferiblemente que esta hoja se encuentre externa al código HTML. Las hojas de estilo reemplazan por completo a los elementos de formato (Ej.: font).

## **Minimizar**

Es necesario reducir al máximo el código que compone la página web y esto se logra eliminando los espacios innecesarios y utilizando las hojas de estilo.

#### **Tipos de contenido**

Debe asegurarse que el formato del texto pueda ser visualizado en el dispositivo y en lo posible ofrecer el formato preferido de cada dispositivo. Se deben comprobar los tipos MIME soportados.

#### **Codificación de caracteres**

El dispositivo que pretende ver el contenido debe soportar la codificación usada. Todos los dispositivos deben soportar, al menos, la codificación UTF-8 (*Unicode Transformation* 

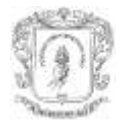

*Format* - Formato de transformación Unicode), sin embargo en algunos casos es más eficiente usar la codificación UTF-16.

#### **Mensajes de error**

Los mensajes de error deben brindar brevemente información del problema y ofrecer elementos de navegación como "atrás", "reintentar" e "inicio". En algunos sitios se pasa por encima esta recomendación y se inhibe al usuario para seguir una experiencia de navegación.

#### **Fuentes**

No se deben usar diferentes tipos, tamaños y efectos en las fuentes, a menos que garantice que el contexto de entrega soporta estas características.

#### **2.9.1.5 Entradas del usuario**

#### **Entrada por teclado**

Es recomendable que el número de teclas que el usuario deba presionar sean mínimas, debido a las limitaciones del dispositivo en las interfaces de entrada. Para esto es necesario disminuir al máximo las entradas libres de texto para usar más frecuentemente listas, "*radio buttons*" y entradas de texto restrictivas. Es una buena práctica poner una entrada por defecto.

#### **Etiquetas para Los controles**

Es necesario usar el elemento "*label*" en HTML y su equivalente en otros lenguajes esto con el fin de guiar al usuario para llenar el formulario. Debe asegurarse de que el campo y su etiqueta están lo más cercano posible para que cuando se realice una adaptación no sea desligada la etiqueta con el campo correspondiente.

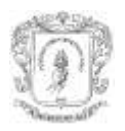

# **CAPITULO 3. DESCRIPCIÓN DE EQUIPOS PARA SOPORTE DE APLICACIONES INTERACTIVAS DVB-HTML**

Este capítulo pretende describir y analizar los dispositivos terminales teniendo en cuenta las características relevantes para el soporte de aplicaciones DVB-HTML. Hay tres posibles terminales para que reciba flujos DVB, que son: el STB, el receptor móvil y por último el computador.

Un terminal MHP se entiende por aquel que cumple los requisitos de la especificación. Los terminales están diseñados para la recepción y presentación de contenidos multimedia, además, para permitir la interactividad. Para ser compatible con MHP tienen que pasar el conjunto de pruebas proporcionadas por el grupo DVB y tienen el siguiente logo (ver Figura 10):

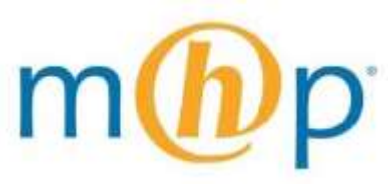

**Figura 10. Logo de MHP.**

Los datos técnicos presentados de los tres tipos de receptores de Televisión Digital (STB, Móvil y PC) son extraídos, en su mayoría, del estudio de los diferentes equipos existentes en el mercado. La lista de los equipos es presentada en los anexos D y E. En el caso de los STB que se encuentran referenciados, al momento de la lectura de esta monografía es posible que hayan salido de mercado y no estén disponibles en las tiendas virtuales, por otro lado, es conveniente hacer una búsqueda exhaustiva antes de realizar una compra, debido a que es un mercado relativamente nuevo y en constante evolución.

## **3.1STB**

STB es el nombre con el que es conocido el dispositivo encargado de la recepción de una señal digital de televisión y de su decodificación para ser presentada en un aparato de televisión analógico convencional. Teniendo en cuenta que, casi todo el parque de televisores existente el mundo es analógico, es posible comprender, inmediatamente, la importancia que este dispositivo tendrá en la transición de la televisión analógica a la digital. Cualquier usuario que desee acceder a las nuevas emisiones digitales deberá cambiar su televisor por uno preparado para estas señales o, lo que parece más probable a corto plazo, deberá adquirir o alquilar un STB que adapte la señal digital a un equipo analógico [23].

Un STB es, fundamentalmente, un computador, un conjunto de hardware y software que [23]:

 Decodifica una señal digital y genera una señal analógica para su representación en un equipo audiovisual actual.

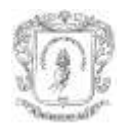

- $\triangleright$  Recoge y procesa los eventos generados por el usuario o por el emisor de la señal televisiva para definir y condicionar la apariencia del programa o programas que el espectador observa.
- Compone flujos de información de retorno que, por el canal definido para tal efecto, permite al usuario comunicarse con el emisor de la señal.

 $\blacktriangleright$ 

El STB permite el acercamiento del mundo de la televisión al del PC, con el consiguiente aumento de valor añadido derivado. Este acercamiento es plasmado en un concepto que ha adquirido una amplia popularidad en un breve espacio de tiempo: la televisión interactiva. El STB facilita que el espectador adopte un papel activo en el nuevo contexto de oportunidades que son ofrecidas: configurando la señal que observa (ángulos de cámara, detalle, enfoques, etc.), interactuando con aplicaciones que complementen la señal televisiva con información adicional, particularizando cualitativa y cuantitativamente su publicidad, programando su receptor en función de eventos y contenidos [23].

Para ejecutar los programas descargados de la señal de datos, son necesarios una serie de elementos. Estos ser descritos por el siguiente esquema de capas (figura 11) similar al de un computador [33].

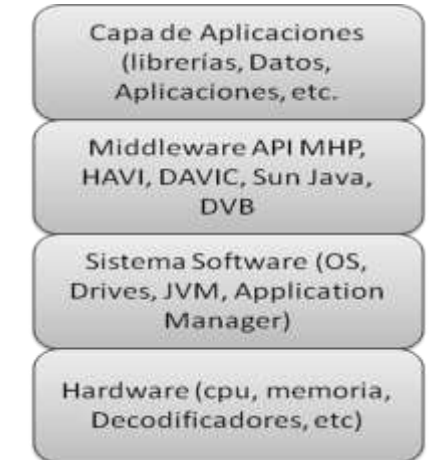

**Figura 11. Arquitectura Software de un receptor MHP**

- $\triangleright$  Capa de Hardware: son todos los componentes físicos que forman un STB (CPU, Memoria, decodificador MPEG, entre otros).
- Sistema Software: está compuesto de un Sistema Operativo (OS Operating System) que da soporte a los elementos middleware de la API MHP, como lo son el gestor de aplicaciones, la pila de protocolos de comunicaciones y la JVM (*Java Virtual Machine* – Máquina Virtual Java). Al igual que en un computador, un STB también necesita de un sistema operativo para su funcionamiento. La diferencia básica es que un STB necesita de un sistema operativo en tiempo real, porque, operaciones como la decodificación MPEG necesitan su realización oportuna e instantánea.
- La plataforma o Middleware: es una capa intermedia entre la capa de aplicaciones y la capa software. Es un conjunto de módulos que permiten un desarrollo más eficiente de las aplicaciones. El middleware proporciona una API para cada uno de los tipos de programación soportados. Los lenguajes de programación que puede

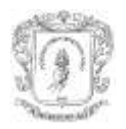

soportar un STB, para nuestro caso, DVB-HTML y DVB-J, son utilizados para realizar aplicaciones interactivas MHP [33]. Son incluidas las APIs MHP, Sun Java, HAVi, DAVIC y las especificadas por el DVB [13].

 $\triangleright$  Capa de Aplicaciones: aquí es donde encontraremos las aplicaciones propiamente dichas, que una vez descargadas es posible ejecutar. A diferencia de las demás capas, ésta no debe estar operativa en todo momento, pues simplemente entra en ejecución cuando el televidente lo solicite.

La gestión de la comunicación de la estación con el emisor por parte del receptor, necesita un software de control sofisticado, lo que requiere significativamente más recursos importantes (potencia de procesamiento, y el tamaño de la memoria RAM) comparado con un receptor sin interactividad [34]. A continuación están descritas las características más relevantes de un STB con capacidades de interactividad.

## **3.1.1 Procesador**

 $\overline{a}$ 

La unidad central de procesamiento (*Central Processing Unit -* CPU), o simplemente, el procesador, es el componente que interpreta las instrucciones y procesa los datos dentro de cualquier sistema de cómputo [35]. Las CPU proporcionan la característica fundamental del computador digital, la facilidad de programación, junto con el almacenamiento primario y los dispositivos de entrada y salida. Normalmente una CPU está fabricada con circuitos integrados [35]. Desde mediados de los años 1970, los microprocesadores de un solo chip han reemplazado casi totalmente todos los tipos de CPU, hoy en día, este término es aplicado usualmente a todos los microprocesadores [35].

En la televisión digital es importante tener un buen soporte de procesamiento de video, es por esto que un procesador con muy buenas capacidades es indispensable. En los STB que soportan el estándar europeo DVB y perfil de interactividad, son utilizados procesadores de 32 bits de 166 a 180 MHz con una profundidad de color de 16 bits, muy superior al que exige el estándar que son 256 colores como mínimo.

Es muy común encontrar STBs con procesadores STi5512, STi5514, STi5516 y STi5517 (familia 551x) con cache de 2 a 8 Kbytes de STMicroelectronics; además de otras familias de compañías como Sigma, EMMA2 de NEC, Xilleon de ATI y BCM3560 de Broadcom [36].

Los procesadores con mejores características, permiten al fabricante de equipos reducir los costos. Por ejemplo, la función de módem telefónico puede ser aplicada en el software, eliminando el costo de hardware externo. Algunos de los procesadores tienen integración de DACs (*Digital-to-Analog Converter -* Convertidor de Digital a Analógico) de audio, Dolby Digital<sup>7</sup> y decodificación de interfaz común que permite seguir la lógica de reducción de los costos. Además los procesadores son transparentes a la hora de incorporar en los STB los middleware OpenTV, MediaHighway, Liberate y DVB-MHP [37].

<sup>7</sup> Dolby Digital es el nombre comercial para una serie de tecnologías de compresión de audio desarrollado por los Laboratorios Dolby, también conocido como AC-3

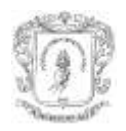

## **3.1.2 Memoria**

## **3.1.2.1 RAM**

Memoria de acceso aleatorio (RAM - *Random Access Memory*) es un tipo de memoria temporal que pierde sus datos cuando es desconectada de la fuente de energía, por lo cual es una memoria volátil [38]. Es una memoria de semiconductor en la que es posible tanto leer como escribir información. Es utilizada como memoria temporal para almacenar resultados intermedios y datos similares no permanentes. Son denominadas "de acceso aleatorio" o "de acceso directo" porque ellos son independientes entre sí [38]. En general, son clasificadas como estáticas y dinámicas. Una memoria RAM estática mantiene su contenido inalterado mientras está alimentada. En cambio en una memoria RAM dinámica la lectura es destructiva, es decir, la información es borrada al leerla, para evitarlo hay que restaurar la información contenida en sus celdas, operación denominada como refresco [38].

En los STBs normalmente es posible encontrar memoria RAM tipo DDR (*Doble Data Rate* – Doble Velocidad de Datos), su capacidad puede variar entre 16, 32, 40, 64 MB y en los de gama alta tiene hasta 256 MB, en la actualidad. La memoria RAM es utilizada básicamente para el manejo de video es emitido por el canal de *broadcast*, el control del sistema del receptor en general, además para receptores con sistema de soporte para interactividad debe manejar las aplicaciones que son descargadas en el flujo de *broadcast*.

## **3.1.2.2 ROM**

La memoria de sólo lectura (ROM, *Read-Only Memory*) es fabricada con semiconductores, destinada a ser leída y permanente, es decir, que no se puede escribir sobre ella y que conserva intacta la información almacenada, incluso en el caso de que se interrumpa la corriente (memoria no volátil). La memoria ROM suele almacenar la configuración del sistema o el programa de arranque [39].

Las memorias de sólo lectura o ROM son utilizadas como medio de almacenamiento de datos. Debido a que no es posible escribir fácilmente en ellas, su uso principal reside en la distribución de programas que están estrechamente ligados al soporte físico de la computadora, y que seguramente no necesitarán actualización. Por ejemplo, una tarjeta gráfica puede realizar algunas funciones básicas a través de los programas contenidos en la ROM. No obstante, estas memorias son de acceso aleatorio [39].

## **3.1.2.3 EEPROM**

La memoria ROM programable y borrable eléctricamente (EEPROM - *Electrically-Erasable Programmable Read-Only Memory*), es un tipo de memoria ROM que puede ser programada, borrada y reprogramada eléctricamente, a diferencia de la EPROM que ha de borrarse mediante rayos ultravioletas. Aunque una EEPROM puede ser leída un número ilimitado de veces, sólo puede ser borrada y reprogramada entre 100.000 y 1.000.000 de veces [39].

Estos dispositivos suelen comunicarse mediante protocolos como I²C (*Inter-Integrated Circuit* - Circuito Inter-Integrado), SPI (*Serial Peripheral Interface* - Interfaz Serial de

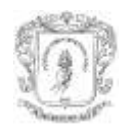

Perifericos) y Microwire. En otras ocasiones es integrada dentro de chips como microcontroladores y DSPs (*Digital Signal Processing* - Procesador Digital de Señales) para lograr una mayor rapidez. La memoria flash es una forma avanzada de EEPROM creadas por Dr. Fujio Masuoka mientras trabajaba para Toshiba en 1984 y fueron presentadas en la Reunion de Aparatos Electrónicos de la IEEE (*Institute of Electrical and Electronics Engineers -* Instituto de Ingenieros Eléctricos y Electrónicos) de 1984 [39].

No es muy común encontrar este tipo de memoria en los STB comerciales y solo está presente en algunos STB con interactividad, generalmente se encuentra en tamaños de 32 KB.

## **3.1.2.4 FLASH**

Las memorias flash son de carácter no volátil, esto es, la información que almacena no se pierde cuando es desconectada de la corriente. Al igual que la memoria ROM y RAM es de acceso aleatorio. La memoria Flash, como tipo de EEPROM avanzada, contiene un arreglo de celdas con un transistor evolucionado con dos puertas en cada intersección. Tradicionalmente sólo almacenan un bit de información. Memorias flash, llamadas también dispositivos de celdas multi-nivel, pueden almacenar más de un bit por celda variando el número de electrones que almacenan. Este tipo de memorias son mucho más económicas que las EEPROM permitiendo funcionar a velocidades muy superiores cuando los sistemas emplean lectura y escritura en diferentes puntos de esta memoria al mismo tiempo [38].

Generalmente los STB tienen una memoria de 8 MB de flash, aunque otros de mayor envergadura tienen de 16MB, 32 MB o 64 MB, teniendo un mayor costo que los STB normales.

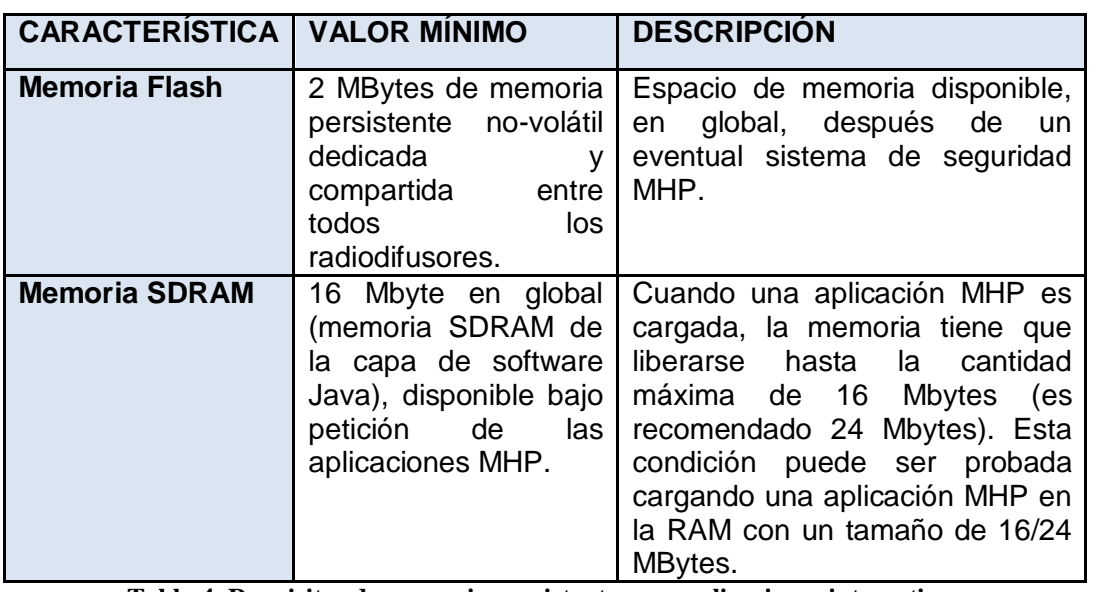

## **Memoria Persistente**

**Tabla 4. Requisitos de memoria persistente para aplicaciones interactivas**

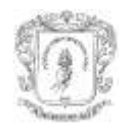

La memoria persistente es un recurso escaso que es utilizada para almacenar información de preferencias de usuario en las aplicaciones, perfiles de usuario, puntuaciones u otras informaciones de tamaño pequeño. Para el mercado español es recomendado tener disponible un mínimo de 1 MB de memoria persistente para favorecer la carga y rapidez de ejecución de las aplicaciones y una mejor facilidad de uso de las mismas [40]. Para el mercado italiano, el receptor debe tener como mínimo los requisitos de memoria presentados en la tabla 4 [41].

#### **Memoria y Procesamiento en MHP**

El uso de memoria y procesamiento depende del tamaño y complejidad de las aplicaciones. Los fabricantes y los operadores son libres de hacer cualquier tipo de aplicaciones, en relación con los productos y servicios que escogen para ofrecer. Sin embargo, la tabla 5 lista los requisitos hardware para un conjunto razonable de aplicaciones.

Siempre es posible hacer las cosas más pequeñas con poca capacidad de memoria y procesamiento, pero es necesario más tiempo y esfuerzo en las aplicaciones para asegurarse de que realmente puedan ser ejecutadas en cualquier tipo de receptor. Este cuadro indica la memoria y la velocidad del procesador requerida en la televisión digital.

Además, la tabla presenta la aproximación de los requisitos hardware de los tres perfiles, frente a algunas de las plataformas abiertas y propietarias. MHP claramente requiere más memoria y potencia de procesamiento, comparado con la generación actual de receptores. Sin embargo, la capacidad de los receptores son cada vez mayores a medida que la tecnología evolucione y es de esperar que el MHP sea económicamente viable. A más largo plazo la existencia de MHP como único estándar abierto alentará en los fabricantes la competencia para reducir el costo significativamente en comparación con los sistemas privativos [42].

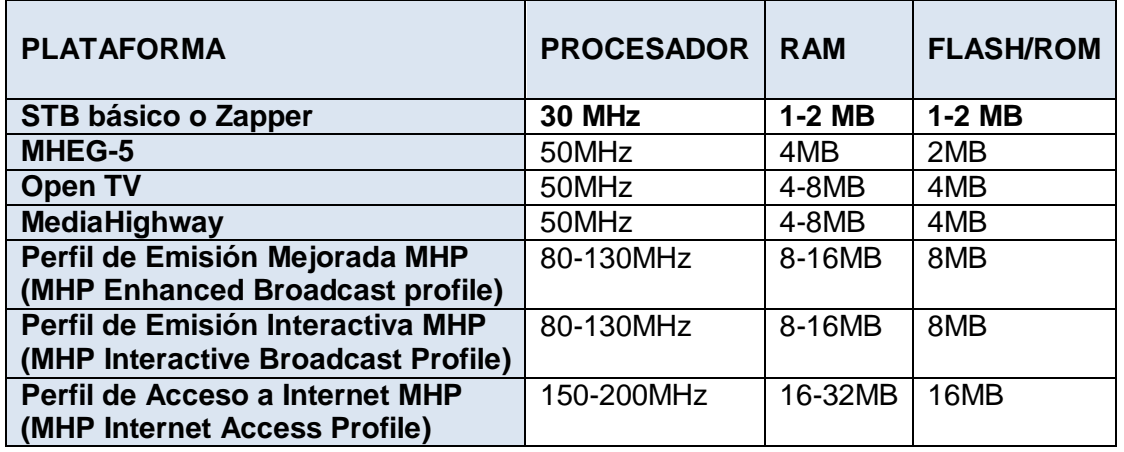

#### **Tabla 5. Requisitos hardware en MHP**

La tabla 5 no incluye elementos adicionales, tales como DVB-HTML. El uso de esta opción, generará más requisitos, casi similares al perfil de Acceso a Internet, puesto que es una especificación que cubre XHTML, hojas de estilos, ECMAscript, entre otros [42].

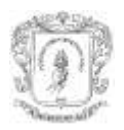

## **3.1.3 Canal de Retorno**

## Canal de retorno tipo cable

En principio, el receptor interactivo difiere del receptor base sólo por su interfaz de red, debido a la necesidad de una conexión para el canal de retorno. Para ello es necesario, además de los circuitos de conexión para el canal de emisión del set top box, los bloques funcionales necesarios para la emisión de datos a la estación principal de la red, así como software para el control de las funcionalidades.

Tres principales normas existen en la actualidad para la comunicación bidireccional por cable:

- El estándar DOCSIS (*Data Over Cable Service Interface Specification -* Especificación de Interfaz para Servicios de Datos sobre Cable)*,* originario de los Estados Unidos, es destinada principalmente para los módems de cable que permite acceso de alta velocidad a Internet, pero también puede utilizarse en un set top box de televisión digital interactiva. Hacia el emisor utiliza QPSK (*Quadrature Phase Shift Keying* - Modulación por Desplazamiento de Fase de 4 Simbolos) y modulación 16-QAM (*Quadrature Amplitude Modulation* - Modulación de Amplitud en Cuadratura) en el flujo de bajada de VHF (*Very High Frecuency* – Muy Alta Frecuencia) de 5 a 42 MHz. Los datos interactivos usan IP con marcos de longitud variable. Hacia el receptor utiliza los canales de 6MHz con 64 o 256- QAM. Puede, en principio, ser colocado en cualquier lugar de la banda UHF/VHF (70 a 860 MHz). La norma original (DOCSIS 1.0) ha sido ascendida a DOCSIS 1.1 con el fin de garantizar la calidad de servicio (QoS - *Quality of Service*) que exige la voz sobre telefonía IP [34].
- $\triangleright$  Euro-DOCSIS es una variante adaptada al plan de frecuencias y a los canales europeos de 8 MHz. El abajo cumple las especificaciones DVB-C (ETS 300 429/ITU-J83 Anexo A FEC). El flujo de subida utiliza modulación QPSK y 16-QAM en la banda VHF baja extendido a 65 MHz, lo que aumenta sustancialmente la capacidad de canal de retorno sobre DOCSIS 1.x [34].
- $\triangleright$  La norma DVB/DAVIC es originaria de Europa (ETS 300 especificación 800) y es destinada principalmente a lograr la interactividad del receptor de televisión digital por cable. Esta norma incluye canales de transmisión de menor velocidad llamados "fuera de banda" (OOB - *Out of Band*) para datos, adicionales a los de la norma DVB-C los llamados "*in-band*". El canal OOB usa modulación QPSK ampliando en 1 o 2MHz, los canales que pueden llevar velocidades de 1,5 o 3,0 Mb/s, y está situado en la mitad del rango de muy alta frecuencia (70 a 130 MHz), pero también puede utilizar los canales de UHF (300 a 862 MHz), dependiendo de las condiciones de la red [3]. El canal hacia el emisor utiliza modulación QPSK diferencial (DQPSK) de la Unión Europea en el rango de muy alta frecuencia (5 a 65 MHz) con anchos de canal de 200 kHz, 1 MHz, o 2 MHz. Los datos interactivos usan IP encapsulado en células ATM [34].

Por otro lado existen otros tipos de canal de retorno, como son el modem que utiliza la red telefónica pública conmutada (PSTN - *Public Switched Telephone Network*), la red digital

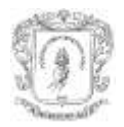

de servicios integrados (RDSI o ISDN - *Integrated Services Digital Network*), xDSL y finalmente en el modo satelital.

En los sistemas xDSL o cable módems proveen una conexión siempre en funcionamiento y no existen necesidades específicas al establecer la conectividad IP inicial, por tanto la conexión no es considerada como un recurso escaso. Estos tipos de módems no son probablemente integrados en el terminal MHP, porque tienen una interfaz Ethernet para la conexión con una red doméstica o módem externo [6].

Cuando se utiliza la conectividad de la red telefónica pública conmutada, el receptor MHP debe primero establecer una conexión telefónica y a continuación la ruta IP usando protocolos PPP (*Point-to-Point Protocol*, Protocolo Punto a Punto), y por tanto la conexión debe ser considerada como un recurso escaso. Para establecer esta conexión IP la aplicación tiene que proporcionar el número de teléfono utilizado para el proceso de marcado. Además, sólo puede ser una conexión activa a la vez, así que una solicitud no debería utilizarla a menos que sea realmente necesario. Como usar la línea telefónica y un módem también implica costos adicionales, solo aplicaciones firmadas están permitidas para acceder la conexión módem [6]. Un receptor MHP también pedirá un permiso a los usuarios antes del intento de establecer esta conexión; el número permitido también podrían ser almacenados en una "lista blanca" así el usuario no siempre es interrumpido cuando una conexión de línea conmutada necesita ser realizada [6].

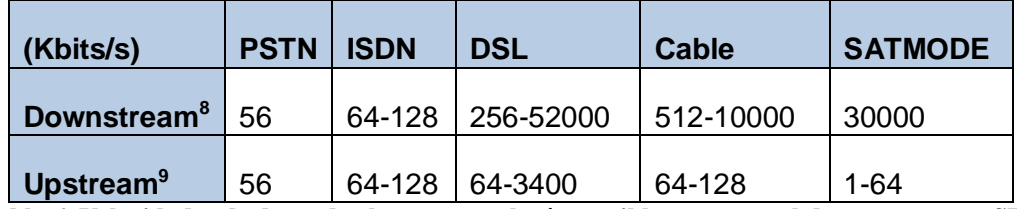

**Tabla 6. Velocidades de datos de algunas tecnologías posibles para canal de retorno para STB**

La tabla 6 muestra un esquema de canal de retorno y describe las tecnologías en función de su ancho de banda posible en forma general.

Además de estas tecnologías, los estándares que han desarrollado desde el organismo DVB son el DVB-RCC, DVB-RCS, DVB-RCT, entre otros. A continuación son citadas algunas tecnologías para STB [43]:

- **DVB-NIP** (DVB *Network Independent Protocols*) incluye los protocolos independientes de red para servicios interactivos DVB (ETS 300 802) y las guías para su implementación y uso (TR 101 194).
- **DVB-RCC** (DVB Return Channel through Cable) incluye la especificación del canal de retorno para cable o CATV (ES 200 800), así como, las guías de uso (TR 101 196). Esta tecnologíaeEs definida en colaboración con DAVIC, fue especificada para los STBs y extendido para facilitar a los Cablemodems la compatibilidad con los STB DVB desplegados hasta ese momento (basados en el estándar DVB-C)

 $\overline{a}$ 

<sup>8</sup> Downstream: transmisión de paquetes desde un Servidor hacia el receptor usuario.

<sup>9</sup> Upstream: transmisión de información desde el usuario hacia el Servidor.

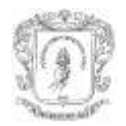

- **DVB-RCCS** (DVB Return Channel Cable SMATV) incluye la especificación del canal de retorno para SMATV (TR 101 201) y su uso en sistemas de distribución por satélite (TR 101 201).
- **DVB-RCD** (DVB Interaction Channel through the Digital Enhanced Cordless Telecommunications) especifica el canal de retorno a través de DECT (Digital Enhanced Cordless Telecommunications, Telecomunicaciones Digitales Inalámbricas Mejoradas) (EN 301 193).
- **DVB-RCL** (DVB Interaction channel for Local Multipoint Distribution System) especifica el canal de retorno para LMDS (Sistema de Distribución Multipunto Local) (EN 301 199) y las guías para su uso e implementación (TR 101 205).
- **DVB-RCP** (DVB Return channel over the Public Switched Telephone Network) canal de retorno a través de PSTN/ISDN (ETS 300 801).
- **DVB-RCS** (DVB Return Channel via Satellite) canal de retorno para sistemas de distribución por satélite (EN 301 790) y guías de uso e implementación (TR 101 790). Esta tecnología proporciona un canal de retorno para transmitir Internet y otros servicios de datos por satélite. Presenta una de las mayores ventajas como es que su retransmisión es de carácter nacional y llega a casi todos los rincones.
- **DVB-RCT** (DVB Return Channel Terrestrial) especificación del canal de retorno para TDT (Televisión Digital Terrestre) incluyendo acceso múltiple OFDM (*Orthogonal Frequency Division Multiplexing -* Multiplexación por División de Frecuencias Ortogonales) (EN 301 958). Es una tecnología que presenta mayores atractivos debido a que también llega a casi toda la cobertura nacional con unas mínimas modificaciones en las antenas de los hogares, y para los usuarios presenta la ventaja de ser gratuita.

## **3.1.4 Broadcast**

El broadcast puede ser de cualquiera de las tres redes para el estándar DVB, como lo es DVB-T, DVB-S o DVB-C [13]. Los STB económicos sólo incluyen soporte para un estándar, mientras tanto otros lo harán para dos estándares y los STB de desarrollo o laboratorio pueden incluir los tres estándares.

## **3.1.5 Sistema Operativo**

Al igual que en un computador, un STB también necesita de un sistema operativo para su funcionamiento. La diferencia básica es en que un STB, necesita de un sistema operativo de tiempo real, porque, la decodificación de flujos MPEG necesita que se realicen en el instante adecuado [44], [45].

Un Sistema en Tiempo Real (STR) es aquel sistema que interactúa activamente con un entorno con dinámica conocida en relación con sus entradas, salidas y restricciones temporales, para darle un correcto funcionamiento de acuerdo con los conceptos de estabilidad y control [45]. La principal característica que distingue a los STR de otros tipos de sistemas es el tiempo. Un sistema de tiempo real significa que el sistema depende no sólo del resultado lógico, también depende del tiempo en que ese resultado es producido

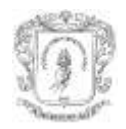

y que la reacción de un sistema a eventos externos debe ocurrir durante su evolución. Como una consecuencia, el tiempo del sistema (tiempo interno) debe ser medido usando la misma escala con que es medido el tiempo del ambiente controlado (tiempo externo) [46].

Un STB tiene un software que gestiona los recursos hardware de manera eficiente. De tal manera que tenga en cuenta sus características y exigencias [46]:

- $\triangleright$  Es necesaria la multitarea ya que habrá muchos procesos interdependientes en el sistema.
- $\triangleright$  El tiempo que tarda en dar una respuesta es tan importante como la respuesta en sí. Por ejemplo, al procesar el flujo de entrada de información.
- $\triangleright$  Un STB dispone de unos recursos limitados para una gran cantidad de aplicaciones en varios niveles. Esto obliga al SO a utilizar la menor cantidad de recursos tanto de memoria como de procesamiento.

Las soluciones convencionales para la primera generación de receptores son usualmente basadas en sistemas operativos de tiempo real embebidos. Esos sistemas operativos son diseñados de acuerdo a dos principios básicos: cumplimento de los requisitos de tareas de tiempo real y adaptabilidad a un tipo de aplicaciones específicas [47]. Dentro de los sistemas operativos que podemos encontrar están Linux, Windows C, Psos, OS20 (ST20), algunos de ellos gratuitos y de código abierto hacen que los STB no incrementen sus precios.

Además del sistema operativo, en el STB reside el *middleware* que es importante para MHP. El software de los receptores es cada vez más complejo. El mantenimiento y la habilidad para mejorar el software de un receptor en el marco de la televisión digital son primordiales para una implantación eficiente.

Una descarga sobre el aire (OTA - O*ver The Air*) es un mecanismo que facilita la actualización de los middlewares de los receptores que ya han sido implantados en el mercado. Un elemento importante en casi cualquier implantación de televisión digital, ya que devolver todos los receptores a un almacén central para ser actualizados por defectos o errores no es viable. El sistema de actualización de software OTA definido por el DVB (DVB-SSU *System Software Update - Sistema de Actualización Software*) en la norma TS 102 006 [48].

## **3.1.6 Mando**

Es un control remoto similar al de un televisor o equipo de sonido (ver figura 12), a continuación estan descritas las secciones que trae un control remoto de un STB [49].

- *Sección numérica:* Su propósito es para aplicaciones específicas de MHP, menú de usuarios y cambio de canales.
- *Sección Interactiva:* Para la navegación con cualquier GUI (*Graphical User Interface* – Interfaz Gráfica de Usuario) propietaria del receptor, además, es posible navegar sobre cualquier aplicación MHP con los botones rojo, verde, amarillo y azul.
- *Sección de navegación:* Para acceder a las tablas SI, a la lista completa de canales, seleccionar un pista de audio alternativa, acceder a subtítulos, acceder a

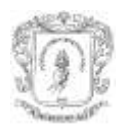

la aplicación EPG residente o emitida. Estas teclas son propiedad del receptor y pueden variar las etiquetas en los controles.

 *Sección de televisión:* Es usada para acceder a las propiedades propietarias de los receptores, controlar el volumen y saltar entre canales, seleccionar fuentes de video alternativas (DVD, Consolas de Juego, VHS, entre otros) y regresar al modo de Televisión.

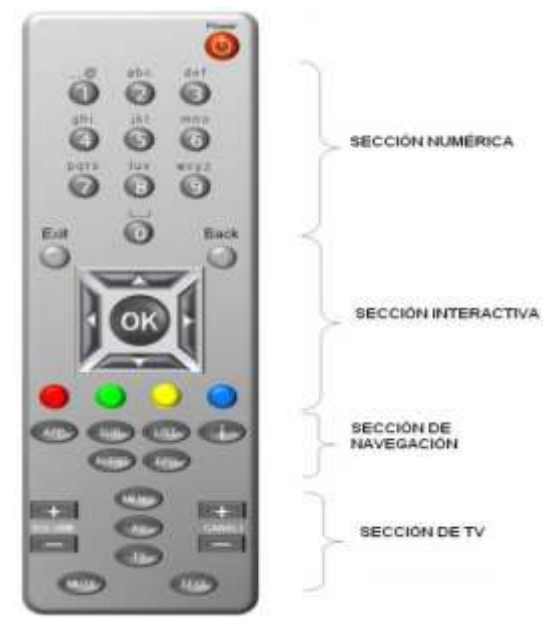

**Figura 12. Control Remoto Típico de un STB**

## **3.1.7 Disco Duro**

La característica de almacenar un programa o serie de TV es propia de los PVR (*Personal Video Recorder* – Grabador de Video Personal) y solo algunos STB incorporan esta funcionalidad. Un PVR es un sistema de grabación con el que podemos grabar lo desplegado por nuestro televisor. Son utilizados en la grabación de algo que está en emisión al mismo tiempo que observamos otro programa, su finalidad es poder ver más tarde dicha emisión sin estar saltando de canal en los intermedios del primer programa. Es soporte del PVR es una guía de la programación con el fin de seleccionar la emisión a ser grabado.

Otro tipo es conocido como almacenamiento persistente. Mientras algunos receptores utilizan un disco duro para brindar esta función, la mayoría de receptores existentes en el mercado utilizan una pequeña memoria FLASH: a menudo, es utilizada para almacenar configuraciones y preferencias de usuario. En MHP, el acceso a esta área de memoria local es realizada con la API de almacenamiento persistente [48].

Esta funcionalidad es brindada en algunos STB. La capacidad varía desde 50 GB hasta 500GB en el disco duro. Es recomendable un set top box con la más alta capacidad, los programas están en definición alta y estándar, por tanto necesitan gran capacidad en disco duro.

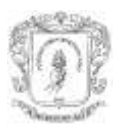

## **3.1.8 Pantalla**

Los STB tienen la capacidad de soportar MPEG-2 o MPEG-4 conforme a la especificación de DVB, la salida de video puede estar en formato PAL, SECAM y NTSC con relaciones de 4:3 y 16:9, pueden brindar una resolución máxima 720\*576 para el sistema PAL y 640x480 para el sistema NTSC y vídeo de hasta 15 Mbit/s [13].

En cuanto a sonido hay soporte para MPEG-1 layer I/II monofónico y algunos capa III (mp3), Dual Mono, estéreo y *joint estéreo*. También pueden soportar MPEG-2 Layer 2, MPEG-4 AAC (*Advanced Audio Coding* – Codificación de Audio Avanzado) y Dolby Digital EX, DD+ [14] [2].

## **3.2 MÓVIL**

El estándar elegido para ofrecer Televisión Digital en Movilidad, dado que comparte los fundamentos de DVB-T, es DVB-H [13]. DVB-H es una adaptación de DVB-T pero con la adición de requisitos propios de dispositivos móviles alimentados con baterías; entre ellos tenemos, la compresión del vídeo y el bajo consumo, con posibilidades de intercambio de datos por medio del protocolo TCP/IP [6] (una descripción del estándar DVB-H se la encuentra en el anexo F).

El hecho de que un terminal con movilidad incorpore un sintonizador DVB-T o DVB-H permite a los usuarios hablar por teléfono y ver la televisión digital terrestre, es un hito para las compañías y los usuarios. Las empresas fabricantes de equipos han desarrollado productos atendiendo la demanda de los consumidores y les ofrece poder disfrutar de la televisión en cualquier momento y cualquier parte, sin que suponga un costo y con autonomía de aproximadamente 150 minutos en modo televisión [50].

El teléfono móvil con sintonizador DVB-H/T es un claro ejemplo de este esfuerzo de convergencia digital: teléfono, televisión, aplicaciones multimedia, conectividad de banda ancha, de fácil manejo, en un mismo dispositivo móvil. Las características más relevantes a tener en cuenta en un móvil son descritas a continuación $^{10}$ .

## **3.2.1 Procesador**

 $\overline{a}$ 

El procesador de los móviles amplía la experiencia multimedia, permitiendo a fabricantes emplear su base establecida de software para complejos en diferentes aplicaciones. Ofrece a los usuarios de teléfonos móviles características de mayor capacidad para la ejecución de aplicaciones de desempeño intensivo entre ellas tenemos la decodificación de video, el reconocimiento de voz, escritura MPEG-4 y ejecución de software Java [34].

Los teléfonos móviles que incorporan recepción digital del estándar DVB tienen gran variedad de procesadores, por ejemplo, Nokia utiliza el procesador Dual ARM 9 de 264 MHz, 268 MHz o 220 MHz: igualmente LG usa procesadores ARM; Gigabyte usa los procesadores Intel XScale PXA270 de 520MHz.

<sup>10</sup> Muchas de las características descritas son producto del análisis de los detalles de los dispositivos que tienen soporte para recepción del estándar de televisión digital DVB (ver Anexo E).

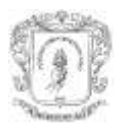

## **3.2.2 Memoria**

#### **RAM**

Los celulares de gama adecuada para la televisión móvil usan desde 64 hasta 128 Mb de SDRAM, o que garantiza que las aplicaciones sean ejecuten sin ningún tipo de inconvenientes (ver anexo E).

## **ROM**

Generalmente los dispositivos móviles tienen hasta 256 MB en ROM, es usada con el propósito de instalar aplicaciones o guardar datos de uso frecuente y datos duraderos (ver anexo E).

## **3.2.3 Canal de Retorno**

La tabla 7 muestra los posibles canales de retorno que pueden ser encontrados en un teléfono móvil con capacidad de recepción de televisión digital. Las velocidades que son alcanzadas realmente pueden variar en función del soporte de la red [6].

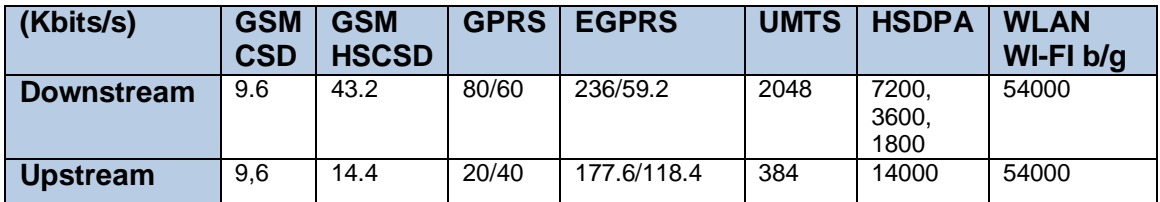

**Tabla 7. Velocidades de datos de algunas tecnologías posibles para canal de retorno para móviles.**

La tabla 7 muestra la relación de las velocidades para diferentes tecnologías que es posible encontrar en los teléfonos móviles con soporte de televisión digital. Las aplicaciones MHP en caso de ser soportadas en dispositivos móviles, pueden necesitar gran ancho de banda en el canal de retorno, de ahí, que tecnologías como GSM (*Groupe Spécial Mobile* - Sistema Global para las Comunicaciones Móviles), GRPS (*General Packet Radio Service -* Servicio General de Paquetes Vía Radio) y hasta EGPRS (*Enhanced GPRS* – GPRS Mejorado) no sean suficientes para satisfacer la demanda de alta de velocidad [34]. Tecnologías con mejores velocidades, como UMTS (*Universal Mobile Telecommunications System* - Sistema Universal de Telecomunicaciones móviles), HSDPA (*High-Speed Downlink Packet Access* – Acceso a Paquetes Descendente De Alta Velocidad) y Wi-Fi, son incorporadas en los nuevos dispositivos con el propósito de atender la demanda de interactividad y servicios relacionados como: IPTV, IPDC (*IP DataCast* - Difusión de Datos por IP), internet, entre otros.

## **3.2.4 Almacenamiento**

Los celulares incluyen memoria flash para almacenar información, desde 2GB hasta 16 GB de información (ver anexo E). El propósito es reemplazar los discos duros que traen los computadores y los STB, ya que en los dispositivos móviles de tamaños de bolsillo no son convenientes de ninguna forma.

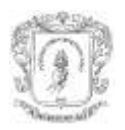

## **3.2.5 Broadcast**

El tipo de emisión que soportan los dispositivos móviles son DVB-H, DVB-T. El móvil Eten glofiish V900 soporta tanto DVB-H como DVB-T. En general los dispositivos móviles soportan vídeo H.264 a 768-kbps con una resolución de 320 x 240, combinado con audio AAC a 96-kbps. Los móviles tienen la capacidad de decodificación MPEG-4 Parte 2 (H.263/SP), MPEG-4 Parte 10 (H.264/AVC), hasta VGA 30 fps. La TV móvil está basada en la tecnología DVB-H clase C (470-750 MHz) con antena interna (ver anexo E).

## **3.2.6 Sistema Operativo**

Hay una gran variedad de sistemas operativos para móviles, como lo son Symbian, Windows Mobile, Linux y otros.

Symbian es el sistema operativo para móviles más extendido, es propiedad de Nokia<sup>11</sup>. Fue diseñado pensando en dispositivos móviles, lo que hace que sea muy robusto y equilibrado con sus necesidades. Ahorra espacio en memoria en caso de ser posible y apaga el procesador cuando no es utilizado, ello aumenta la vida de la batería. Con base en Symbian han sido desarrollado interfaces de mucho éxito, como la serie 60 de Nokia, ella es un estándar abierto. Tambien ha dado lugar a plataformas propietarias (programas de pago) muy avanzadas, como las de los teléfonos FOMA que ofrece NTT DoCoMo en Japón [51].

Windows Mobile, antes conocido como Windows CE o Pocket PC, tiene una larga historia compitiendo en el campo de los PDA (*Personal Digital Assistant* - Asistente Digital Personal). El mismo sistema operativo que es empleado en una PDA es utilizado en los teléfonos móviles: la nueva versión está orientada a los teléfonos inteligentes de tercera generación (3G). Una de las ventajas principales de Windows Mobile sobre sus competidores es que los programadores pueden desarrollar las aplicaciones para móviles utilizando los mismos lenguajes y entornos empleados con Windows para PC [52]. Por lo tanto, las aplicaciones para Symbian necesitan mayor esfuerzo en su desarrollo, aunque a la vez están optimizadas para cada modelo de teléfono [51].

En los últimos tiempos existe gran progreso en los círculos del software libre y existen varios modelos de móvil en el mercado que utilizan una versión de Linux como su sistema operativo. Con Linux no hay que pagar licencias, esto ha atraído a fabricantes de China, Taiwán o Singapur, aunque no son los únicos. Motorola presentó su primer teléfono basado en Linux en 2003, y desde entonces continúa ofreciendo nuevos modelos con este sistema operativo incorporado. Otros fabricantes conocidos, por ejemplo Nec, Panasonic o Samsung, disponen de numerosos teléfonos con Linux, pero aun, no existe un teléfono móvil con sistema operativo Linux y soporte para televisión digital<sup>12</sup>.

Los sistemas operativos más representativos para los dispositivos móviles en lo que existe soporte para televisión digital son Symbian OS 9.3 y Microsoft Windows Mobile 6.1 Professional [51], [52].

 $\overline{a}$ 

<sup>11</sup> http://www.symbian.com/about/index.asp

<sup>12</sup> Fundación LiMo http://www.limofoundation.org/en/limo-handsets.html

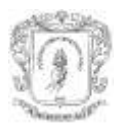

## **3.2.7 Pantalla**

Los dispositivos móviles, debido a su tamaño, poseen una pantalla pequeña, pero esto no es inconveniente para que gocen de características como alta nitidez y profundidad de color.

Entre los móviles que tienen soporte para DTV existen características muy variadas como tamaños desde 240 x 320 a 480 x 640 pixeles, de 2.2 a 3 pulgadas, profundidades de colores de 64k, 256k y 16M, además, es posible afirmar que para pantallas de 2 pulgadas en adelante la funcionalidad de DVB-H y DVB-T es provechable (ver anexo E).

## **3.2.8 Mando o Teclado**

El teclado de un dispositivo móvil con soporte de televisión digital es el mismo que se puede observar en un móvil común, esto debido al tamaño del mismo, además, los nuevos dispositivos traen pantalla táctil que facilita el manejo de los mismos, adicional a esta característica viene con reconocimiento de caracteres manuscritos. La función de Televisión en la mayoría de móviles se activada de forma sencilla, gracias a un botón de acceso directo [34]. Esto permite al usuario acceder rápidamente a todos los canales pre sintonizados de la TDT y cambiar de canal fácilmente desde el teclado.

## **3.3 COMPUTADOR**

Actualmente existen muchas soluciones para implementar televisión digital en un computador. Ya sea con una tarjeta interna PCI (*Peripheral Component Interconnect* - Interconexión de Componentes Periféricos), un módulo externo USB o uno de puerto serial. Los fabricantes tienen gran variedad desde tarjetas de recepción análogo-digital, módulos externos y hasta receptoras USB de mano que son una solución portable y cómoda para un usuario en continua movilidad (ver figura 13).

Las exigencias de las tarjetas de recepción de televisión digital pueden resumirse en las siguientes [34] [41], [45]:

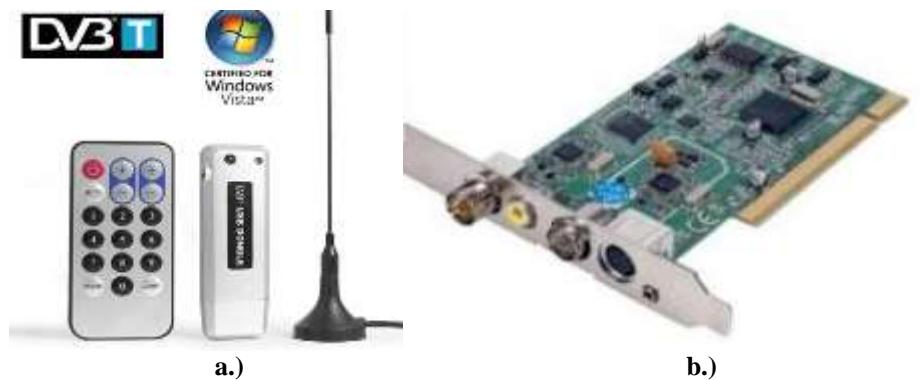

**Figura 13. a.) Receptor DTV interfaz USB, b.) Receptor DTV puerto PCI**

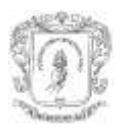

## **3.3.1 Procesador**

El procesamiento necesario en un computador es el ofrecido por un Intel Pentium IV de 2 GHz o un procesador AMD Athlon XP equivalente. Es recomendado un mayor procesamiento para las tarjetas de recepción de televisión que sólo incorporan el modulo de radio y el decodificador de video MPEG.

## **3.3.2 RAM**

Es conveniente contar con mas de 512 MB por recomendación de los fabricantes, ya que además de ver alguna programación en televisión, existe la posibilidad de hacer tareas propias de un computador

## **3.3.3 Canal De Retorno**

El computador está conectado a internet generalmente por Ethernet, Wi-Fi o WiMax con grandes velocidades comparadas con la conexión modem. Y ello presenta grandes ventajas para el despliegue de aplicaciones interactivas a nivel técnico y empresarial.

## **3.3.4 Disco Duro**

Como mínimo es necesario tener 5 GB de espacio libre en disco duro. Sin embargo los fabricantes recomiendan mínimo 20 Gb ya que los computadores fácilmente son convertidos a PVR.

## **3.3.5 Broadcast**

Las tarjetas de recepción de televisión digital son halladas, generalmente, con el estándar terrestre (VHF y UHF con canal 6, 7, 8 MHz) o de cable: incluyen software de despliegue de la programación de cada canal transmitido a los usuarios.

## **3.3.6 Sistema Operativo**

El sistema operativo que necesita una tarjeta es, generalmente, Windows, también pueden estar incluidos los manejadores para MAC y Linux.

## **3.3.7 Pantalla**

Los computadores es posible encontrar diferentes tipos de pantalla, que van desde monitores CRT (*Cathode Ray Tube -* Tubo de Rayos Catódicos) con una relación de 4:3 hasta una relación de 16:9. Si el monitor no tiene la capacidad de desplegar en la relación de alta definición 16:9, las tarjetas incorporan software que facilita su visualización.

## **3.3.8 Mando o Teclado**

El computador provee el uso de un teclado, además del control remoto. Utilizando el teclado es fácil el acceso y uso de aplicaciones interactivas de la televisión digital en las cuales es necesario llenar formularios o contestar preguntas para algún tipo de aplicación, porque usar un control remoto resulta más dispendioso.

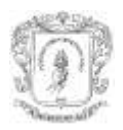

## **3.4 CONSIDERACIONES DE DISEÑO PARA CONTENIDOS ITV**

El desarrollo de aplicaciones interactivas debe tener en cuenta el entorno del televidente, así como también el desempeño de las mismas, las diferencias de dispositivos, la adaptación de sus interfaces. También es necesario tener presente que los contenidos audiovisuales van a tener una visualización diferente dependiendo del dispositivo receptor [53]. La tabla 8 presenta las diferencias de la forma como puede ser observada la televisión dependiendo del dispositivo manejado.

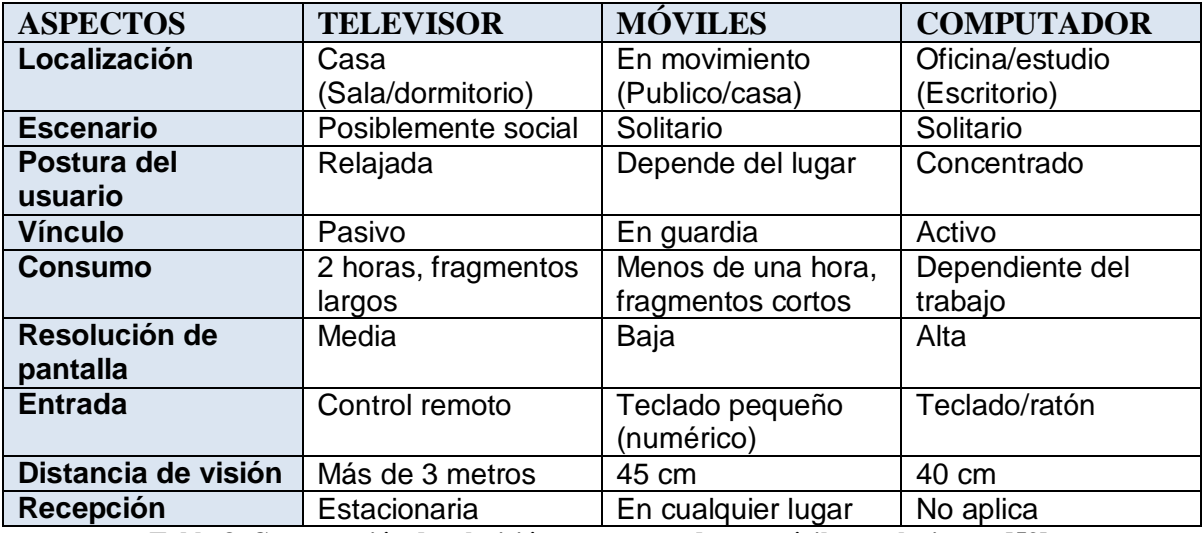

**Tabla 8. Comparación de televisión en computadores, móviles y televisores [53].**

## **3.5 CONCLUSIONES**

La diferencia de los dispositivos es notoria a simple vista. Un computador tiene un teclado, además de un ratón, periféricos que hacen más fácil interactuar con las aplicaciones (similar a la navegación Web), mientras los móviles incorporan teclados y los STB tienen controles remotos difíciles de usar, eso no quiere decir que sean impedimentos a la hora de acceder a las aplicaciones de televisión digital.

Hay una gran variedad de STB con soporte de la especificación MHP tanto sus versiones MHP 1.0.x y MHP 1.1.x. Las tarjetas y dispositivos de recepción de televisión digital en los PC, no traen soporte para MHP, sin embargo existe Software con capacidades para desplegar aplicaciones DVB-J o DVB-HTML. El soporte de MHP es incluido en los STB y en computadores, sin embargo no hay soporte para teléfonos móviles aún, sin embargo se intentará plantear una arquitectura para posibles aplicaciones que puedan ejecutarse en él.

La capacidad de despliegue de los contenidos audiovisuales en los tres escenarios es muy variado: mientras en el STB depende de las características del televisor, el computador depende de las características del monitor, el dispositivo móvil es dependiente de sus propias características de su pantalla. Los dispositivos móviles tienen un ambiente móvil, por tanto, los tamaños de despliegue en las pantallas son muy reducidos.

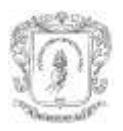

DVB-HTML necesita muy buenas capacidades hardware (Procesamiento, memoria RAM, FLASH, Canal de Retorno) por parte del dispositivo donde se pretenda desplegar las aplicaciones, es por esto que el soporte sólo esta presente en los STB más recientes en el mercado.

Los dispositivos STB, PCs y móviles son diferentes en la mayoría de sus características, y esas diferencias hacen que cada persona, dependiendo de sus necesidades, ambiente y del contexto móvil o estático, sea incorporado como usuario a la televisión digital, además, que pueda acceder a los diferentes servicios ofertados, como las aplicaciones interactivas. De esta forma las aplicaciones ofrecidas deben adecuarse a cada ambiente donde sean desplegadas.

Los avances en tecnología en cuanto a memoria y procesamiento ayudarán a mejorar significativamente la duración de las baterías, el desempeño y la capacidad de almacenamiento de los teléfonos móviles. Por otra parte facilitan la incorporación en los STB de mayores capacidades a precios razonables.

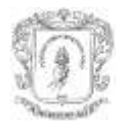

# **CAPITULO 4. ARQUITECTURA SOFTWARE DE NAVEGADOR BASADO EN DVB-HTML**

Este capítulo plantea una arquitectura preliminar de un navegador de iTV, los elementos que la confirman y la descripción de la relación entre estos. Resume las necesidades y requisitos que presenta el estándar DVB-HTML y MHP, condensados en el capítulo 2 y las características hardware presentados por los dispositivos estudiados en el capítulo 3.

La prestación del servicio de iTV debe tener en cuenta: las características de las redes para el canal de retorno (ancho de banda, velocidad, soporte de protocolos, interoperabilidad de los dispositivos con estas redes), las características de los dispositivos STB, móviles y computadores (middleware, protocolos de red soportados, capacidad de memoria, procesamiento, capacidades multimedia), la facilidad de acceso de los mismos a la población (teniendo en cuenta el carácter masivo del servicio) y sobre todo las especificaciones, recomendaciones y protocolos bajo los cuales es definido el servicio.

## **4.1 DIAGRAMA GENERAL DEL PROYECTO EDiTV**

La figura 14 indica el diagrama de despliegue de los componentes hardware y software del proyecto EDiTV que representa el diagrama general de un sistema de televisión interactiva [54]. El diagrama es similar al presentado en la figura 1 del capítulo 1.

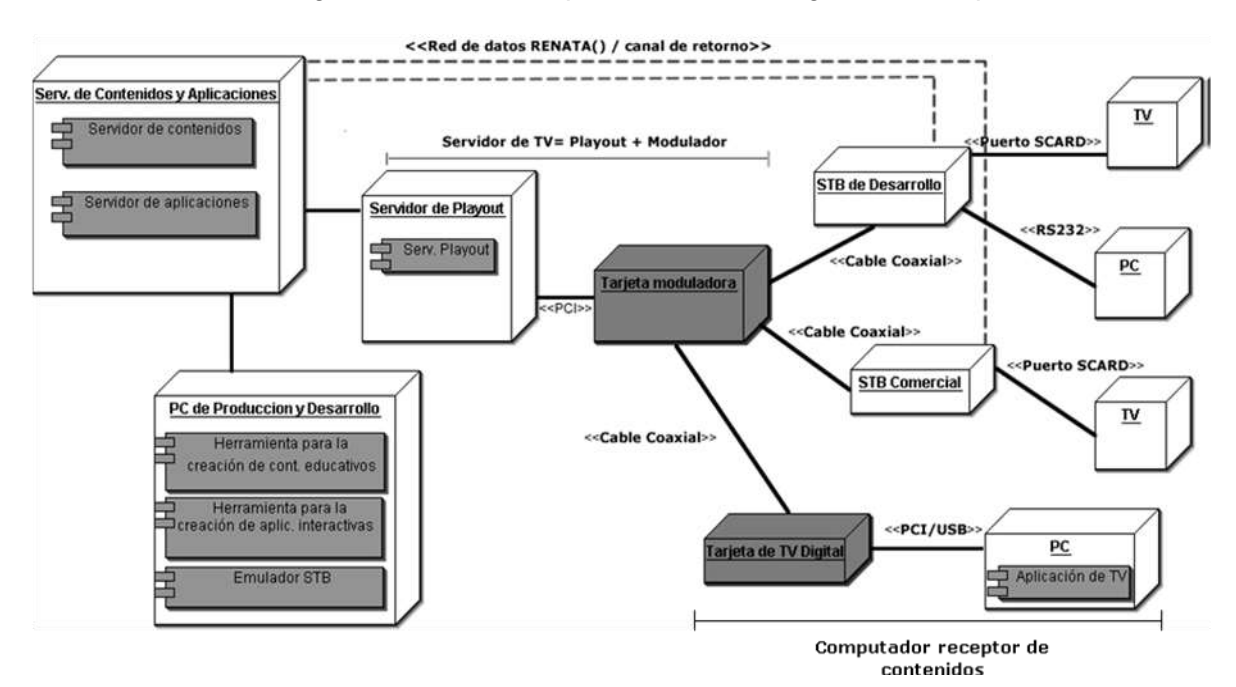

**Figura 14. Diagrama de despliegue del laboratorio de iTV**

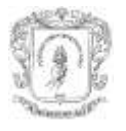

A continuación es presentada una descripción de cada uno de los componentes hardware y sus respectivos componentes software en el laboratorio de iTV en el contexto del proyecto EDiTV.

## **4.1.1 Servidor de Contenidos y Aplicaciones**

Es encargado del almacenamiento y adecuación de los contenidos y aplicaciones, para su posterior transporte por el servidor de televisión. Sus características de procesamiento y memoria pueden ser medias, pero su capacidad de almacenamiento debe ser alta.

## **4.1.1.1 Servidor de Aplicaciones**

Es encargado de almacenar y servir las aplicaciones interactivas a través del canal de difusión, a su vez encargado de responder a las peticiones de los televidentes que llegan a través del canal de retorno.

## **4.1.1.2 Servidor de Contenidos**

Este componente puede ser tan simple que permita solo almacenar contenidos o tan complejo como un servidor especializado, un sistema de gestión de aprendizaje (LMS – *Learning Management System*) o un Sistema de Gestión de Contenidos (CMS – *Content Magement System*) con las respectivas adaptaciones para manejar material audiovisual.

## **4.1.2 Servidor de Playout (Servidor de Televisión)**

Este componente es representado por un computador servidor con características de procesamiento, memoria, interfaz, autonomía y almacenamiento especiales para dar soporte a los servicios de Playout y modulación. Dentro de este servidor es llevada a cabo la generación del flujo de transporte MPEG-2 a través de la multiplexación de datos de diferentes fuentes como son: los flujos de audio/video, la información de programa/servicio y el sistema de archivos del carrusel de objetos, tareas que demandan gran cantidad de procesamiento y un funcionamiento continuo. El servidor presenta al menos una interfaz de red para la comunicación con el servidor de contenidos y aplicaciones; así como una interfaz de cable que lleva el flujo de transporte modulado hacia los equipos terminales.

## **4.1.2.1 Servidor de Playout**

El servidor de Playout es un componente basado en software que integra la codificación del audio y video; la generación del carrusel de objetos, datos y eventos; la generación de la información de programas, servicios y aplicaciones; la multiplexación de todos estos contribuyentes para la generación de un único flujo de transporte MPEG-2 que será modulado posteriormente para su transmisión. Dentro de este componente es realizada la programación de la emisión (programas, aplicaciones interactivas y eventos) y configuración de algunos parámetros de transmisión como la tasa de bits.

## **4.1.2.2 Tarjeta Moduladora**

El modulador realiza la adaptación de los flujos de televisión a una señal adecuada para la transmisión bajo un estándar, por ejemplo, DVB-T o DVB-C.

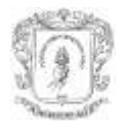

## **4.1.3 PC de Producción y Desarrollo**

## **4.1.3.1 Herramienta para la creación de contenidos educativos**

Es una herramienta cuyo objeto es construir contenidos educativos interactivos. Busca que los generadores de contenido agilicen la construcción, prueba y refinamiento de los contenidos para T-Learning.

### **4.1.3.2 Herramienta para la creación de aplicaciones interactivas**

Es una herramienta especializada en crear interfaces para TV permitiendo adicionar texto, gráficos, en algunos casos archivos multimedia (audio y video pregrabado), es decir, integra datos y video. Ofrece una estructura para organizar interfaces de forma que los televidentes puedan navegar confiablemente por la aplicación. Hay herramientas comerciales y código abierto, estas últimas en general en fase de desarrollo; un ejemplo de ellas es MHPGen.

#### **4.1.3.3 Emulador STB**

Para efectos de pruebas existe un componente software que permite examinar la visualización y el comportamiento final de una aplicación interactiva sin necesidad de tener el TV y el STB. Para tal fin, en la iTV existen los emuladores los cuales pueden ser instalados en un PC.

### **4.1.4 STB**

Este componente recibe una señal digital de televisión y la decodifica para presentarla en un televisor [9]. Sin embargo existen algunos que no soportan la interactividad y son llamados *"zappers".* En el laboratorio existe un STB de desarrollo conectado a un PC con el fin de obtener un mejor registro de ejecución de las aplicaciones, esto permite observar fallas de funcionamiento de las aplicaciones. Un STB comercial da la oportunidad de ver las aplicaciones en un STB de un usuario cualquiera, esto con el fin de ver una aplicación terminada desde la perspectiva del consumidor y hacer correcciones finales antes de aprobarla para una emisión. Es de anotar que entre STBs de desarrollo o entre STBs comerciales, debido al hardware, software, sistema operativo y demás, hacen que una implementación gráfica y comportamiento de una aplicación difiera dependiendo del fabricante de los mismos.

## **4.1.5 TV**

Desde el punto de vista de la recepción de la señal, pueden ser analógicos o digitales. Es posible realizar pruebas con cualquiera de los dos, a ellos es conectado el STB, sin embargo, es de aclarar que existen Televisores Digitales Integrados que incorporan el receptor de TV y permiten recibir la señal analógica y digital.

## **4.1.6 PC**

Está compuesto de una tarjeta de recepción de televisión digital, está a su vez trae un software para el control de las aplicaciones.

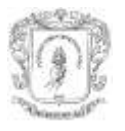

## **4.1.6.1 Tarjeta de TV Digital**

Este componente permite sintonizar los canales de televisión digital y así poder visualizarlos en el computador a través de un software cliente que viene con la respectiva tarjeta.

## **4.1.6.1 Aplicación de TV**

Software comercial que permite el manejo de la señal de televisión y la ejecución en computador de aplicaciones interactivas.

## **4.1.7 Red de datos**

La infraestructura de comunicación usada en el laboratorio es una red IP. Los STB del laboratorio cuentan con una interfaz Ethernet para la conexión con la red, usada como canal de retorno.

El trabajo arquitectónico del navegador de contenidos DVB-HTML está en los STBs y soporta los contenidos que envía el servidor de contenidos y de aplicaciones. Por tanto, es necesario tener un concepto general del funcionamiento de un sistema de televisión digital.

Bajo las consideraciones anteriores es presentada una arquitectura de referencia para obtener un navegador teniendo en cuenta las restricciones de la tecnología presentadas en el capítulo 2 y 3, además, los requisitos indispensables para el soporte de interactividad en diferentes dispositivos. Este modelo tiene en cuenta la interacción con los usuarios, los servicios, los requisitos y el manejo de datos con los que debe contar un agente de usuario, la infraestructura necesaria para el despliegue del mismo, entre otros.

## **4.2 MODELO DEL NEGOCIO**

El sistema de Televisión digital interactiva es pensado para ambientes diversos, desde el ámbito comercial, de salud, entretenimiento, informativo, educativo, entre otros. La arquitectura de un navegador para aplicaciones interactivas DVB-HTML está enmarcada en el proyecto EDiTV para apoyar procesos de educación a distancia. El modelo de negocio del proyecto es el t-learning, que hace referencia al uso de la televisión digital interactiva como medio complementario a la educación virtual basada en PC.

El navegador está pensado para permitir a personas interactuar con aplicaciones DVB-HTML con fines complementarios a la educación virtual basada en PC, el usuario debe tener acceso al sistema de difusión de televisión digital, en el cual se emiten aplicaciones y contenidos educativos.

Por lo anterior, los procesos de aprendizaje mediados por lo virtual, dentro de lo que se inscribe la televisión interactiva, requieren de encuentro entre los propósitos de formación de los contenidos ofrecidos en los programas, las necesidades y expectativas de los actores y las características particulares de los contextos en los cuales está inmerso el proceso educativo. Por lo tanto estas nuevas formas de aprendizaje vienen a promover el ejercicio de compartir distintas experiencias en espacios diferentes, mediados por un

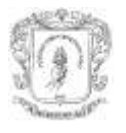

ambiente educativo constituido dentro de un soporte tecnológico como la televisión interactiva, que facilita la comunicación, la igualdad de oportunidades en la toma de decisiones y la participación centro del proceso de aprendizaje.

## **4.3 ELEMENTOS PARA LA DEFINICIÓN DE LA ARQUITECTURA.**

Los capítulos 2 y 3 describen el estándar DVB-HTML y las características de los dispositivos respectivamente, donde es posible tener un agente de usuario para el soporte de interactividad con el middleware MHP.

Entonces es necesario hacer un recuento del estándar DVB-HTML y los argumentos importantes para la definición de los elementos de la arquitectura. Por parte de los dispositivos es necesario tener en cuenta lo siguiente:

- a. Existen redes de difusión terrestre, terrestre móvil, cable y satelital, ante esto es necesario una arquitectura transparente.
- b. Los STB y los móviles son dispositivos de uso específico mientras que los PC son de propósito general.
- c. El procesamiento tanto de STB y de móviles con soporte de recepción de TV digital son similares, mientras los PC tienen un mayor procesamiento. La capacidad de memoria en los tres tipos de terminales son muy diferentes y variados. Mientras la memoria RAM en los móviles tiene 64 MB, el STB llega a 256 MB y en los PC supera los 2 GB.
- d. Los STB de recepción de la señal de TV por cable tiene incorporado con el estándar DOCSIS que consigue altas velocidades de retorno incluidas. Además los STB de los otros estándares de difusión incluyen canal de retorno como Modem, xDSL, satelital, Ethernet, entre otros.
- e. En los dispositivos STB y móviles vienen con sistema operativo de tiempo real, porque el procesamiento de video lo exige, y en los PCs no necesariamente puesto que se compensa con más memoria y procesamiento.
- f. El mando en los tres tipos de dispositivos presenta grandes diferencias. Mientras en el STB hay teclas claves de navegación en el móvil no es así, además la escritura no es tan fácil en estos dos dispositivos como los es en el PC, además el móvil tiene una pantalla táctil en la mayoría de los casos.
- g. Las capacidades de almacenamiento de los STB, los móviles y los computadores son diferentes. Mientras los STB en general tienen un almacenamiento nulo, a diferencia de los PVR, los móviles tienen poca capacidad de almacenamiento y los PC tienen gran capacidad comparados con los anteriores.
- h. Los PC tienen capacidades plenas en el despliegue y visualización junto con los STB que tienen salida de video multiformato (PAL, NTSC, SECAM). Los móviles tienen inconvenientes en el despliegue debido al tamaño de las pantallas, éste es un asunto delicado para abundante texto en las pantallas de los móviles.

## **4.3.1 Requisitos de un Navegador**

A continuación son mostrados los requisitos funcionales y no funcionales para una arquitectura de un navegador DVB-HTML.
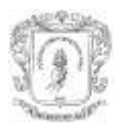

## **4.3.1.1 Requisitos funcionales**

- Implementación de un parser (analizador gramatical) para el documento DVB-HTML que cumpla con DOM nivel 2.
- Permitir al usuario acceder a las aplicaciones provenientes del flujo Broadcast.
- Interpretar documentos de ECMAScript, con acceso por medio de DOM a la aplicación DVB-HTML.
- Inclusión de un parser CSS, con acceso por medio de DOM a la aplicación DVB-HTML.
- Soporte de eventos generados a través del flujo Broadcast y también los generados por parte del usuario.
- Adecuado uso de las APIs gráficas del sistema de manera que el resultado sea lo estipulado por el estándar.

## **4.3.1.2 Requisitos no funcionales**

- Acceso a las aplicaciones DVB-J por parte de las aplicaciones DVB-HTML.
- Capacidad de tolerar errores de aplicaciones que no cumplen con el DTD especificado en el estándar DVB-MHP.
- Capacidad para recuperarse de errores de una aplicación, además de las sobrecargas en el volumen de información.
- Tiempos de respuesta estimados para darle al usuario una ejecución limpia y oportuna de una aplicación DVB-HTML.
- Seguridad de autenticación, enlaces seguros y de acceso a recursos del sistema.
- Acceso por parte del usuario a las aplicaciones provenientes del canal de retorno.

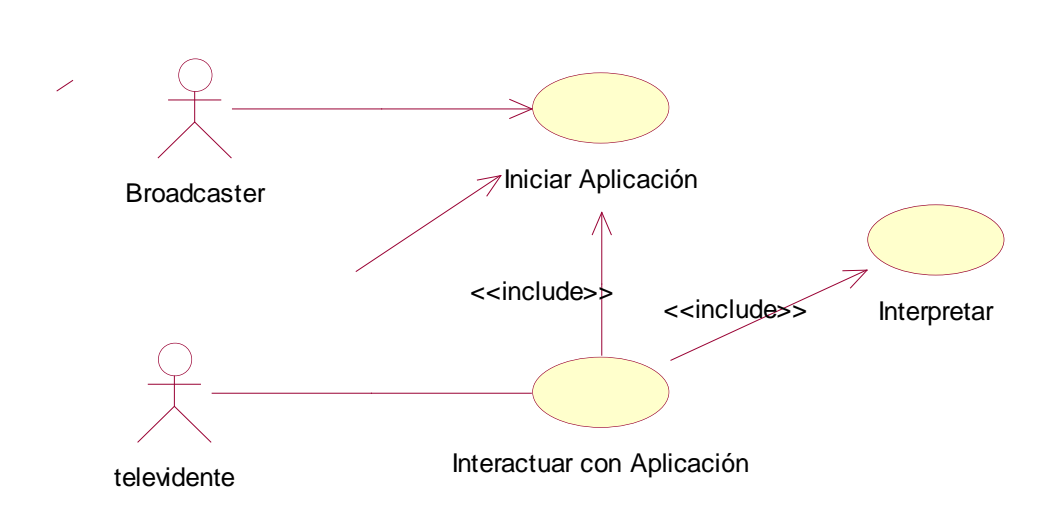

## **4.3.2 Diagrama de Casos de Uso**

**Figura 15. Diagrama de Casos de Uso**

Los actores del diagrama de Casos de Uso (figura 15) del Navegador basado en DVB-HTML son:

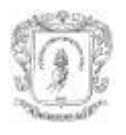

- **Televidente:** Es el actor principal del sistema; representa a la persona localizada en su casa o cualquier otro lugar, quien consulta la lista de aplicaciones disponibles en el sistema de Broadcast del emisor, en busca de contenidos o aplicaciones de interés; para iniciar aquella que le llame su atención.
- **Emisor (Broadcaster)**: Actor que entrega las aplicaciones a los usuarios del sistema de emisión de televisión digital. Además tiene la capacidad de recibir notificaciones o información proveniente del navegador por parte del televidente.

## **4.3.3 Casos de Uso Extendidos**

Esta sección presenta la descripción, en las tablas 9, 10 y 11, de los casos de uso mostrados en la figura 14.

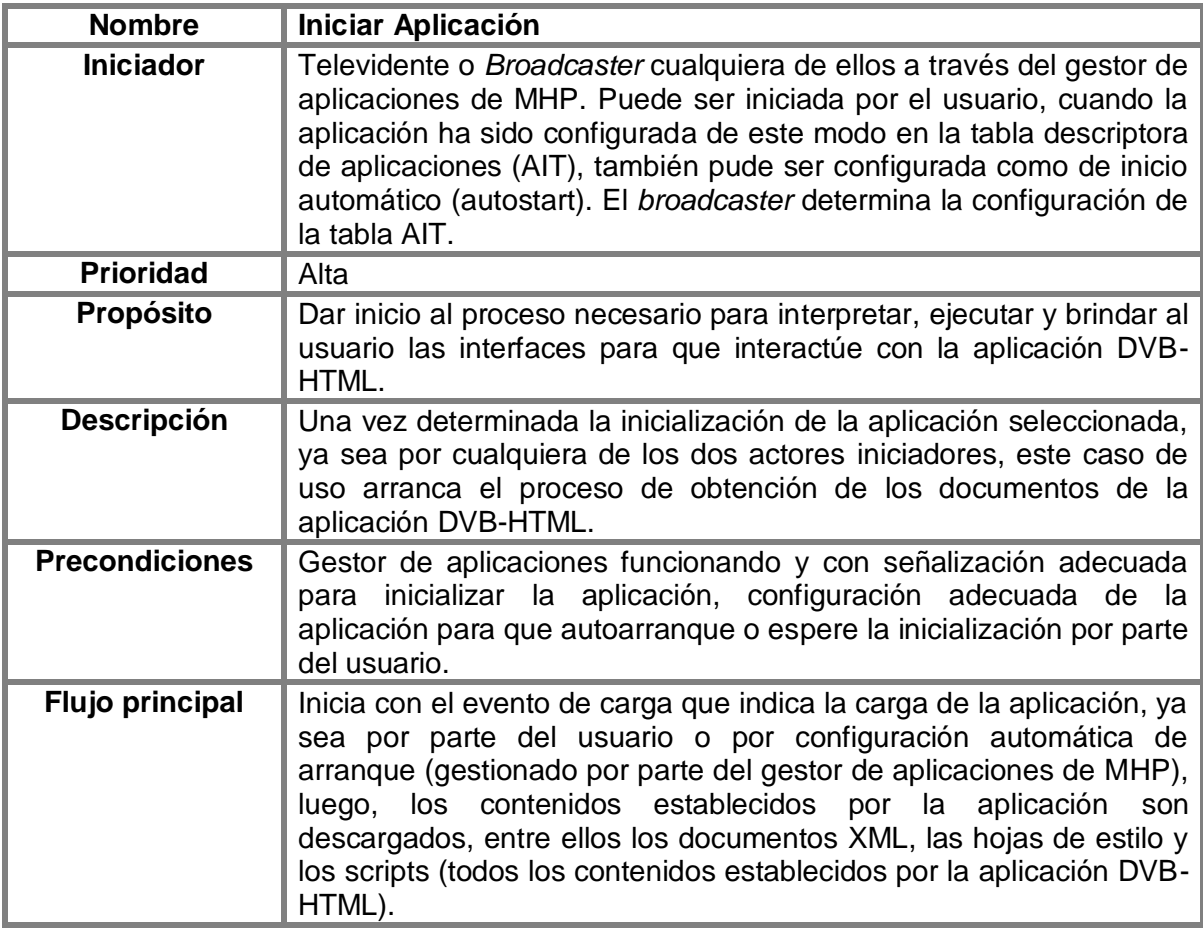

**Tabla 9. Descripción del Caso de Uso Iniciar Aplicación.**

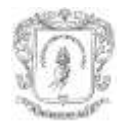

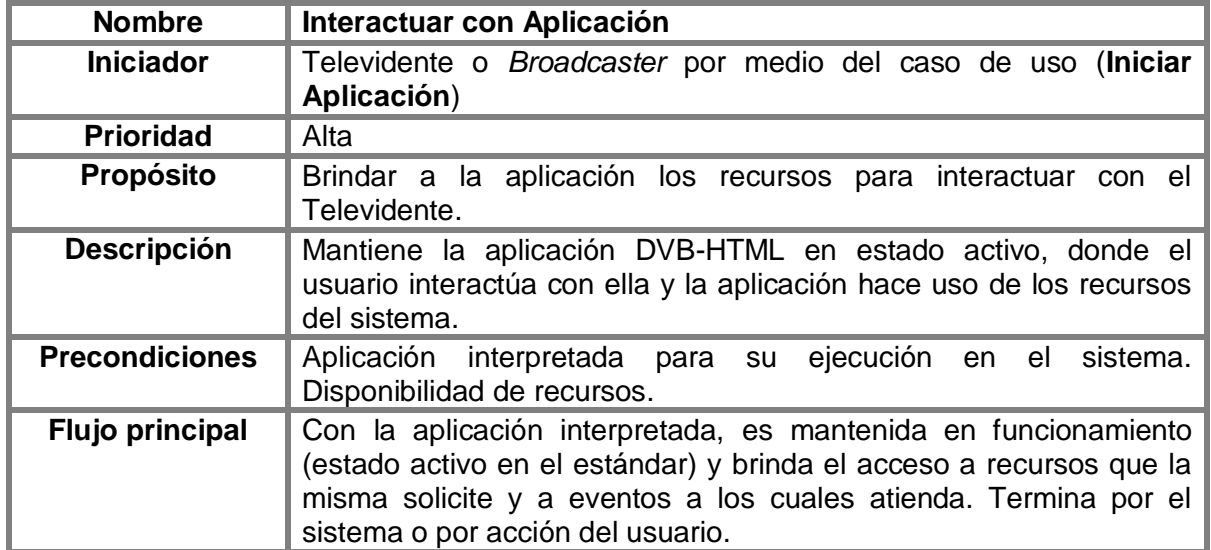

**Tabla 10. Descripción del Caso de Uso Interactuar con Aplicación.**

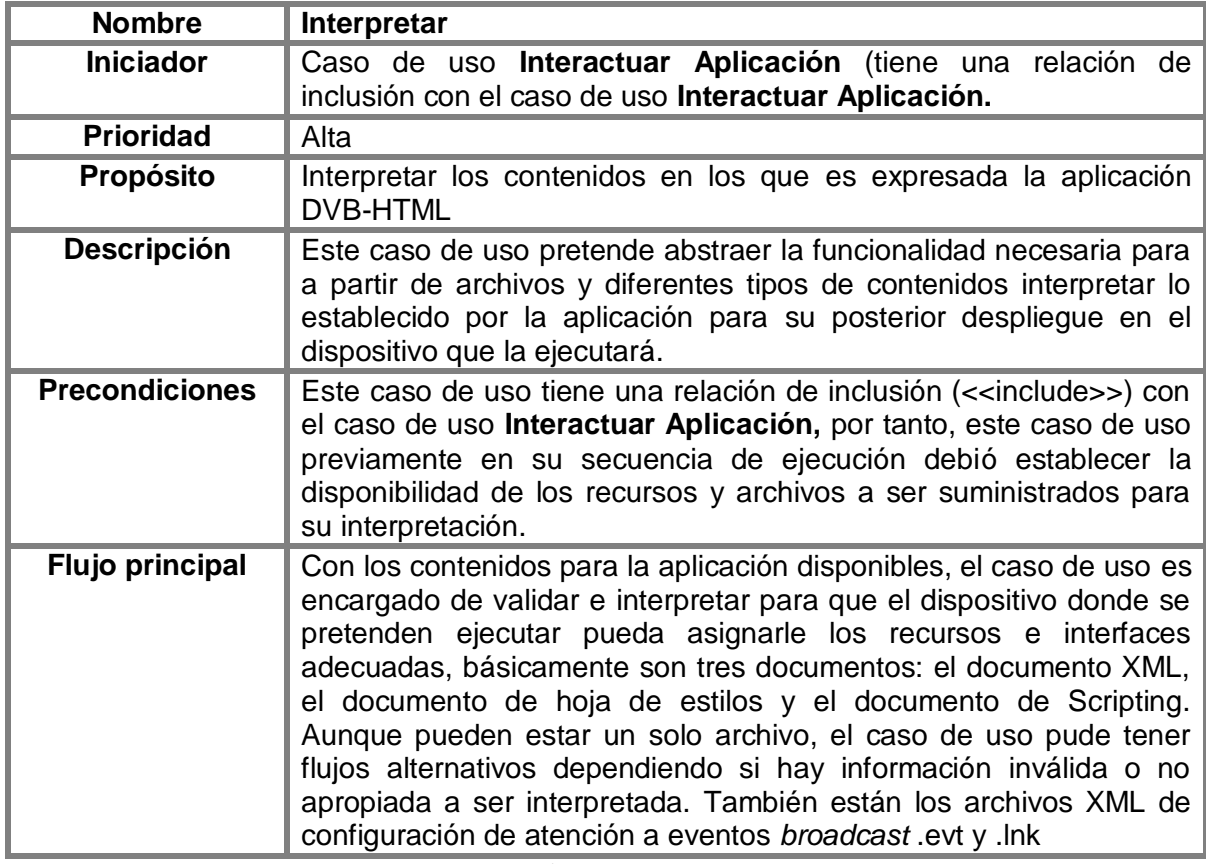

**Tabla 11. Descripción del Caso de Uso Interpretar.**

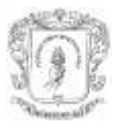

## **4.3.4 Diagrama de Secuencia**

Los casos de uso del sistema tiene relación <<*include*>>, por tanto el diagrama de secuencia de la figura 16 los involucra a todos.

- La interfaz le fija la URL de la aplicación a **Control de Ciclo de vida** (1).
- El **Control de Ciclo de vida** solicita la descarga del documento HTML al **Gestor Descarga y Red** (2) y también del documento de la lista de eventos a los que la aplicación DVB-HTML esta inscrita (4).
- El **Gestor Descarga y Red** obtiene estos recursos de acuerdo a los protocolos que la URL especifique y los retorna al **Control Ciclo de Vida**(4)(5).
- El **Control de Ciclo de vida** con los documentos ya disponibles envia el documento XML (*.lnk*), con la lista de eventos, al **Gestor de Eventos**(6), éste a su vez configura la matricula a eventos broadcast en el **Gestor Descarga y Red** (7).
- El **Control de Ciclo de vida** envía el documento XML al **Intéprete XML** (8) quien retorna el objeto interpretado del documento (9).
- El **Control Ciclo de Vida** envía el objeto del documento interpetado a **UI** (User Inteface – Interfaz de Usuario)(10).
- **Control Ciclo de Vida** obtiene del documento XML, los documentos o URLs de la hoja de estilos CSS y los documentos ECMAScript, éstos documentos son solicitados al **Gestor de Descargas y Red** (11) para su inmediato retorno (12).
- El **Control de Ciclo de vida** con los documentos XML, CSS y ECMAScript: fija el documento CSS en el **Intérprete CSS** (13), quien a su vez fija el objeto intérpretado CSS en **UI**(14), el documento ECMAScript lo fija en el Interpréte ECMAScript (15), éste a su vez fija el objeto interprete de ECMAScript en el **Gestor de Eventos** (16). La **UI** ya tiene toda la información necesaria de los intépretes de los documentos para generar la representación del documento(17).
- La **UI** realiza la solicitud de descaga de recursos al **Gestor de Descargas y Red**, recursos como imágenes o *Iframes*(18). Según el orden de descarga el **Gestor de Descargas y Red** entrega los recursos solicitados a **UI**(19)**.**
- En caso de presentarse un evento de la **UI,** éste es enviado al **Gestor de Eventos** (20) el cual retornara los cambios (21) a la representación y ejecución de la aplicación DVB-HTML en **UI**.
- Si llega a ocurrir un evento broadcast, este será enviado desde el **Gestor Descargas y Red** hasta el **Gestor de eventos**(22), el cual hará los cambios establecidos en la aplicación DVB-HTML(23) para mostrarse al televidente.

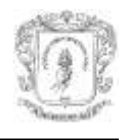

*José Wilmer Castillo Obando – Flavio Andrés Martínez Erazo*

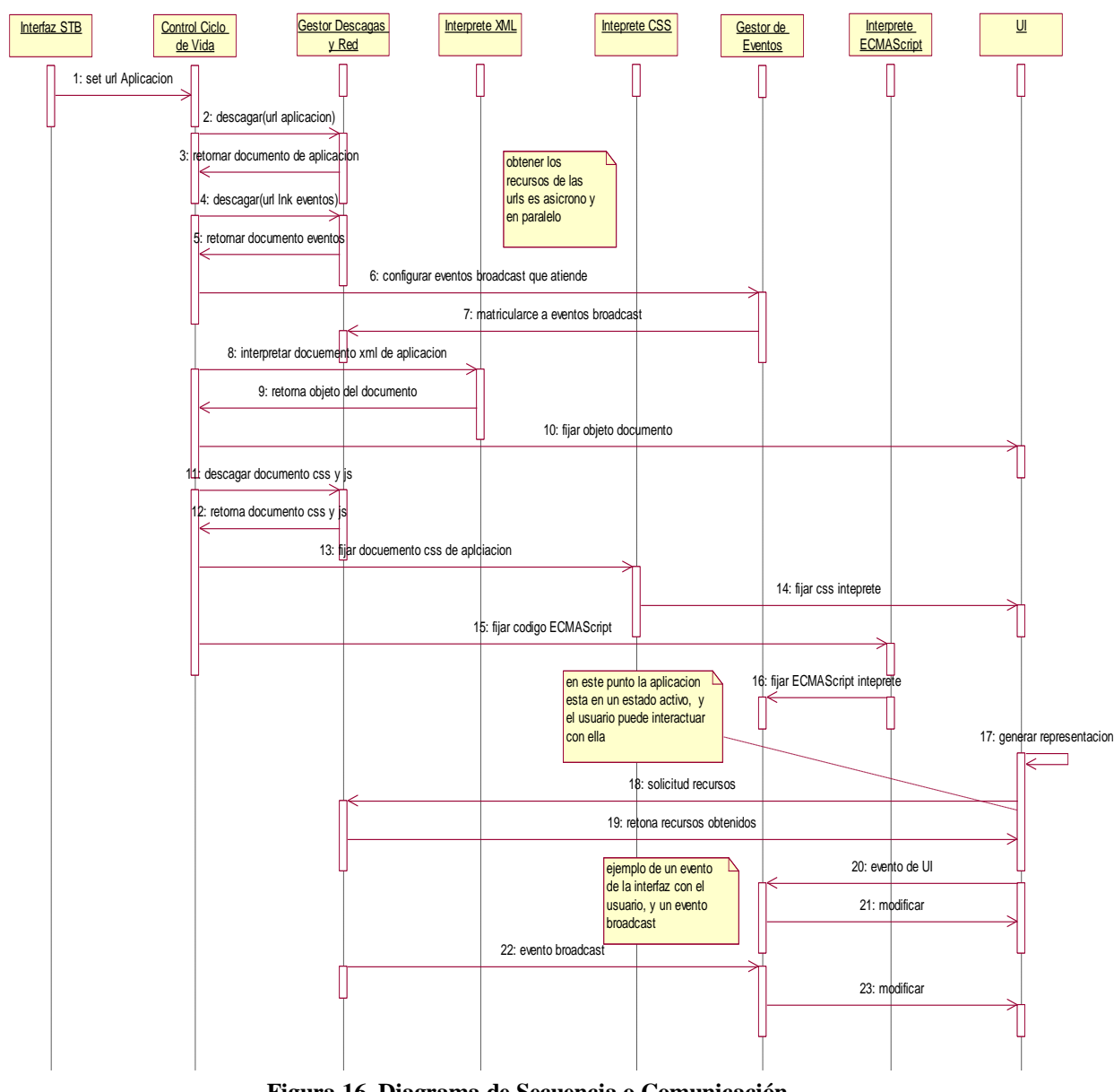

**Figura 16. Diagrama de Secuencia o Comunicación**

#### **4.3.5 Análisis de los dispositivos para la arquitectura**

En este punto del desarrollo, el concepto de multiplataforma es incorporado para la creación y definición de subsistemas de la arquitectura. Los casos de uso y el diagrama de secuencia de la figura 14 y figura 15 respectivamente, no incorporan el concepto de multiplataforma.

Los casos de uso de la figura 14, están limitados a determinar las funcionalidades esperadas por los actores del sistema, sin indicar en qué entorno es desarrollada, es decir, un móvil, un STB o un computador. De igual forma el diagrama de secuencia, platea los elementos para la consecución de los casos de uso, sin precisar procesos de adaptación o limitaciones que estén presentes en la ejecución de la aplicación en

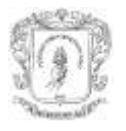

diferentes dispositivos. Además, no es necesario incluir el concepto de multiplataforma ya que es un modelo independiente que no tiene nada que ver con el entorno en el cual funcionaria la aplicación o servicio [56].

Las funcionalidades planteadas por los casos de uso y las entidades definidas en el diagrama de secuencia, son sometidos ahora, a la adaptación en los dispositivos que tienen características que difieren entre sí.

El objetivo de la arquitectura es que los contenidos DVB-HTML tengan soporte de despliegue tanto en dispositivos móviles, STB y computadores. El requisito para todos ellos es incorporar características tanto de middleware como de APIs MHP.

## **4.3.5.1 Subsistemas y funcionalidades críticas**

La caracterización de dispositivos y sus ambientes específicos de despliegue, permite sintetizar aspectos a tomarse en cuenta para el desarrollo de una arquitectura que provea aplicaciones para el despliegue en los tres dispositivos establecidos.

Los tres temas fundamentales para la aplicación cliente bajo diseño son: la adquisición de información de los flujos *broadcast* y de retorno, el procesamiento de la información (interpretación de DVB-HTML) e interfaces<sup>13</sup> adecuadas al usuario. A continuación son analizados estos aspectos para cada uno de los dispositivos:

## **STB**

**Acceso al canal de** *broadcast* **y retorno:** realiza lo que establece el estándar DVB-C y DVB-T que especifican MPEG-2 para trasporte de flujos de audio, video y datos, estos últimos por medio del carrusel de objetos usando el estándar DSM-CC. El acceso al canal de retorno aunque presente diferencias en la capa física y trasporte usa el protocolo IP.

**Procesamiento de la información:** como expresa la conclusión del capítulo 3, los STB en el mercado tiene unas características de rendimiento moderadas, pero será superior en el futuro cercano. Además, el soporte de DVB-HTML requiere unas características similares al perfil de acceso a internet de MHP.

**Interfaces y presentación:** el STB y televisor es el entorno para el que están diseñadas las aplicaciones DVB-HTML, ello incluye las resoluciones del TV, las relaciones de tamaños y el control remoto como interfaz de interacción.

## **Computador**

 $\overline{a}$ 

**Acceso al canal de broadcast y retorno:** por medio de tarjetas importadoras de los estándares DVB-C y DVB-T, tiene las mismas características que el STB.

**Procesamiento de la información:** este dispositivo tiene capacidades de procesamiento superiores, ellas sobrepasan los requerimientos que pueden tener las aplicaciones DVB-HTML.

<sup>13</sup> Interfaces hace referencia a la pantalla y elementos de interacción como control remoto o teclado.

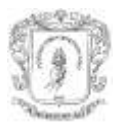

**Presentación e interfaces:** tiene características de presentación muy buenas, con relaciones de tamaño variables, resoluciones altas, además de gran profundidad de color, esto puede mejorar de acuerdo a las diferentes tarjetas gráficas. Para la interacción cuenta con teclado y ratón, aunque son interfaces no contempladas en el ámbito de la televisión, el software de las tarjetas importadoras incluye un mapeo de las teclas del control remoto a estos periféricos.

#### **Móvil**

**Acceso al canal de broadcast y retorno:** El trasporte de datos esta encapsulado en IPv6 o IPv4, a diferencia de las tecnologías DVB-C y DVB-T. Los datos a su vez son trasportados en flujos MPEG-2. Además, la señalización y descripción de datos son diferentes, por el hecho de tener movilidad y soportar características de las redes de telefonía celular como *roaming* y *handoff*.

**Procesamiento de la información:** los equipos móviles que soportan DVB-H son de gama alta, soportan navegación web que implica capacidad para interpretar contenidos XML, CSS y códigos Script, capacidad para reproducir video y audio, con lo cual es posible asegurar la capacidad de procesamiento necesaria para desplegar aplicaciones DVB-HTML que están descritas en documentos del mismo tipo.

**Presentación e interfaces:** una diferencia notable con los demás dispositivos es el tamaño de pantalla, la resolución y las relaciones soportadas, lo que implica diferencias en la representación de los componentes en la pantalla, ya sean imágenes, formularios, textos o contenidos de video o audio. La interacción es por medio del teclado, que varía de acuerdo a cada fabricante.

## **4.4 ARQUITECURA BASE PLANTEADA**

La sección anterior (4.2.5.1) permite identificar las características divergentes entre los dispositivos a los que está dirigida la arquitectura.

La presentación e interfaces de las aplicaciones para cada familia de dispositivos difiere en gran medida, la relación de pantalla, la profundidad de color, además de la distancia del dispositivo al usuario y las formas de interactividad ofrecidas. El acceso a los canales de comunicación *broadcast* por parte de los dispositivos móviles es diferente a los STB y PCs con tarjetas de recepción de Televisión Digital.

Para el procesamiento de los documentos de una aplicación DVB-HTML, existe un respaldo aceptable por parte de los diferentes dispositivos. Éste respaldo permite que no se vea afectado el despliegue de las aplicaciones y el diseño del navegador pensado para las tres familias. Por otra parte, los STB actuales están por debajo de lo estimado para el soporte de DVB-HTML, es de esperar que con la evolución de las tecnologías de la televisión digital disponga de mejoras en sus capacidades en el corto plazo.

Basada en las condiciones de cada uno de los dispositivos la arquitectura software para un navegador de DVB-HTML para televisión interactiva es definida. Está dividida en tres módulos relacionados con: el acceso al canal de *broadcast* y canal de retorno; el procesamiento de información de los documentos de la aplicación, por último, la

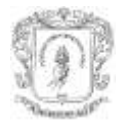

presentación y el manejo de interfaces por parte de las aplicaciones de cada uno de los dispositivos.

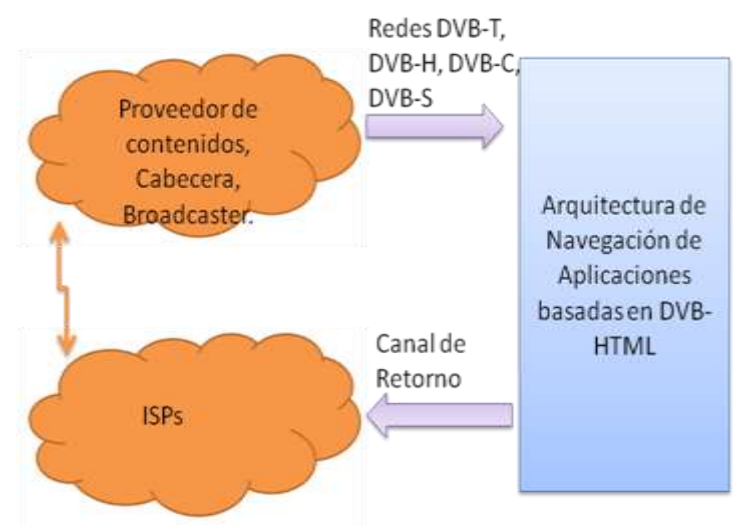

**Figura 17. Arquitectura de Referencia del navegador**

La Figura 17 presenta la arquitectura de referencia global para la presentación de servicios interactivos y su relación con las redes necesarias para el despliegue de la televisión digital, muy importante para la comprensión global del sistema y el lugar de trabajo donde estará la arquitectura descrita a continuación.

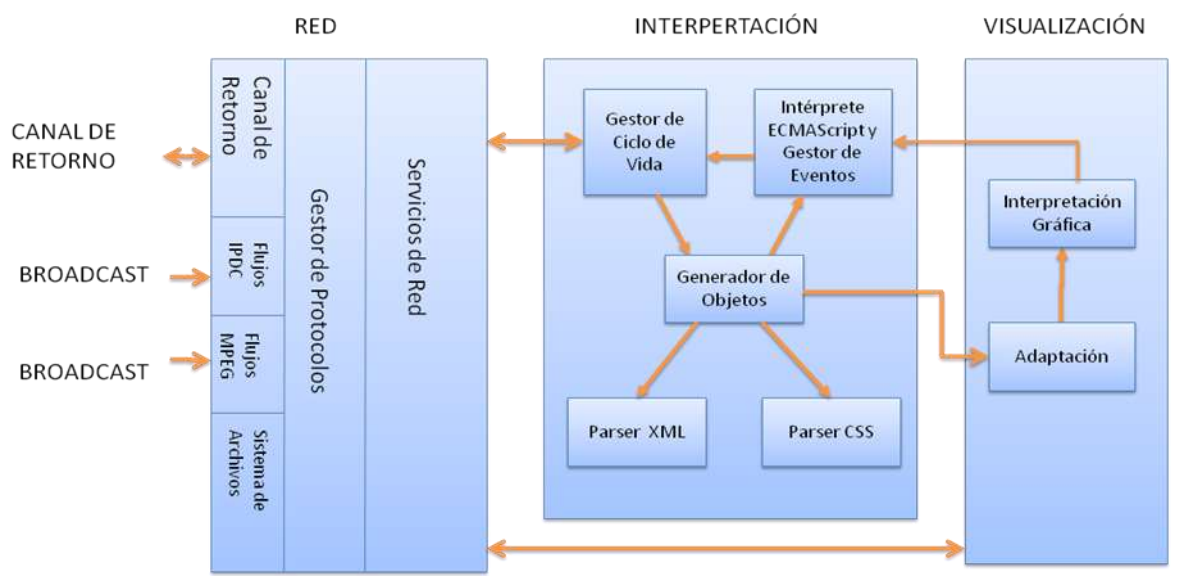

**Figura 18. Relación de módulos de la arquitectura base para un Navegador DVB-HTML.**

El diagrama general de la arquitectura presentado en la figura 18, muestra los módulos y sub-módulos presentes en ella y las comunicaciones existentes para la interpretación de aplicaciones DVB-HTML en diversos terminales. Posteriormente están descritas las características de los módulos mencionados además de sus interfaces.

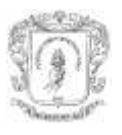

## **4.4.1 RED**

El módulo de Red (ver Figura 19) es encargado de la implementación de protocolos y la preparación de recursos para las etapas subsiguientes o usuarios de este bloque, obtiene recursos provenientes del canal *broadcast* y del canal de retorno. Crea objetos para la manipulación de protocolos a partir de sus URLs (DVB y WEB).

La implementación en las capas física y de enlace están establecidos por el SO y los drivers del dispositivo donde es desplegada la aplicación resultante de la arquitectura.

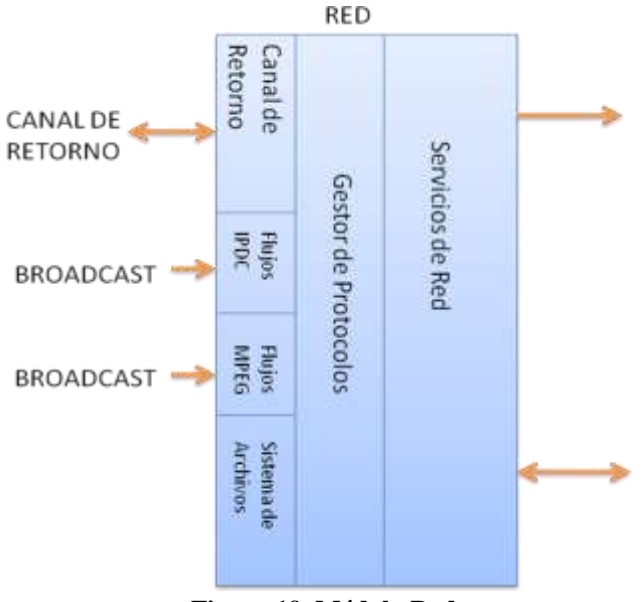

**Figura 19. Módulo Red**

## **Flujos MPEG**

El canal de *broadcast* utiliza para su transporte los flujos MPEG en los tres dispositivos contemplados en la arquitectura, un TS está compuesto por múltiples ES que pueden contener cualquier tipo de flujos, de video, audio, y de datos como DSM-CC o encapsulación de protocolos. La información sobre el tipo de contenido que tiene cada ES dentro de un TS esta descrita en la tabla SI, además, esta tabla también direcciona a otras tablas que dan más información acerca de los contenidos (ver anexo B). Este bloque hace la mediación e implementación para brindar acceso esta información y recursos por medio de objetos e interfaces. En las plataformas móviles, los datos IP vienen encapsulados en MPEG.

## **Flujos IPDC**

El proceso para la recepción de contenidos audiovisuales y datos es diferente en los móviles, por tanto, este módulo sólo está presente en ellos. Los flujos MPEG llegan al buffer del dispositivo completando una sección MPE y esta su vez completa un datagrama IP. Los contenidos IP son diversos, pueden ser datos o contenido audiovisual. DVB-H contempla hasta el momento las Guías de Servicio Electrónicas, con la función de mostrar información de todos los canales existentes en la red. La mayoría de la información ESG es expresada en fragmentos XML. Hasta el momento no hay soporte de MHP para las redes IPDC DVB-H, sin embargo es incluido en la arquitectura para futuros desarrollos.

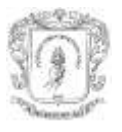

#### **Canal de Retorno**

Este sub-módulo es encargado de manejar las comunicaciones con el canal de retorno IP para los tres dispositivos contemplados en la arquitectura. El soporte de aplicaciones DVB-HTML que hagan uso del canal de retorno implica esencialmente la utilización del protocolo HTTP, usando peticiones GET y POST. Mediante el acceso de ECMAScript a las APIs MHP se permite el uso del canal de retorno.

#### **Sistema de archivos**

Los archivos en los STB, son los obtenidos por el canal de *broadcast* almacenados para un acceso rápido, sin tener que esperar el ciclo del carrusel de objetos. La petición de archivos directamente desde la aplicación es igual a la de cualquier sistema de archivos convencional. Si el archivo aun no ha sido descargado, el sistema espera hasta que el carrusel de objetos entregue el archivo y sea accedido por la aplicación, si ya ha sido previamente descargado, el sistema lo entrega como lo haría con un archivo en un sistema normal. Al igual que las demás fuentes de recursos, el módulo Red proporciona los objetos y clases para acceder al sistema de archivos.

#### **Gestor de Protocolos**

De acuerdo a la URL proporcionada en la petición de servicios brindados por la capa *servicios,* el gestor de protocolos selecciona la implantación adecuada para obtener los recursos, ya sean desde el canal de retorno, desde el flujo *broadcast* o del sistema de archivos.

#### **Servicios de Red**

Los servicios esenciales de la capa Red contemplados en esta arquitectura básica son:

- Descarga asíncrona *(url)* con la implementación de un *listener* por parte del usuario
- Descarga síncrona *(url)*
- Conexión *http (url)*
- Obtener tablas descriptivas *PSI/SI.*
- Obtener acceso a *ES.*
- Matricularse a eventos *Broadcast* con la implementación de *listener* por parte del usuario

#### **4.4.1.1 Relaciones**

## **Relación con Interpretación**

Interpretación es usuario de los servicios de Red. Solicita a Red los archivos o recursos en los que viene descrita la aplicación DVB-HTML, como son los archivos XML, la hoja de estilos y el código Script, de forma sincrónica o asíncrona de acuerdo a lo que estime conveniente. Interpretación se matricula a los eventos *broadcast* que determine la aplicación DVB-HTML desplegada en el momento, por lo tanto, Interpretación implementa un *listener* a estos eventos, el cual accionará.

#### **Relación con Visualización**

*Visualización* también usa de los servicios de Red, los diferentes componentes gráficos que dan representación a los contenidos multimedia requieren acceso a los flujos de audio y video provenientes del canal *broadcast* o del canal de retorno, así mismo las imágenes o los tipos de contenidos especiales contemplados en el estándar, como son

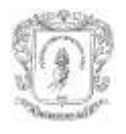

video *drips* e imágenes mpg.

#### **4.4.2 Interpretación**

Esta encargado de obtener e interpretar, los recursos que describen la estructura y comportamiento de la aplicación DVB-HTML, la gestión de su lógica de ejecución y ciclo de vida, genera a partir de estos insumos un objeto a ser entregado a la etapa de visualización como insumo de ésta, para ser desplegado en la interfaz gráfica (ver figura 20).

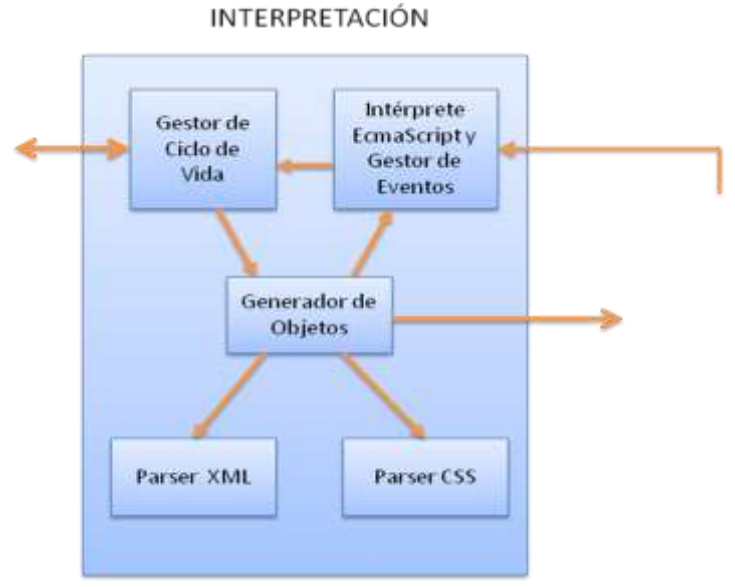

**Figura 20. Módulo Rendering**

#### **Gestor ciclo de vida**

Gestiona los estados de la Aplicación DVB-HTML y ordena el funcionamiento de los demás bloques para que realicen sus funciones de acuerdo al ciclo de vida y los eventos a los que atiende la aplicación.

Determina los recursos a ser descargados para la interpretación de la aplicación DVB-HTML, solicita su descarga, inicia el proceso de creación de objeto de la aplicación (en el modulo *Generador Objeto de Aplicación*); determina los cambios de estado en el ciclo de vida y la gestión del inicio de un nuevo del ciclo de vida para una nueva aplicación DVB-HTML (Figura 7, sección 2.2.1).

## **Generador Objeto de Aplicación**

Este sub-módulo es el encargado de la generación del objeto que será enviado a *Visualización* para su interpretación adaptada a las capacidades gráficas del dispositivo. Hace uso de los analizadores gramaticales para interpretar la aplicación a partir de los lenguajes en que viene descrita.

Los analizadores son el *parser XML*, *parser CSS* y el *intérprete de ECMAScript*. El *objeto de la Aplicación* es la recopilación de la información de estructura y presentación del documento XML y CSS, este bloque le debe permitir al intérprete ECMAScript acceder a la aplicación DVB-HTML mediante el estándar DOM.

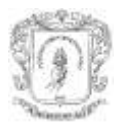

#### **Intérprete ECMAScript y Gestor de Eventos**

Este sub-módulo realiza la interpretación del código ECMAScript asociado a la aplicación DVB-HTML y recibe las peticiones de ejecución de funciones del módulo de *Visualización*, funciones como *onfocus, onload, onblur* (una lista completa en [http://www.w3.org/TR/DOM-Level-2-Events/\)](http://www.w3.org/TR/DOM-Level-2-Events/). Este bloque permite a la interpretación de ECMAScript el acceso mediante DOM a la aplicación DVB-HTML.

#### **Parser XML**

Brinda la interpretación de los documentos XML mediante la especificación DOM nivel 2.

## **Parser CSS**

Brinda la interpretación de los atributos y valores almacenados en hojas de estilos.

#### **4.4.2.1 Relaciones**

#### **Relación con Visualización**

El módulo Interpretación por medio del Generador de Objetos le entrega el objeto de la Aplicación DVB-HTML a ser desplegado por esta etapa, recibe los eventos del usuario sobre la interfaz gráfica, con la información del componente donde se realiza el evento y función a la que llama.

#### **Relación con Red**

Como ya fue explicado en la sección 4.4.1, Interpretación es un usuario de los servicios de Red*.*

#### **4.4.3 Visualización**

El acceso a los contenidos audiovisuales es realizado directamente con el módulo Red. Los flujos de audio y video son transportados en ES que son enlazados a componentes reproductores, en el caso de los STB es el *player* de las librerías JMF adaptadas para MHP. La descarga de imágenes, es llevada a cabo igualmente desde el módulo Red.

## **Adaptación**

Es encargado, a partir de la información de las características de despliegue del dispositivo, implementar una adaptación adecuada del Objeto de la Aplicación, para que el bloque interpretación Compontes genere la representación más adecuada de la información en el dispositivo dado (ver figura 21).

#### **Interpretación Gráfica**

Es el encargado de interpretar gráficamente el Objeto de la Aplicación previamente adaptado por el módulo del mismo nombre*,* los componentes multimedia especificados en el Objeto de la Aplicación como audio o video, también son configurados y arrancados o pausados según sea el caso. También es encargado de la generación de los mensajes de los eventos realizados por el usuario por medio de los dispositivos de interacción para el módulo Interpretación.

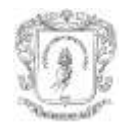

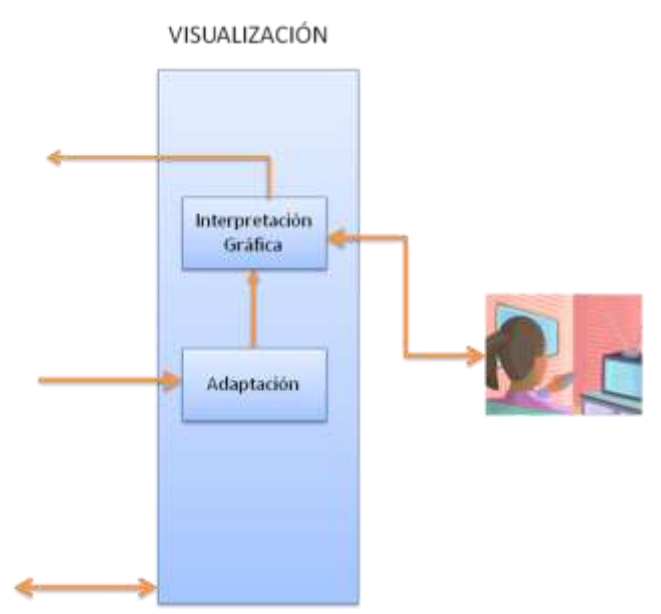

**Figura 21. Módulo de Visualización**

## **4.4.3.1 Relaciones**

#### **Relación con Interpretación**

Interpretación proporciona el Objeto de la Aplicación como insumo para la adaptación y despliegue. Este módulo envía a Interpretación los eventos del usuario sobre los componentes gráficos, con la información del componente donde es ejecutado el evento y función a la que llama.

## **Relación con Red**

Al igual que Interpretación, *Visualización* es usuario de los servicios de Red, los componentes resultantes de la interpretación del Objeto de la Aplicación, según sea el caso, requieren acceso a los flujos de video o audio provenientes del canal *broadcast* o del canal de retorno, también descarga de imágenes o demás contenidos específicos como video drips o imágenes mpg (Capitulo 2 tipos de datos en DVB-HTML).

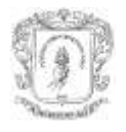

# **CAPITULO 5. VALIDACIÓN DE LA ARQUITECTURA A TRAVÉS DE LA CREACIÓN DE UN NAVEGADOR BASADO EN DVB-HTML**

Este capítulo describe el proceso de construcción del prototipo, además de las características y el funcionamiento del mismo. Relaciona el diagrama de paquetes con la arquitectura para el proceso de validar las funcionalidades. Además describe los problemas presentados en el proceso de la construcción del navegador.

# **5.1 DIAGRAMA DE PAQUETES**

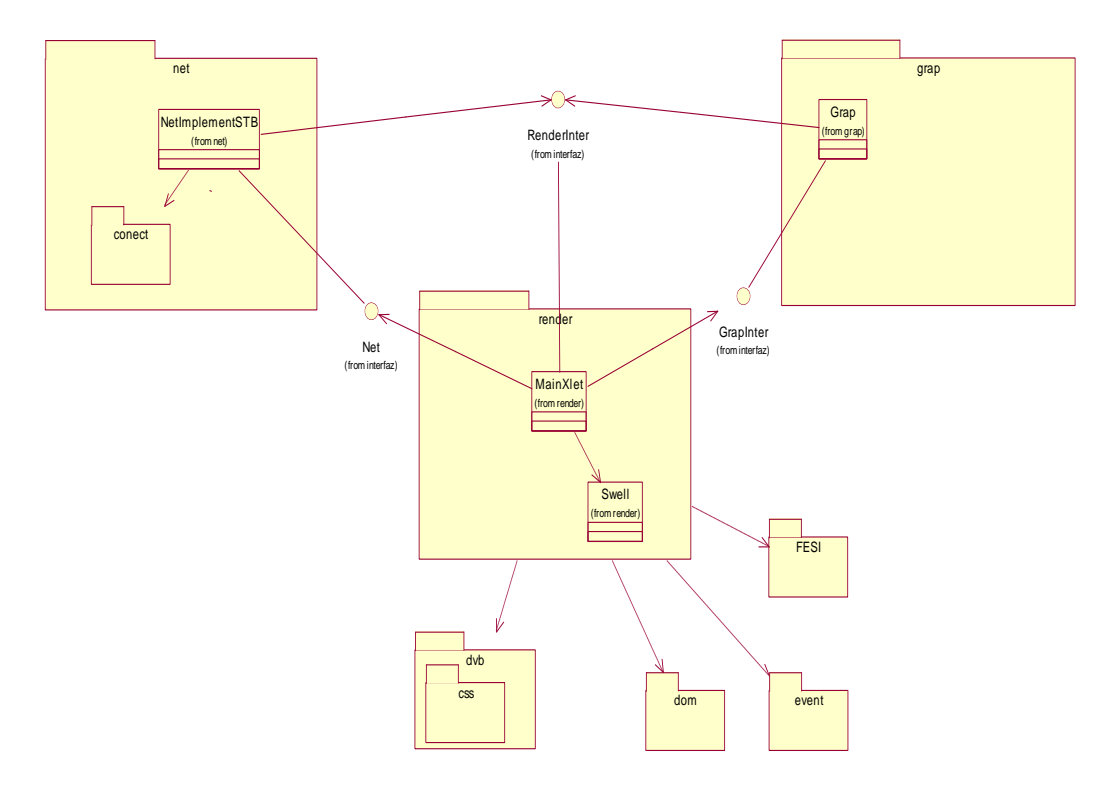

**Figura 22. Diagrama de Paquetes**

## **Descripción:**

La Figura 22 muestra el diagrama de paquetes de la aplicación desarrollada, en él existe una relación con la arquitectura modular para facilitar el desarrollo de aplicaciones en múltiples plataformas. El paquete *net* encierra la implementación y abstracción para obtener recursos del canal de retorno y/o del sistema *broadcast*. Las funcionalidades de *net* son abstraídas por la interfaz *NetInter*, ella permite acceder a su funcionalidad sin conocer su implementación. El paquete *grap* es accesible por medio de la interfaz *GrapIneter*, y su implementación depende del dispositivo. Así mismo, las funcionalidades del paquete *render*, son accesibles por medio de la interfaz *RenderInter*.

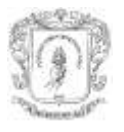

## **5.1.1 Paquete render**

El paquete *render* implementan dos partes del módulo *Rendering* de la arquitectura, ellos son: el *Gestor de ciclo de vida* de la aplicación y el *Generador de Objeto.* El Objeto de Aplicación es enviado al módulo *Visualización*.

Soporta el uso de los paquetes:

- *dvb*: corresponden al sub-módulo *Parser CSS*. El paquete *dvb* y el sub-paquete *css* en el que estan presentes las clases para la interpretación de hojas de estilos.
- *dom:* corresponde al sub-módulo *Parser XML. C*ontiene el parser DOM para la increpación de documentos XML que forman parte de la aplicación DVB-HTML.

## **5.1.2 Paquete dom**

El estándar DVB-HTML establece el acceso para el documento XML mediante la interfaz DOM establecida por la W3C, además, los documentos XML deben ser bien formados y validados mediante el DTD e acuerdo a lo mencionado en el capitulo 2.

Existen diferentes implementaciones para DOM en diferentes leguajes de programación y con diferentes niveles de cumplimento del estándar. Las condiciones para tener en cuenta en el desarrollo del navegador son: ser desplegado en el STB, entonces existen dos alternativas; que sea implementado en el lenguaje nativo del STB (no es posible porque es un sistema cerrado) o que sea implementado en Java (los STBs disponen del jdk 1.1.8 y las librerías de MHP).

El *parser* seleccionado que cumple con los anteriores requisitos es el Xerces versión 1.4 y soporta la recomendación XML 1.0 y DOM nivel 2. Las versiones posteriores de Xerces no son compatibles con el JDK 1.1.8, aunque brindan la posibilidad de DOM nivel 2 y 3, entre otras características adicionales.

El uso del *parser* necesita un DTD bien formado para la validación de una aplicación. Los problemas presentados en el desarrollo fue la constitución del DTD:

- El DTD presentado el anexo AA de la especificación MHP 1.2, usa *XHTML modules*, éste DTD no fue aceptado por el parser por tener errores de sintaxis.
- Al usar la recomendación de modules, el DTD reutiliza algunos módulos de la W3C para algunos componentes y otros módulos son agregados para el cumplimiento de lo contemplado en DVB-HTML.
- Algunos módulos resuelven URLs a un servidor de DVB, quien aloja el DTD (por ejemplo, "http://www.dvb.org/mhp/dtd/dvbhtml-1-0.dtd"), algunas URLs son recursos no disponibles (por ejemplo, http://www.dvb.org/mhp/dtd/dvb-qname-1.mod), corrigiéndose por inferencia de otras urls (como ejemplo. [http://www.dvb.org/mhp/dtd/dvbhtml-qname-1.mod\)](http://www.dvb.org/mhp/dtd/dvbhtml-qname-1.mod).

El *parser* continuó con errores de sintaxis para muchos recursos referenciados, por tanto, la solución fue simplificar el DTD. El sólo da información al *parser* para que valide los atributos de una etiqueta, en especial el identificador para permitir búsquedas por ID.

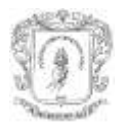

## **5.1.3 Paquete css**

El paquete **css** contiene clases para la interpretación de hojas de estilo, la búsqueda por tipo de etiqueta y por tipo, además, el ID de una etiqueta (ver Figura 23).

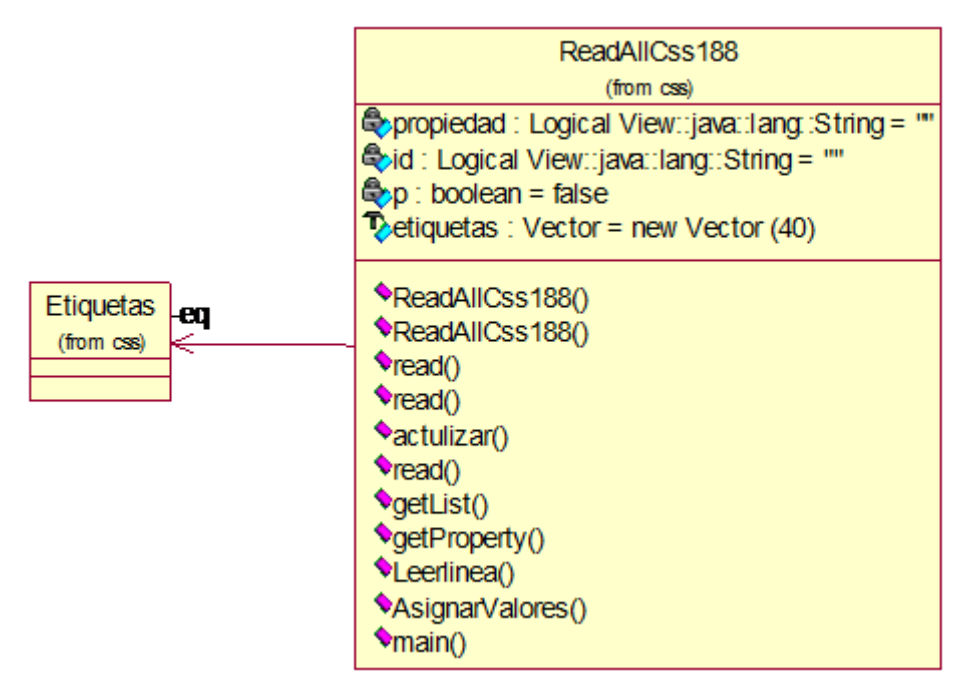

**Figura 23. Diagrama de Clases css.**

La clase ReadAll Css188 implementa el método *read*. Con los parámetros de tipo de etiqueta, ID de la etiqueta y el documento CSS permite obtener los valores asignados a los atributos de esa etiqueta en la hoja de estilos. Estos valores son fijados en los atributos de un objeto de la clase Etiqueta.

## **5.1.4 Paquete render**

El paquete *render* contiene las clases para los sub-módulos *Gestor de ciclo de vida* y *Generador de Objeto* de la Aplicación (ver figura 24). La clase *MainXlet* implementa la interfaz *RenderInter* que proporciona la interfaz de acceso a las funcionalidades disponibles para los demás módulos.

**Clase MainXlet:** implementa la interfaz *RenderInter* que define los métodos para interactuar con las implementaciones de las partes de la arquitectura; los métodos implementados para la comunicación con el módulo Red son:

- *receiveEstreamEvent*: recibe el evento broadcast del módulo Red al cual se matriculó, el cual por medio del método envía el evento cuando suceda.
- *receiveLoad:* envía la URL y la cadena de caracteres del recurso solicitado previamente por medio del método *load* de la interfaz *netInter.*
- *resiveUIevent*: recibe el evento desde la interfaz gráfica, su ID y el tipo de componte donde se el evento fue generado. Con lo anterior construye un objeto de la interfaz *event* definida en DOM nivel 2.

#### **ARQUITECTURA BÁSICA DE UN NAVEGADOR DVB-HTML PARA MÚLTIPLES TERMINALES CAPÍTULO V. VALIDACIÓN DEL PROTOTIPO**

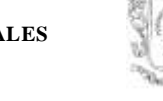

*José Wilmer Castillo Obando – Flavio Andrés Martínez Erazo*

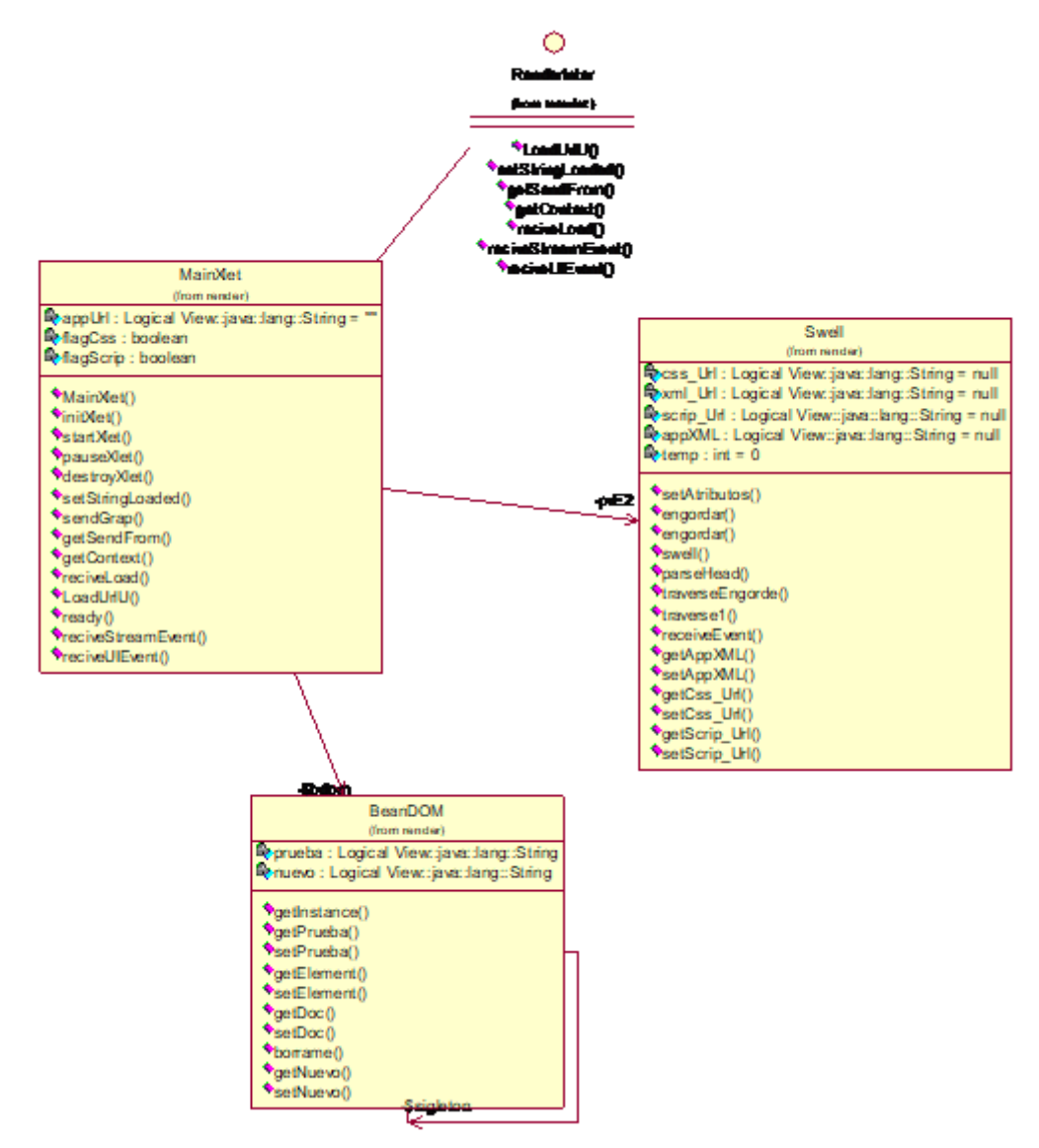

**Figura 24. Diagrama de Clases esenciales del paquete render.**

**Clase Swell:** implementa la construcción de Objeto de la Aplicación, define el algoritmo de hojas de estilo para asignarle valores de estilos a los componentes contemplados en la estructura del documento XML. Del algoritmo resulta un árbol DOM con la asignación de etiquetas y valores de estilos incluidos en la información de estructura. Además, hace uso del *parser css* y del *parser dom*, de los paquetes *dvb* y *dom* respectivamente.

**Clase BeanDOM:** es un *singleton*, permite el acceso a los demás objetos de la aplicación del Objeto de la Aplicación.

#### **5.1.5 Paquete event**

Implementa parte de las funcionalidades de los sub-módulos de la arquitectura *Intérprete de ECMAScript y gestor de eventos*. Encargado de recibir los eventos de sus orígenes, es decir, desde el flujo broadcast y la interfaz gráfica. Además, configura la atención a

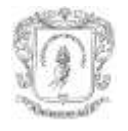

eventos que especifique la aplicación DVB-HTML por medio de los archivos .lnk y .evt (ver figura 25).

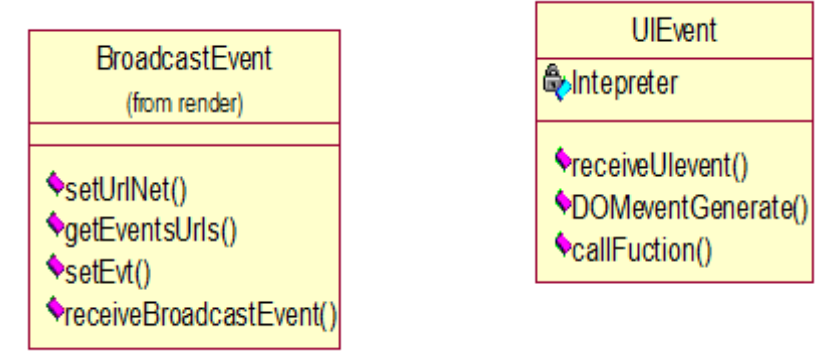

**Figura 25. Diagrama de Clases esenciales del paquete event.**

**Clase BroadcastEvent:** accede a los servicios del paquete **net** y obtiene, de los archivos xml .lnk y .evt, la lista de eventos que la aplicación DVB-HTML va a atender del flujo broadcast. Además, envía el mensaje con la URL dvb y el nombre del evento al paquete *net* (módulo Red) para que suscriba al evento. Cuando ocurre el evento (o eventos) es recibido por medio del *MainXlet* que los reenvía a *BroadcastEvent*. Este hace el manejo de los *stream event* de acuerdo al mapeo planteado por el archivo *.evt* al sistema de eventos DOM.

**Clase UIEvent:** al igual que la clase *BroadcastEvent* accede a los demás módulos por medio de *MainXlet*, recibe del módulo *Visualizacion* los eventos generados en los componentes del documento DVB-HTML. Inicialmente soporta *onfocus* y *onblour* para etiquetas <a>. La interpretación de código ECMAScript para este tipo de eventos es hecha por la clase *FESI.services.Interpreter* del paquete *FESI* recibiendo como parámetro el evento y la función a la que llama.

## **5.1.6 Paquete FESI**

**FESI (***Free ECMAScript Interpreter):* es una implementación libre de un intérprete de código ECMAScript, existe poca documentación y la página principal del proyecto está sin mantenimiento<sup>14</sup>. Por medio del acceso a JavaBeans obtiene la referencia del Objeto de la aplicación a través del *bean BeanDOM***,** de este modo accede a los atributos y etiquetas de la aplicación DVB-HTML por medio del estándar DOM, sus métodos e interfaces.

## **5.1.7 Paquete Net**

Esta en el módulo Red de la arquitectura (Ver Figura 26)**,** contiene las clases para abstraer el acceso y la obtención de recursos del canal broadcast y de retorno, como también del sistema de archivos, por medio de la interpretación de URLs **dvb://**, **file://** y **http://**. Finalmente implementa la suscripción a eventos broadcast.

 $\overline{a}$ 

<sup>14</sup> <http://www.lugrin.ch/fesi/>

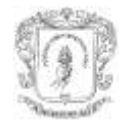

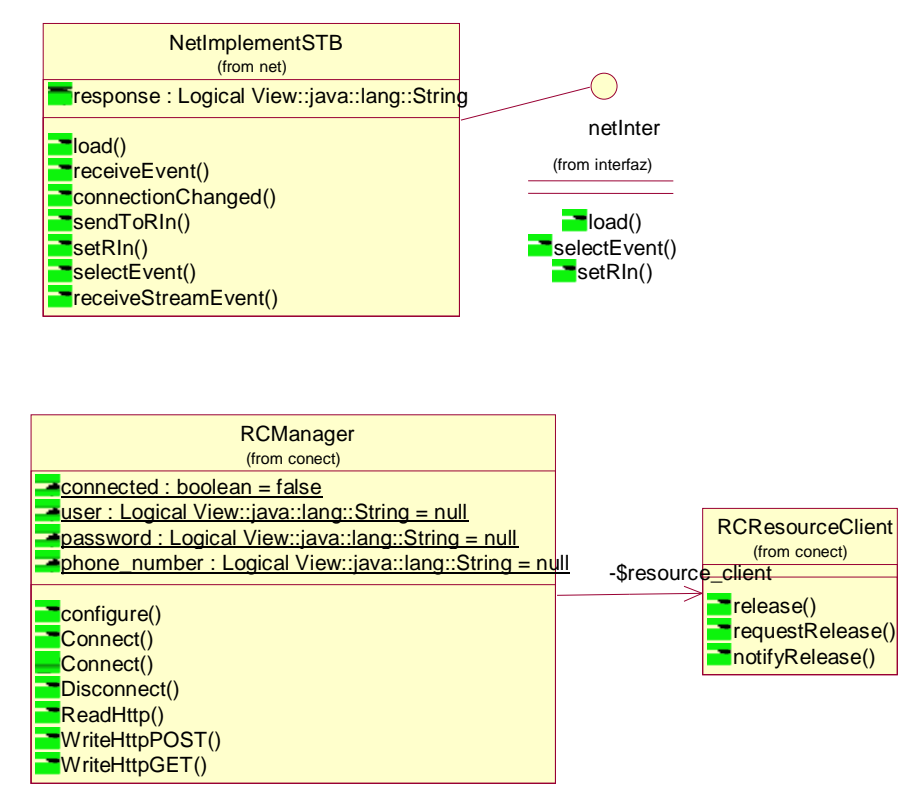

**Figura 26. Diagrama de Clases del paquete net.**

**Clase NetImplementSTB:** implementa la interfaz *netInter*, en ella establece los métodos que debe realizar y las entradas que debe tener para brindar las funcionalidades esperadas por lo demás módulos (matricularse a eventos y descargas de archivos). Los métodos implementados son:

*selectEvent:* mediante este método establece (de acuerdo a la aplicación DVB-HTML que este ejecutando) el evento *broadcast* al que debe matricularse la aplicación DVB-HTML, por medio del nombre y la URL del evento.

*load:* descarga el recurso seleccionado por la URL, de acuerdo al protocolo y la implementación particular (*file://, dvb:// o http://).* Una vez realizada la descarga, síncrona a través de file:// o asíncrona si es dvb://, la clase envía al método *receiveLoad* de la interfaz de *RenderInter* a la que tiene acceso.

**Sub-Paquete connect:** contiene las clases *RCManager* y *RCResourceClient,* ellas implementan el acceso básico al canal de retorno y el uso parcial de http.

#### **5.1.8 Paquete Grap**

Implementa el sub-módulo de la arquitectura que contiene la implementación para el despliegue del Objeto de Aplicación en el dispositivo, los paquetes disponibles para la interfaz gráfica en el STB son los definidos en org.havi de MHP y las clases component de awt en el jdk 1.1.8 (ver figura 27).

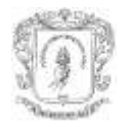

*José Wilmer Castillo Obando – Flavio Andrés Martínez Erazo*

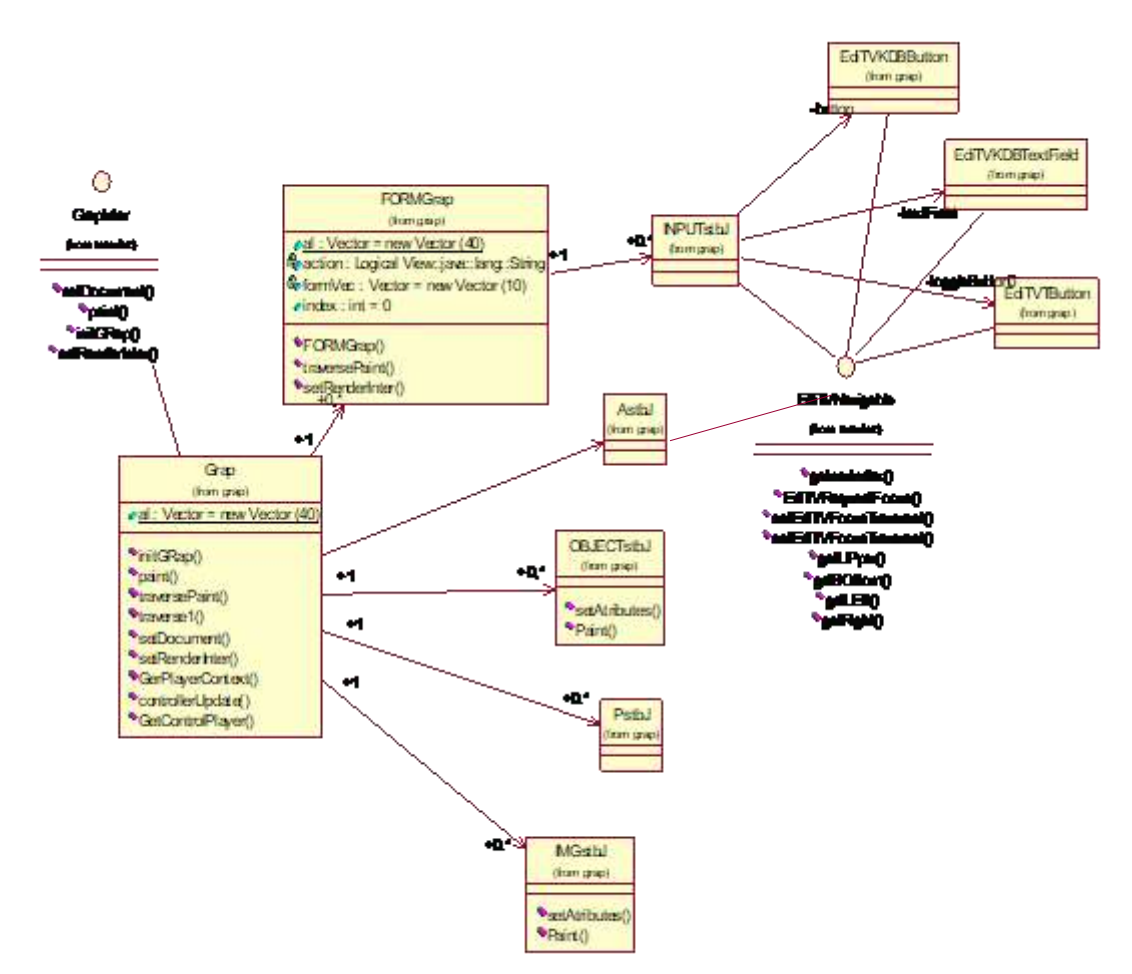

**Figura 27. Diagrama de Clases del paquete grap.**

En Grap existe una implementación con patrón fachada y herencia para permitir extender los componentes gráficos que interpreten los compontes de la aplicación DVB-HTML. Las clases implementan los elementos básicos correspondientes a las etiquetas esenciales, también implementa la navegación entre componentes con capacidades de foco, por medio de *nav-index*.

La interfaz *EditvNavigable* es implementada por todos los componentes susceptibles de tener foco, permite la implementación por parte de *grap* de la navegación mediante los índices de navegación que tienen las etiquetas en DVB-HTML. La Clase *FORMGrap* es encargada de la interpretación de formularios.

## **5.2 PAQUETES EN LA ARQUITECTURA**

En el diagrama de paquetes de la implantación para STB de la arquitectura SW planteada (ver figura 28), refleja la modularidad definida, la capacidad de adaptación y adecuación a las condiciones de despliegue de acuerdo al terminal donde sea implementado a nivel de arquitectura.

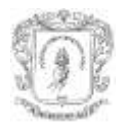

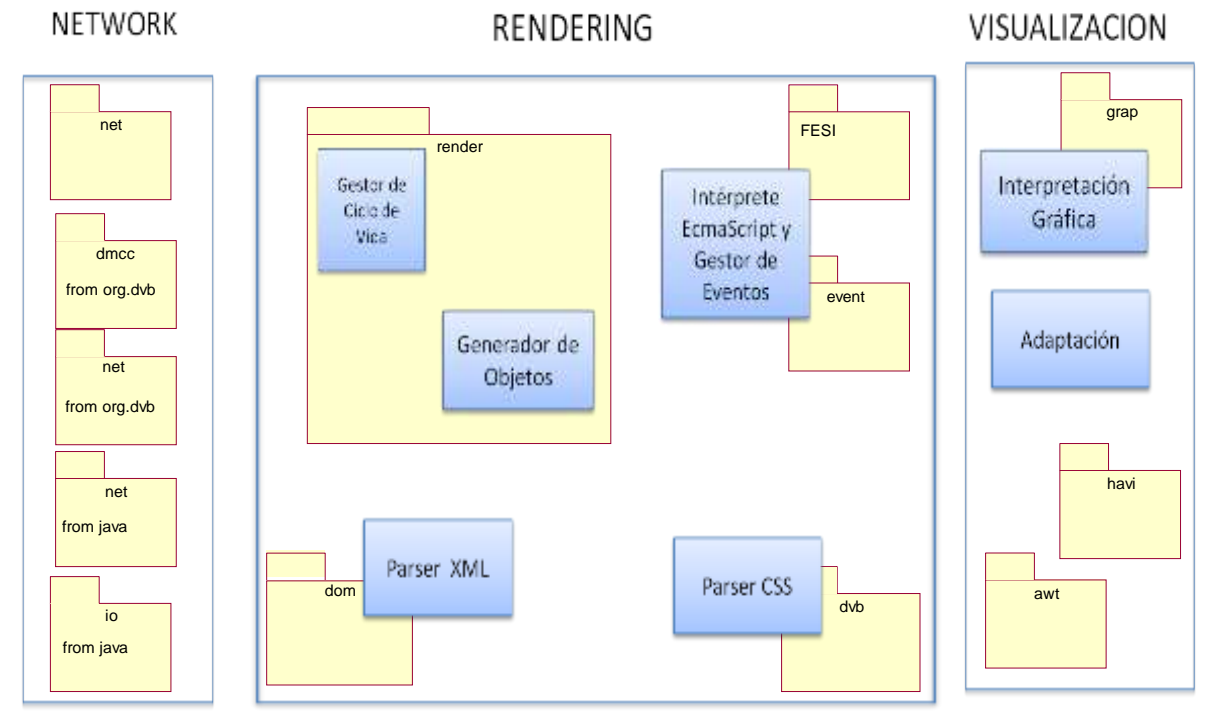

**Figura 28. Diagrama de paquetes dentro de la arquitectura.**

La comunicación entre módulos y sub-módulos no aparece graficada. La diferencia con la arquitectura está en que fue definida una interfaz única de para el módulo *Rendering*, por tanto las comunicaciones de los sub-módulos pasan a través de ésta que las envía al correspondiente internamente.

La implementación parcial del requerimiento satisface por medio de sus paquetes las funcionalidades definidas para los módulos constitutivos de la arquitectura, para el módulo de *Visualización* el sub-módulo *Adaptación,* cuya funcionalidad es la adaptación del *Objeto de la Aplicación,* no es implementado porque el STB es el ambiente para el cual las aplicaciones DVB-HTML están diseñadas, por tanto esto no es necesario. El submódulo *Adaptación* es pensado para la elaboración de aplicaciones de navegadores destinadas a dispositivos no nativos para las aplicaciones DVB-HTML y en los cuales no existan las condiciones similares para las cuales fueron diseñadas; por ejemplo, los dispositivos móviles.

## **5.3 RELACIÓN DE LA ARQUITECTURA CON EL DIAGRAMA DE SECUENCIA.**

Para establecer la relación entre la arquitectura y los caso de uso del Navegador DVB-HTML es necesario referirse al diagrama de secuencia, a las entidades para la consecución de los casos de uso y a los sub-módulos de la arquitectura.

Las funcionalidades esperadas y las tareas establecidas de las entidades están relacionadas con los módulos y sub-módulos de la arquitectura planteada. Los mensajes definidos en el diagrama de secuencia de las entidades son similares a las interacciones

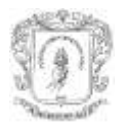

establecidas para los módulos y sub-módulos de la arquitectura. Gráficamente esta relación puede apreciarse en la figura 29.

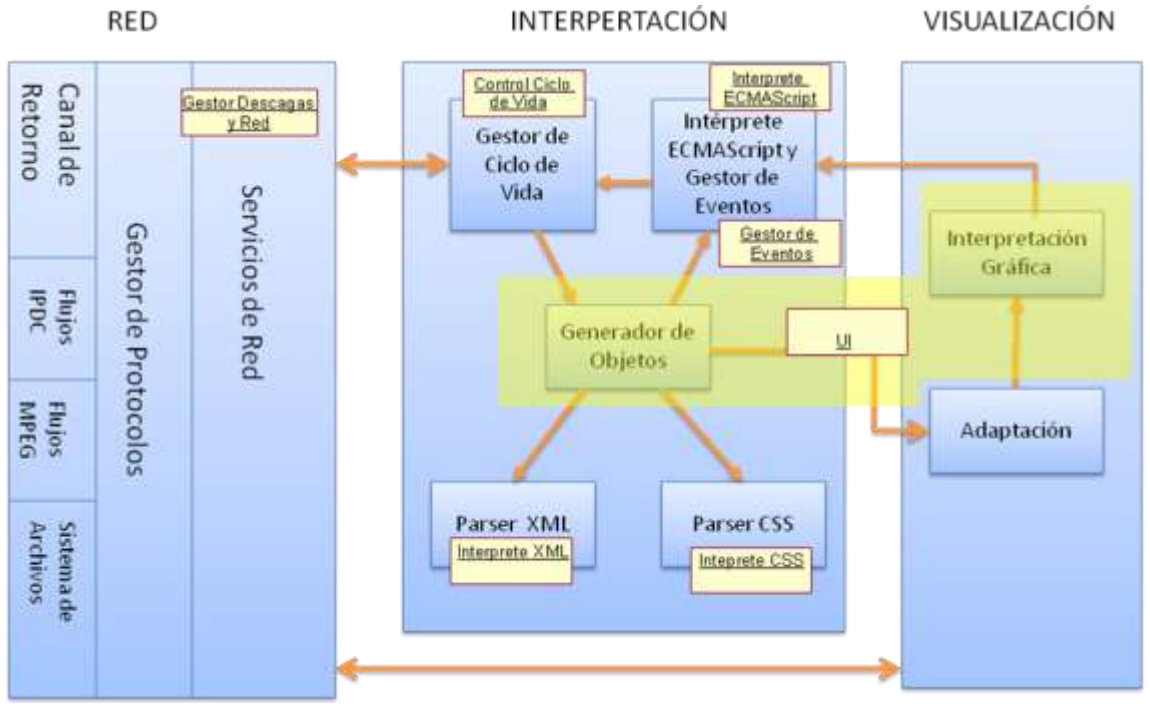

**Figura 29. Componentes del Diagrama de Secuencia dentro de la arquitectura.**

Los sub-módulos de la arquitectura con las entidades tienen una relación uno a uno con los sub-módulos correspondientes para los casos de las entidades **intérprete XML**, **Intérprete CSS**, **Control de ciclo de vida.** Existe una relación dos a uno en el caso de las entidades **Intérprete ECMAScript** y **Gestor de Eventos,** además la relación uno a uno de **Gestor Descargas y Red** con el módulo **Red**. Por otro lado existe una relación uno a dos en el caso de **UI**.

A continuación estan descritas las relaciones generales entre cada uno de los elementos del diagrama de secuencia con los módulos y sub-módulos de la arquitectura.

**Control Ciclo de Vida**: tiene una relación uno a uno con el módulo *Gestor de Ciclo de Vida*. Es encargado de controlar los diferentes estados de la aplicación y ordena en funcionamiento de los demás bloques para que realicen sus funciones de acuerdo al ciclo de vida y los eventos a los que atiende la aplicación.

**Intérprete XML**: tiene relación con el sub-módulo Parcer XML, cumple las funciones de interpretación de documentos XML.

**Intérprete CSS**: tiene relación con el sub-módulo Parcer CSS, cumple las funciones de interpretación de documentos CSS.

**Gestor de Descargas y Red**: tiene relación con el módulo *Red,* sus funciones establecidas en el diagrama de secuencia son definidas para el módulo de *Red*.

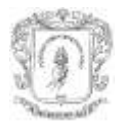

**Intérprete ECMAScript y Gestor de Eventos**: tienen relación con los sub-módulos Intérprete ECMAScript y Gestor de Eventos, son los encargados de interpretar el código ECMAScript de la aplicación y atender a los eventos.

**UI**: tiene relación con los sub-módulos *Interpretación Gráfica* y *Generador de Objetos*. Esta relación es establecida porque esta entidad del diagrama de secuencia recibe y envía los mensajes e interacciones equivalentes establecidos para estos dos sub-módulos de la arquitectura.

Las funcionalidades llevadas a cabo por la entidad **UI** están divididas, a diferencia de las demás entidades, en dos sub-módulos de diferentes módulos de la arquitectura. La división para la funcionalidad UI es fundamentada en la necesidad de soportar la implementación de navegadores DVB-HTML en diferentes tipos de terminales.

La arquitectura refleja en su diseño el aislamiento de comportamientos y características que difieran entre los diferentes dispositivos, a través de módulos y sub-módulos. La característica que ocasiona la división para la entidad UI es la diferencia en visualización en los receptores de iTV.

# **5.4 CONSECUCIÓN DE REQUISITOS**

 $\overline{a}$ 

La aplicación del navegador EDiTVBW<sup>15</sup> está guiada por la arquitectura planteada en la sección 4.4, con el propósito de validarla, ella cumple con la división modular e interfaces definidas entre ellos para sus comunicaciones.

EDiTVBW cumple con los requisitos de la sección 4.3.1.1 de este documento:

- $\triangleright$  Implementación de un parser (analizador gramatical) para el documento DVB-HTML que cumpla con DOM nivel 2. La aplicación usa el parser Xerces 1.1.4 que implementa DOM nivel 2.
- Acceder por parte del usuario a las aplicaciones provenientes del flujo *broadcast*, permite el acceso a aplicaciones con URLs dirigidas a recursos en el sistema de archivos *broadcast*, así como también de aplicaciones en la web.
- $\triangleright$  Interpretar documentos de ECMAScript, con acceso por medio de DOM a la aplicación DVB-HTML. . La aplicación usa FESI para interpretar ECMAScript, pero esto solo es fue posible en mimundoTV, en el STB no fue posible debido a que la máquina virtual implementada por el STB no tiene el conjunto de clases establecidas en el JDK 1.1.8 y por tanto la aplicación esta inhabilitada para ejecutarse.
- $\triangleright$  Inclusión de un parser CSS, con acceso por medio de DOM a la aplicación DVB-HTML. La aplicación implementa el algoritmo de asignación de atributos de acuerdo al tipo de etiqueta y a su ID. Como lo establecen las hojas de estilo, la asignación por class no está soportada.

<sup>15</sup> EDiTVBW: EDiTV debido al proyecto donde se enmarca la investigación y BW debido a la sístesis de la palabra del inglés *browser* que quiere decir navegador

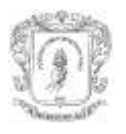

- Soporte de eventos generados a través del flujo *broadcast* y también los generados por parte del usuario. La aplicación genera su suscripción a eventos del flujo *broadcast*, obtiene la información de los archivos .lnk y .evt de acuerdo a lo establecido por el estándar para la localización de los flujos de eventos y para el mapeo de estos a eventos DOM.
- Adecuado uso de las APIs gráficas del sistema de manera que el resultado sea lo estipulado por el estándar. La aplicación realiza una implementación parcial, de la interpretación gráfica de los componentes. Sólo son interpretados un subconjunto de ellos: *p, a, img, body, div, object, input (radio buton, check buton, submit, text field), form*. Los componentes deben tener posiciones fijas y con distancias en pixels desde el borde izquierdo de arriba de la pantalla. Los elementos de texto deben estar encerrados por elementos de estructura, deben proporcionar coordenadas similares a las contempladas en los *div*. Dentro de la etiqueta *form* solo son permitidas etiquetas *input*. El método de envió de información es únicamente GET, los componentes de texto soportan color de fuente y tamaño de fuente, además de alineación en el caso de *p* (una descripción más detallada esta en el anexo G).

# **5.5 EVALUACIÓN DE EDiTVBW**

Lo expuesto a continuación brinda una descripción general del uso de EDiTVBW como componente software en la línea de distribución de contenidos educativos con el curso AgroEDiTV. Para una descripción detallada ver el anexo H.

El ambiente de pruebas del navegador EDiTVBW basado en el estándar DVB-HTML, es presentado en la figura 29.

## **5.5.1 Diagrama de Despliegue para las pruebas del navegador**

La figura 30 muestra el diagrama de despliegue de los equipos del laboratorio de televisión digital interactiva EDiTV, donde un curso denominado AgroEDiTV fue desplegado.

## **5.5.2 Curso AgroEDiTV**

A continuación puede observarse las imágenes de los resultados obtenidos para el curso AgroEDiTV, tomado como caso de estudio para la confirmación de funcionamiento del navegador EDiTVBW.

El curso AgroEDiTV trata el tema de los biocombustibles. Fue desarrollado en el trabajo de grado "**Recomendaciones para la generación y distribución de contenidos educativos orientados a Televisión Digital Interactiva**" de los estudiantes de pregrado "Darío Fernando Rojas Rosero y Erney Octavio Tulande Dulcey de la Universidad del Cauca, en el marco del proyecto EDiTV [57].

*José Wilmer Castillo Obando – Flavio Andrés Martínez Erazo*

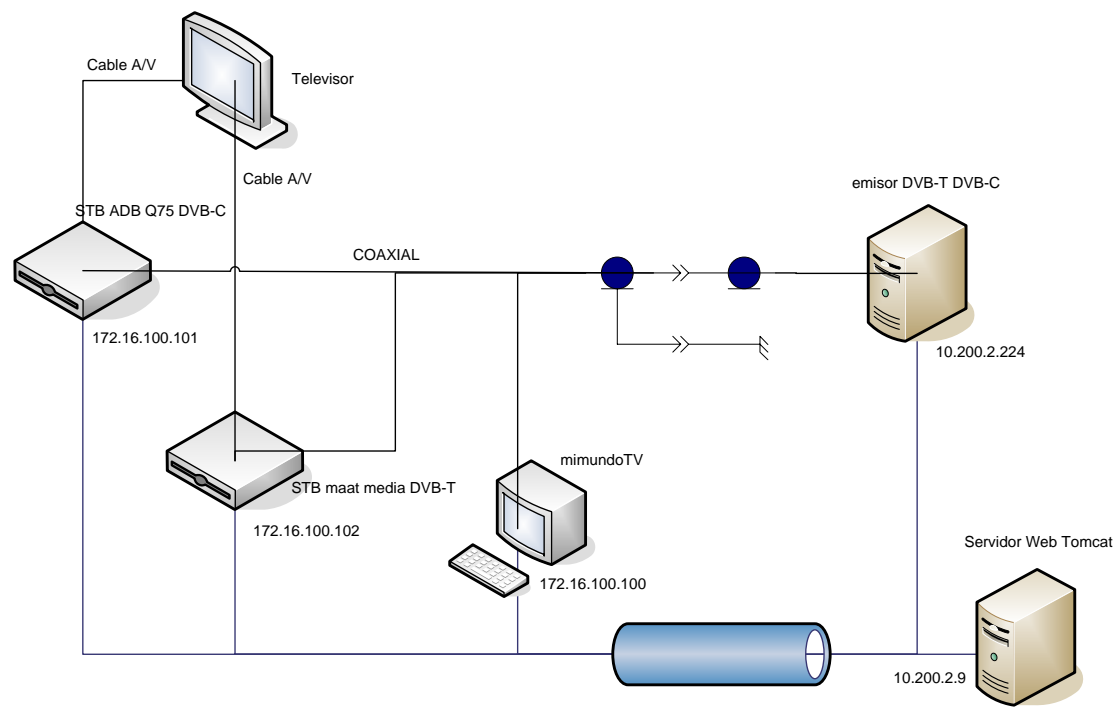

**Figura 30. Diagrama de Despliegue del Laboratorio de iTV**

El curso tiene 10 páginas para mostrar al televidente. Estas incluyen una presentación preliminar, interacción local y global para autentificación del televidente en el curso, menú del curso, presentación de contenido texto y video a la vez, presentación de un examen acerca de la temática y por último un resultado del examen.

## **5.5.3 Visualización del contenido DVB-HTML del Curso AgroEDiTV**

Las figuras 31, 32, 33, 34 y 35 presentan la visualización de algunas páginas del curso en *mimundoTV,* para el STB ADB Q75 con recepción DVB-C y en el STB maat media TDT MHP 101 para DVB-T.

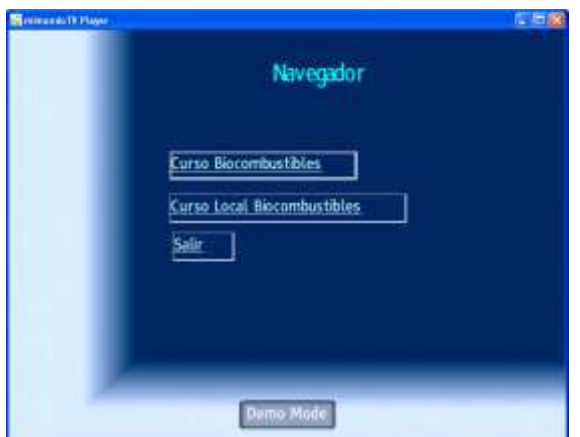

**Figura 31. Página de presentación del curso AgroEDiTV desplegada en** *mimundoTV*

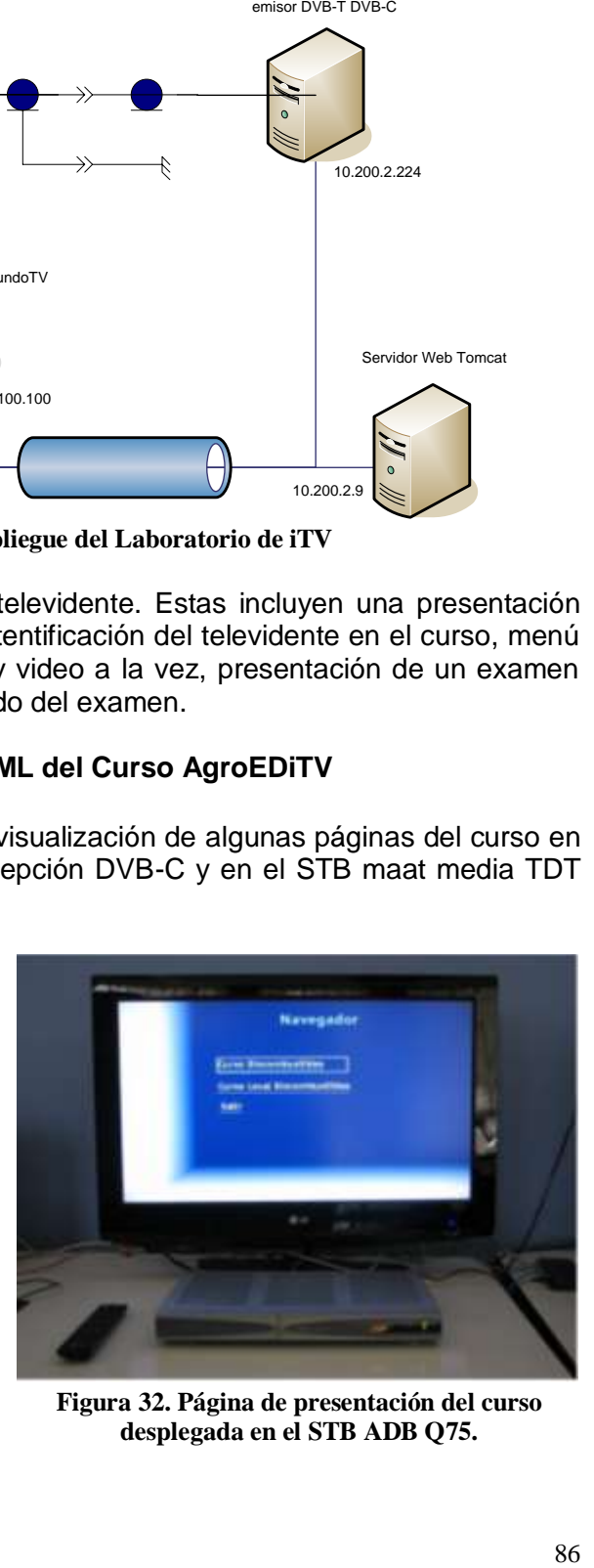

**Figura 32. Página de presentación del curso desplegada en el STB ADB Q75.**

#### **ARQUITECTURA BÁSICA DE UN NAVEGADOR DVB-HTML PARA MÚLTIPLES TERMINALES CAPÍTULO V. VALIDACIÓN DEL PROTOTIPO**

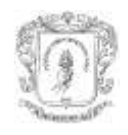

*José Wilmer Castillo Obando – Flavio Andrés Martínez Erazo*

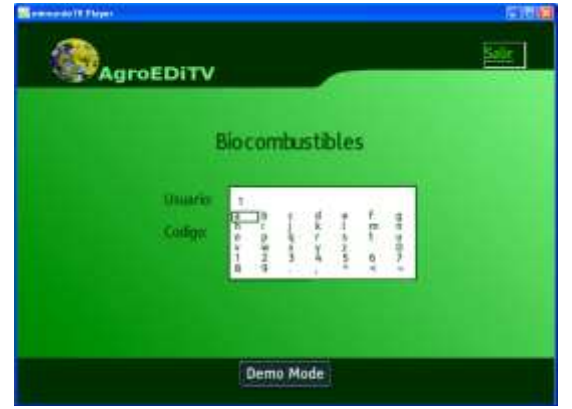

**Figura 33. Página número 1 desplegada en mimundoTV insertando texto**

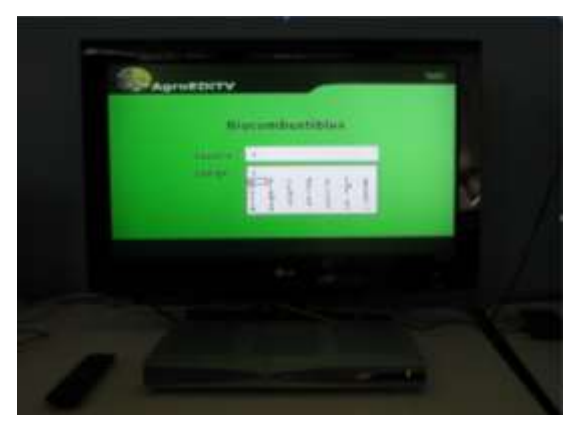

**Figura 34. Página número 1 desplegada en el STB ADB Q75 insertando texto.**

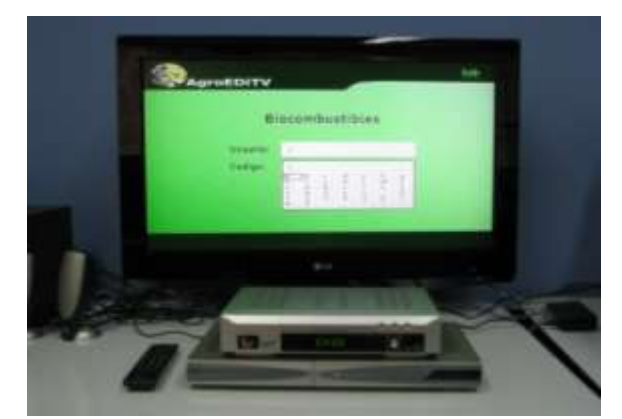

**Figura 35. Página número 1 desplegada en el STB maat media insertando texto.**

La visualización de los contenidos en los STB presenta algunas diferencias en la forma de despliegue de los elementos que componen las páginas. El problema más visible es la capacidad del STB maat media para desplegar al mismo tiempo video reducido y contenido adicional en la misma pantalla.

En el emulador *mimundoTV* pudo visualizarse el mismo contenido que en los STB, esta herramienta fue fundamental para probar el contenido antes de montarlo en el servidor para hacer la emisión hacia los STB. La ayuda es importante para depurar de mejor manera las aplicaciones y el navegador EDiTVBW antes de ser descargado a los dispositivos reales.

#### **5.5.4 Tiempos de descarga y despliegue de Contenidos en EDiTVBW**

La Figura 36 representa el tiempo de descarga de las páginas del curso AgroEditv para el STB maat media, ADB Q75 y para el emulador en PC *mimundoTV*. Es posible apreciar que para los dos STB el tiempo de descarga de las páginas relacionado con su tamaño es similar, salvo en algunos casos. Por otro lado, el emulador tiene los contenidos de forma local y por sus altas capacidades de procesamiento y memoria, comparadas con los STB, permite una gran reducción de tiempo a la hora de descargar las aplicaciones.

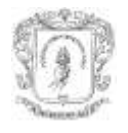

*José Wilmer Castillo Obando – Flavio Andrés Martínez Erazo*

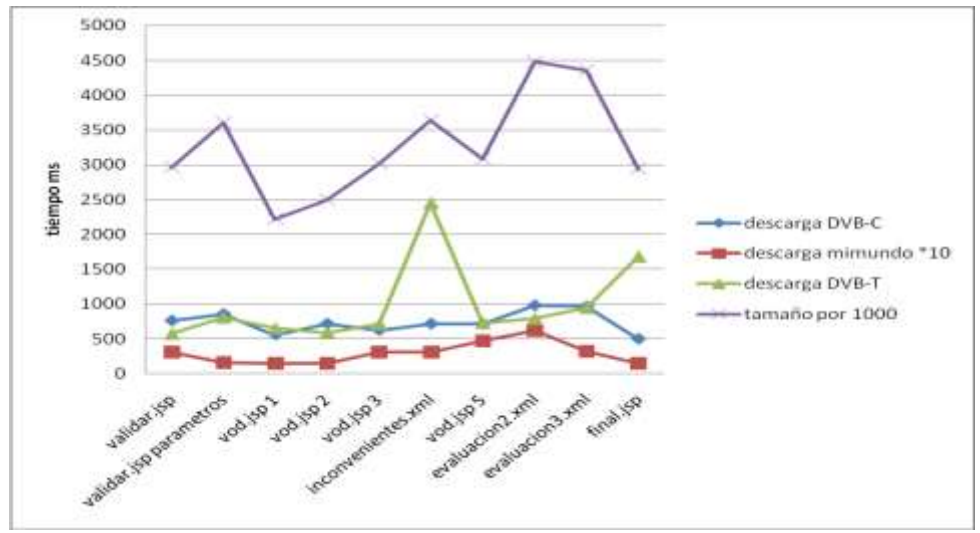

**Figura 36. Tiempos de descarga del curso en los diferentes dispositivos cliente**

La Figura 37 representa el tiempo de despliegue de las páginas del curso AgroEditv para el STB maat media, ADB Q75 y para el emulador en PC mimundoTV. Como era de esperarse las páginas con mayor contenido tardaron más tiempo en el proceso de interpretación y despliegue, en este caso fueron las páginas que contenían los formularios para las preguntas del curso (*evaluación2.xml* y *evaluación3.xml*), con valores de tiempo total de 6422 ms y 6250 ms para el STB ADB, 6078 ms y 6250 ms para el STB maat media.

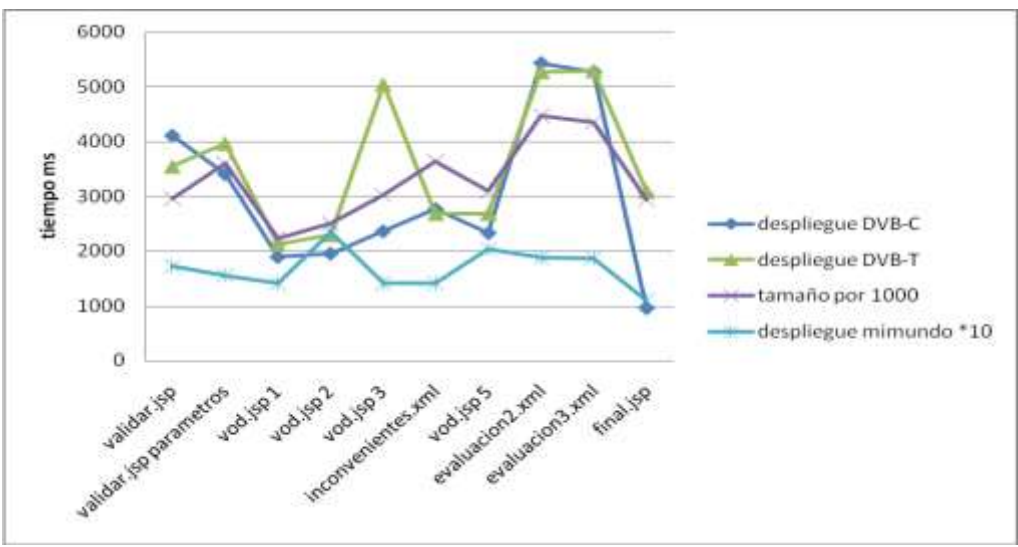

**Figura 37. Tiempos de despliegue del curso en los diferentes dispositivos cliente**

Es posible observar gráficamente que la serie de tamaño de las páginas y la serie de tiempos de despliegue tiene una forma similar, para el caso de DVB-C y DVB-T (STB ADB y maat media).

Todos los tiempos son inferiores a 10 segundos, establecido como lo mínimo para que el usuario mantenga la atención [58].

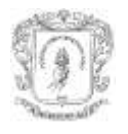

# **CONCLUSIONES Y TRABAJOS FUTUROS**

# **6.1 CONCLUSIONES**

A continuación son presentadas las conclusiones obtenidas del desarrollo de la arquitectura para aplicaciones interactivas DVB-HTML y el prototipo desarrollado a partir de la misma.

- La reciente selección en Colombia del estándar de transmisión DVB-T para televisión digital crea un interés hacia los servicios y tecnologias que la involucran. Pilotos como EDiTVBW para el soporte de aplicaciones interactivas DVB-HTML motivan e incentivan el desarrollo de aplicaciones en diferentes ámbitos para el entorno colombiano y demás paises de la región.
- Los lenguajes declarativos son alternativas para el diseño de aplicaciones orientadas a ser de fácil construcción, permiten desarrollar aplicaciones sin conocimientos técnicos avanzados, aunque la madurez y estandarización de sus componentes software para su despliegue es muy importante.
- El concepto de multiplataforma en la arquitectura incorpora en su diseño nuevos módulos para satisfacer las necesidades de adaptación y separación de componentes que deban ser implementados de maneras diferentes. Como sucedió con el submódulo Adaptación y las funcionalidades establecidas para los módulos de Visualización.
- El lenguaje DVB-HTML ha sido creado para reducir el tiempo y los costos en la creación y pruebas de aplicaciones interactivas de televisión comparadas con las aplicaciones DVB-J. DVB-J es un estándar obligado desde la primera versión de MHP: tiene un mayor soporte por parte de los STB a diferencia de DVB-HTML. Esto hace que DVB-HTML aún no sea una alternativa real para la comunidad desarrolladora y por supuesto para los fabricantes de receptores. Sin embargo, debido a sus características hay expectativas en su despliegue y desarrollo.
- En el despliegue de contenidos interactivos para la televisión digital, debe tenerse en cuenta los dispositivos de recepción. La variación de la representación de las aplicaciones en los dispositivos como STB es alta, por tanto, es necesario garantizar que las aplicaciones puedan ser probadas en los dispositivos de la sociedad o mercado objetivo, con el fin evitar que a la interactividad en la televisión se le dé una mala lectura o tergiverse.
- Los tiempos de respuesta en la visualización de contenidos interactivos, comparados con las aplicaciones Web en computador, son mucho más altos. Ello es debido a que las capacidades de los dispositivos de las dos redes son diferentes.
- La arquitectura planteada cumple con los requisitos básicos del la especificación MHP para aplicaciones DVB-HTML, por tanto, es un referente para implementaciones futuras donde coincida con el trabajo de los lenguajes declarativos como un requisito opcional o indispensable para las aplicaciones en televisión digital.

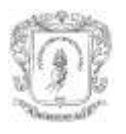

- Aunque las grandes compañías fabricantes de dispositivos móviles están trabajando en la posibilidad de aplicaciones interactivas con MHP, aun no hay un soporte real para las aplicaciones en dichos receptores, sin embargo, si existe el soporte a nivel de transmisión de señales DVB. Esto crea expectativas de un futuro desarrollo para móviles o un soporte similar.
- El tiempo que demora un STB en desplegar una página DVB-HTML depende del contenido utilizado, el ancho de banda del canal de retorno, la velocidad del carrusel de objetos y del tamaño del browser.
- El desarrollo de una arquitectura software multiplataforma, necesita tener en cuenta elementos iníciales como:
	- Caracterización de los dispositivos destino.
	- Exigencias de la aplicación hacia los dispositivos para satisfacer los casos de uso.
	- El establecimiento de los componentes internos y definir cuáles deben tener adaptación para dividirlos o aislarlos mediante interfaces.

El último elemento es obtenido a partir de los dos primeros.

## **6.2 TRABAJOS FUTUROS**

A continuación, se presentan trabajos futuros en el campo de la Televisión Digital interactiva o apoyados en del trabajo realizado. La descripción es general para cada uno de ellos, es deber del interesado profundizar en el tema.

- La seguridad de aplicaciones en el sistema MHP cubre la autenticación en ellas, la privacidad en el canal de retorno y certificados, todo ello con ayuda de la firma digital, el certificado digital, códigos de Hash y algoritmos RSA. Por otra parte, el diseño de la arquitectura descrita en el documento presenta una modularidad que hace posible en futuros trabajos incorporar entes o sub-módulos de seguridad para la autenticación de aplicaciones.
- Realizar pruebas en diversos STB, con el fin de garantizar el soporte a las aplicaciones DVB-HTML en diferentes modelos. A pesar de que MHP es un estándar, cada fabricante de STB tiene implementaciones diferentes.
- Realizar una implementación para teléfonos móviles de la arquitectura cuando estén definidos por parte del consorcio DVB, el entorno y la señalización para aplicaciones MHP.
- Validar conceptos provenientes de la WEB 2.0 en el ambiente de la Televisión Digital Interactiva, mediante prototipos y puesta en marcha en diversos servicios.

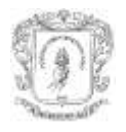

# **REFERENCIAS BIBLIOGRÁFICAS**

[1] S. Chavert Posa, "*Desarrollo de una plataforma de servicios administrativos del Comune de Grosseto para la televisión digital sobre una plataforma DVB-MHP*", Proyecto Fin de Carrera, Universitá degli Studi di Siena, Italia, 2006

[2] K. F. Ibrahim, "*Newnes Guide to Television and Video Technology*", Cuarta Edición, Editorial Newnes, 2007

[3] M. Pagani, "*Multimedia and Interactive Digital TV: Managing the Opportunities Created by Digital Convergence*", Editorial Idea Group Inc, 2003, pp. 53-74.

[4] J. C. Whitaker, "*DTV Handbook: The Revolution in Digital Video Contributor*," Tercera Edición, Editorial McGraw-Hill, 2001, pp. 11-20.

[5] P. Cesar. "*A Graphics Software Architecture for High-End Interactive TV Terminals*," Tesis Ph.D., Department of Computer Science and Engineering, Universidad Helsinki, Espoo, Finlandia, 2005.

[6] S. Morris, A. Smith-Chaigneau, "*Interactive TV Standards*", Editorial Focal Press, 2005.

[7] Broadcast Engineering Consultant India Ltda. BECIL**,** *"Delivery of Interactive Services Via Digital TV Networks",* 2006, disponible en:

*[http://www.becil.net/pdf%20docs/Delivery\\_of\\_Interactive\\_Services\\_Via\\_Digital\\_TV\\_Networ.pdf](http://www.becil.net/pdf%20docs/Delivery_of_Interactive_Services_Via_Digital_TV_Networ.pdf)* [consulta en: Octubre de 2008]

[8] F. Colace, M. De Santo, P. Rocca, "*From E-Learning to T-Learning"*, Comite Mascambruno, 9th International Conference on Engineering Education, DIIIE-Università degli Studi di Salerno, Julio de 2006

[9] U. Zdun, *"XML-Based Dynamic Content Generation and Conversion for the Multimedia Home Platform", Institute for Computer Science University of Essen, Germany, junio de 2002*

[10] Telenet Media, "*Technical Guidelines for Application Development on Telenet platform Version* 2.0", 2007, disponible en: [http://www.telenetmedia.be/content.php?ID=11,](http://www.telenetmedia.be/content.php?ID=11) [consulta en: Diciembre de 2008]

[11] A. L. Abalde Lima, F. M. Rodríguez, *"Televisión digital terrestre",* aplicaciones y servicios multimedia, teoría de señal y comunicaciones, Universidad de Vigo, junio de 2006

[12] ETSI, "*Digital Video Broadcasting (DVB); DVB interaction channel for Cable TV distribution system (CATV)",* ETSI, TM 1640 Rev. 4.

[13] E. M. Schwalb, "*iTV Handbook: Technologies and Standards*", Editorial Prentice Hall, 2003.

[14] The MHP Knowledge Project (MHP-KDB), "*The MHP-Guide, A comprehensive Guide to the Multimedia Home Platform, the underlying technology and possible uses*", 2006, disponible en:

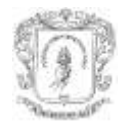

[http://www.mhpkdb.org/publ/mhp-guide.pdf,](http://www.mhpkdb.org/publ/mhp-guide.pdf) [consulta en: Diciembre de 2009]

[15] DVB. *Digital Video broadcasting (DVB); framing structure, channel coding and modulation for 11/12 GHz satellite services*. ETSI EN 300 421 v1.1.2, Agosto 1997.

[16] DVB. *Digital Video Broadcasting (DVB); framing structure, channel coding and modulation for digital terrestrial television*. ETSI EN 300 744 v1.5.1, Noviembre 2004.

[17] DVB. *Digital Video Broadcasting (DVB); framing structure, channel coding and modulation for cable systems*. ETSI EN 300 429 v1.2.1, Abril 1998.

[18] DVB. *Digital Video Broadcasting (DVB); Transmission System for Handheld Terminals (DVB-H)*. ETSI EN 302 304 V1.1.1, Junio 2004.

[19] A. Ugarte, I. García, A. Ortiz y D. Oyarzun, "*User Interfaces Based on 3D Avatars for Interactive Television*" en Interactive TV: A Shared Experience. 5th European Conference, EuroITV 2007, Amsterdam, Paises Bajos, pp. 107-115.

[20] VII Semana de Engenharia da UFF, "*IV Seminário Fluminense de Engenharia"*, *Niterói, RJ, Brasil, noviembre de 2005. pp 11*

[21] E. Melamed, G. Ebenezersson, (2003, Feb), "*Multimedia Home Platform*", DVB–ETSI. [En línea]. Disponible en: [http://www.mhp.org/documents/white-papers/WP02%20\(MHP\).pdf,](http://www.mhp.org/documents/white-papers/WP02%20(MHP).pdf) [Consulta: Septiembre de 2008].

[22] MHP, (2001, Feb), "*MHP profiles*," [En línea]. Disponible en: [http://www.mhp.org/mhp\\_technology/mhp\\_profiles/,](http://www.mhp.org/mhp_technology/mhp_profiles/) [Consulta: abril de 2007]

[23] J. J. Pazos Arias, (2004*,* Sep*), "Sistema de Recepción Digital Multimedia",* Proyecto STB-DVB-MHP, GRIS, Universidad de Vigo, [En línea]. Disponible en: <http://mhp.det.uvigo.es/mhp/intro.html> [Consulta: Septiembre de 2008].

[24] A. Puri*,* T. Chen, "*Multimedia Systems, Standards, and Networks",* AT&T Labs Red Bank y Carnegie Mellon University Pittsburgh*,* Editorial Marcel Dekker, 2000.

[25] Jerker Björkqvist, (2008, mar), "*Digital Television Techniques*", Abo Akademi, Finlandia, [En Línea]. Disponible en: [http://web.abo.fi/~jbjorkqv/digitv/schedule.html,](http://web.abo.fi/~jbjorkqv/digitv/schedule.html) consulta: [Enero de 2009]

[26] Enrique Pérez Gil, (2008, Nov), "*Curso Multimedia Home Platform 1.1.2*", [en línea]. Disponible en: [http://www.code4tv.com/c/tutorialmhp112,](http://www.code4tv.com/c/tutorialmhp112) [consulta en: Enero de 2009]

[27] DVB. "*Digital video broadcasting (DVB); multimedia home platform (MHP) specification 1.1.1",* ETSI TS 102 812 v1.2.1, Junio 2003.

[28] DVB, *Digital Video Broadcasting (DVB); Multimedia Home Platform (MHP) Specification 1.1.3* 

[29] Ortikon (2006, Sep) "*Guidelines for creating DVB-HTML content*" Tampere – Finlandia, 2006.

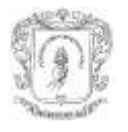

[30] S. Morris, (2008, Sep), "*DVB-HTML Applications*", [En línea], disponible en: [http://www.interactivetvweb.org/tutorials/mhp/dvb\\_html](http://www.interactivetvweb.org/tutorials/mhp/dvb_html) [Consulta: Septiembre de 2008]

[31] P. Perrot, (2001, Sep), "*DVB-HTML an optional declarative language within MHP 1.1*" Canal+ Technologies, [en línea]. Disponible en: [http://www.ebu.ch/en/technical/trev/trev\\_288](http://www.ebu.ch/en/technical/trev/trev_288-perrot.pdf) [perrot.pdf](http://www.ebu.ch/en/technical/trev/trev_288-perrot.pdf) [Consulta: Septiembre de 2008]

[32] J. Rabin, C. McCathieNevile, (2008, Jul), "*Mobile Web Best Practices 1.0 Basic Guidelines*", W3C Recommendation, [en línea]. Disponible en: [http://www.w3.org/TR/mobile-bp,](http://www.w3.org/TR/mobile-bp) Consulta: [Diciembre de 2008]

[33] V. Barros de Souza, "*Set-Top Boxes para TV Digital Interativa*", Monografia apresentada para Universidade Federal Fluminense como um dos pré-requisitos para obtenção de grau de Engenharia de Telecomunicações, 2004.

[34] H. Benoit, "*DIGITAL TELEVISION, Satellite, Cable, Terrestrial, IPTV, Mobile TV in the DVB Framework*", Tercera Edición, Editorial Focal Press, 2008.

[35] J. P. Shen, M. H. Lipasti, "*Modern Processor Desing: Fundamentals of Superscalar Processors*", Tata - McGraw-Hill, 2005.

[36] S. Morris (2005), "*An introduction to DTV receiver technology*", [En línea]. Disponible en: [http://www.interactivetvweb.org/content/presentations/intro\\_to\\_dtv\\_receivers.ppt](http://www.interactivetvweb.org/content/presentations/intro_to_dtv_receivers.ppt) [Consulta: Enero de 2009]

[37] The MHP Knowledge Project, (2006, Mar), "*Analysis of the current MHP situation: Benefits and exploitation opportunities*", [En línea]. Disponible en: [http://www.mhp](http://www.mhp-knowledgebase.org/publ/mhp-kdb_d1-analysis.pdf)[knowledgebase.org/publ/mhp-kdb\\_d1-analysis.pdf](http://www.mhp-knowledgebase.org/publ/mhp-kdb_d1-analysis.pdf) [Consulta: Enero de 2009].

[38] J. Glenn Brookshear, "*Teoría de la Computación, Lenguajes formales, autómatas y complejidad*", 1ª Edición, Pearson, 1993.

[39] J. Artieda, "*Computadores*", UPM-DISAM Universidad Politécnica de Madrid - División de Ingeniería de Sistemas y Automática, Cybertech 2005, [en línea]. Disponible en[:http://www.disam.upm.es/~cybertech/Nacional/Documentos/Otros/teoriamicroprocesadores.pdf](http://www.disam.upm.es/~cybertech/Nacional/Documentos/Otros/teoriamicroprocesadores.pdf) [Consulta en: Diciembre de 2008]

[40] Subgrupo 2 del Grupo de Trabajo 7 del Foro Técnico de la televisión Digital, (2007, Jun) "*Guía de Implementación de la TDT en España*" [En línea]. Disponible en: [http://www.televisiondigital.es/NR/rdonlyres/E2CD7E0A-C971-4F5F-A6FE-](http://www.televisiondigital.es/NR/rdonlyres/E2CD7E0A-C971-4F5F-A6FE-31DADF9FC560/0/GT7_SG2_Implementacion_TDT_Espa%C3%B1a.pdf)

[31DADF9FC560/0/GT7\\_SG2\\_Implementacion\\_TDT\\_Espa%C3%B1a.pdf](http://www.televisiondigital.es/NR/rdonlyres/E2CD7E0A-C971-4F5F-A6FE-31DADF9FC560/0/GT7_SG2_Implementacion_TDT_Espa%C3%B1a.pdf) [Consulta: Diciembre de 2008]

[41] DGTVi, (2006), "*Compatible DTV receivers for the Italian market: baseline requirements*", [en línea]. Disponible en: [http://www.dgtvi.it/stat/Allegati/DGTVi\\_D\\_BOOK\\_V\\_1\\_1.pdf](http://www.dgtvi.it/stat/Allegati/DGTVi_D_BOOK_V_1_1.pdf) [consulta en: Febrero de 2009]

[42] PHILIPS, SONY, PANASONIC, NOKIA, "The costs of MHP in television receivers" [en línea]. Disponible en: [http://www.fondazionerosselli.it/DocumentFolder/REFERENCES\\_Operators\\_White%20Paper%20](http://www.fondazionerosselli.it/DocumentFolder/REFERENCES_Operators_White%20Paper%20on%20Cost%20of%20MHP%20in%20television%20receivers.pdf)

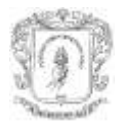

[on%20Cost%20of%20MHP%20in%20television%20receivers.pdf](http://www.fondazionerosselli.it/DocumentFolder/REFERENCES_Operators_White%20Paper%20on%20Cost%20of%20MHP%20in%20television%20receivers.pdf) [Consulta en: Diciembre de 2008]

[43] A. Cuesta Gómez "*Estudio y análisis en el diseño de una canal de comunicaciones para el desarrollo de la interactividad en la televisión digital"*, Proyecto Fin de Carrera, Escuela Técnica Superior de Ingeniería (ICAI) - Universidad Pontificia Comillas de Madrid, 2007.

[44] A. Martínez P, (2005, Jun) "*Mhp: Una Oportunidad Para La Convergencia Tv-Internet*", Puerto Ordaz – Venezuela. [En línea]. Disponible en: [http://www.scielo.org.ve/scielo.php?script=sci\\_arttext&pid=S1316-](http://www.scielo.org.ve/scielo.php?script=sci_arttext&pid=S1316-48212005000200007&lng=pt&nrm=iso) [48212005000200007&lng=pt&nrm=iso](http://www.scielo.org.ve/scielo.php?script=sci_arttext&pid=S1316-48212005000200007&lng=pt&nrm=iso) [Consulta en: Febrero de 2009]

[45] I. G. Olaizola, I. Barandiaran Martirena, T. D. Kammann, "*MHP Oriented Interactive Augmented Reality System for Sports Broadcasting Environments*" 4th European Interactive TV Conference EuroITV 2006. [En línea]. Disponible en: <http://www.jvrb.org/3.2006/euroitv2006/786/3200613.pdf> [Consulta en: Septiembre de 2008]

[46] J. J. Pazos Arias, (2004*,* Sep*), "Diseño y Desarrollo de un Sistema Operativo de Tiempo Real basado en la norma uITRON 3.0",* Universidad de Vigo, [En línea]. Disponible en: <http://mhp.det.uvigo.es/mhp/rtos/> [Consulta: Septiembre de 2008].

[47] J. C. López Ardao, C. López, A. Gil, R. Díaz, *"Experiences from implementing a MHP receiver"*, 4th EURASIP – IEEE región 8 International Symposium on Video/image processing and Multimedia Communication, Zadar-Croacia, 2002.

[48] PROYECTO i-LAB, (2007, May) "*Análisis De Funcionalidades Mhp*", iLAB (Interconexión de Laboratorios de TDT sobre MHP), [en línea]. Disponible en: http://kristalpriv.ita.es/ilab/images/documents/analisisfuncionalidadesilab.pdf [consulta en: Enero de 2008]

[49] Associazione HD Forum Italia, DGTVi, "*Compatible High Definition receivers for the Italian martket: baseline requirements*", DTT Platform, Roma, Noviembre de 2008.

[50] R. Cumplido Domínguez, "*Estudio y evaluación de las posibilidades del DVB-H para comunicaciones IP en un Terminal móvil UMTS/GPRS*", Proyecto fin de carrera, Universidad Politécnica de Catalunya, UPC Barcelona-España, julio de 2006.

[51] A. J. Issott, "*Common Design Patterns for Symbian OS: The Foundations of Smartphone Software*", Editorial John Wiley & Sons, 2008

[52] S. Phung, "*Professional Microsoft Windows Embedded CE 6.0*", Editorial Wrox, 2008

[53] S. Laqua, M. A. Sasse, "*Interaction Design Interactive TV*", University College London.

[54] Juan P. Amaya, Franco A. Urbano, Wilmar Y. Campo, José L. Arciniegas, "*Infraestructura Tecnológica para un laboratorio experimental de Televisión Digital Interactiva*", Grupo de Ingeniería Telemática, Universidad del Cauca, 2008.

[55] C. Peng and P. Vuorimaa*," Digital Television Application Manager"*, IEEE International Conference on Multimedia and Expo 2001*,* Tokyo, Japón, Agosto 2001.

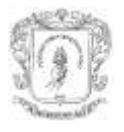

[56] D. S. Frankel, "*Model Driven Architecture*: *Applying MDA to Enterprise Computing*", Editorial Wiley, Canada 2003.

[57] D. F Rojas Rosero, E. O. Tulande Dulcey "*Recomendaciones para la generación y distribución de contenidos educativos orientados a Televisión Digital Interactiva*", trabajo de grado, Proyecto EDiTV, Universidad del Cauca, 2009.

[58] R. B. Miller, "*Response time in man-computer conversational transactions*", Proceedings f the Fall Joint Computer Conference, 267-277, 1968.